# Package 'Cardinal'

May 24, 2024

<span id="page-0-0"></span>Type Package

Title A mass spectrometry imaging toolbox for statistical analysis

Version 3.6.1

Date 2021-11-21

Description Implements statistical & computational tools for analyzing mass spectrometry imaging datasets, including methods for efficient pre-processing, spatial segmentation, and classification.

License Artistic-2.0

- Depends R (>= 4.3), ProtGenerics, BiocGenerics, BiocParallel, S4Vectors  $(>= 0.27.3)$ , methods, stats, stats4
- Imports CardinalIO, Biobase, EBImage, graphics, grDevices, irlba, Matrix, matter, nlme, parallel, utils

Suggests BiocStyle, testthat, knitr, rmarkdown

#### VignetteBuilder knitr

biocViews Software, Infrastructure, Proteomics, Lipidomics, MassSpectrometry, ImagingMassSpectrometry, ImmunoOncology, Normalization, Clustering, Classification, Regression

URL <http://www.cardinalmsi.org>

BugReports <https://github.com/kuwisdelu/Cardinal/issues>

git\_url https://git.bioconductor.org/packages/Cardinal

git\_branch RELEASE\_3\_19

git\_last\_commit d35bc78

git\_last\_commit\_date 2024-05-17

Repository Bioconductor 3.19

Date/Publication 2024-05-24

Author Kylie Ariel Bemis [aut, cre]

Maintainer Kylie Ariel Bemis <k.bemis@northeastern.edu>

# **Contents**

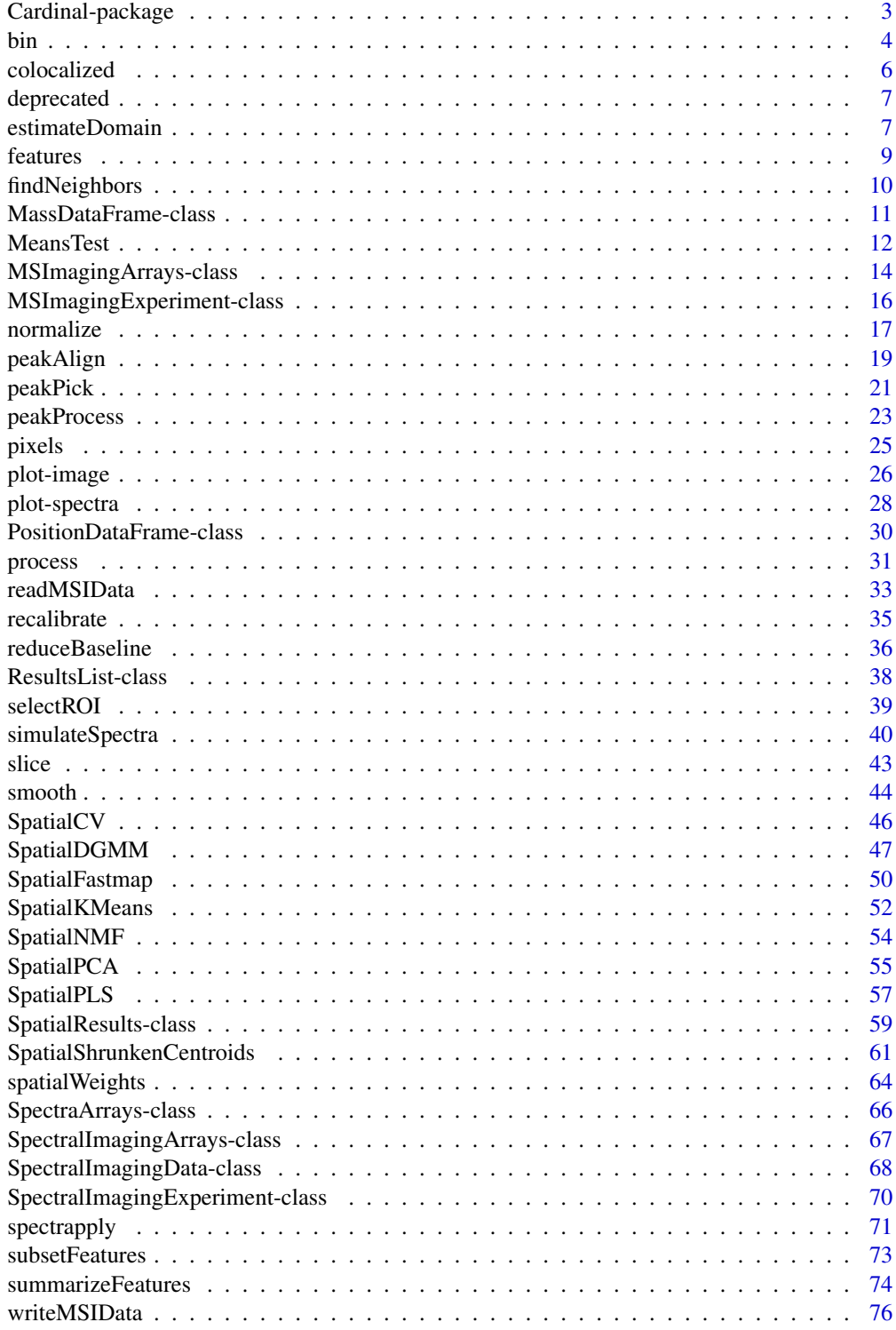

# <span id="page-2-0"></span>Cardinal-package 3

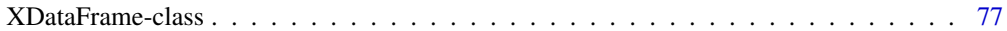

## **Index** [79](#page-78-0)

Cardinal-package *Mass spectrometry imaging tools*

#### **Description**

Implements statistical & computational tools for analyzing mass spectrometry imaging datasets, including methods for efficient pre-processing, spatial segmentation, and classification.

#### Details

Cardinal provides an abstracted interface to manipulating mass spectrometry imaging datasets, simplifying most of the basic programmatic tasks encountered during the statistical analysis of imaging data. These include image manipulation and processing of both images and mass spectra, and dynamic plotting of both.

While pre-processing steps including normalization, baseline correction, and peak-picking are provided, the core functionality of the package is statistical analysis. The package includes classification and clustering methods based on nearest shrunken centroids, as well as traditional tools like PCA and PLS.

Type browseVignettes("Cardinal") to view a user's guide and vignettes of common workflows.

#### **Options**

The following options can be set:

- getCardinalgetCardinalBPPARAM(), setCardinalBPPARAM(BPPARAM=NULL): The default backend to use for parallel processing. By default, this is initially set to NULL (no parallelization). Otherwise, it must be a BiocParallelParam instance. See documentation for [bplapply](#page-0-0).
- getCardinalVerbose(), setCardinalVerbose(verbose=interactive()): Should progress messages be printed?
- getCardinalNChunks(), setCardinalNChunks(n=20L): The default number of data chunks used when iterating over large datasets. Used by many methods internally.

Additionally, graphical parameters can be set:

- vizi\_style(): Set the default plotting style.
- vizi\_engine(): Set the default plotting engine.
- vizi\_par(): Set default graphical parameters.

#### Author(s)

Kylie A. Bemis

Maintainer: Kylie A. Bemis <k.bemis@northeastern.edu>

Apply on-the-fly binning to spectra.

#### Usage

```
## S4 method for signature 'MSImagingExperiment'
bin(x, ref,
    spectra = "intensity", index = "mz",
    method = c("sum", "mean", "max", "min",
        "linear", "cubic", "gaussian", "lanczos"),
    resolution = NA, tolerance = NA, units = c("ppm", "mz"),mass.random = NULL, ...)## S4 method for signature 'MSImagingArrays'
bin(x, ref,
    spectra = "intensity", index = "mz",
    method = c("sum", "mean", "max", "min","linear", "cubic", "gaussian", "lanczos"),
    resolution = NA, tolerance = NA, units = c("ppm", "mz"),mass.random = NULL, ...)## S4 method for signature 'SpectralImagingExperiment'
bin(x, ref,
    spectra = "intensity", index = NULL,
    method = c("sum", "mean", "max", "min",
        "linear", "cubic", "gaussian", "lanczos"),
    resolution = NA, tolerance = NA, units = c("relative", "absolute"),
    verbose = getCardinalVerbose(), ...)
## S4 method for signature 'SpectralImagingArrays'
bin(x, ref,
    spectra = "intensity", index = NULL,method = c("sum", "mean", "max", "min",
        "linear", "cubic", "gaussian", "lanczos"),
    resolution = NA, tolerance = NA, units = c("relative", "absolute"),
    verbose = getCardinalVerbose(), ...)
```
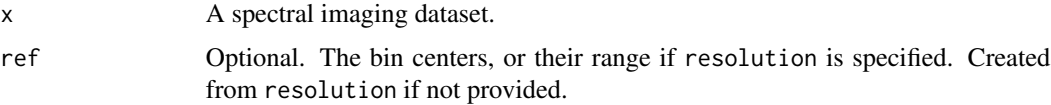

<span id="page-3-0"></span>

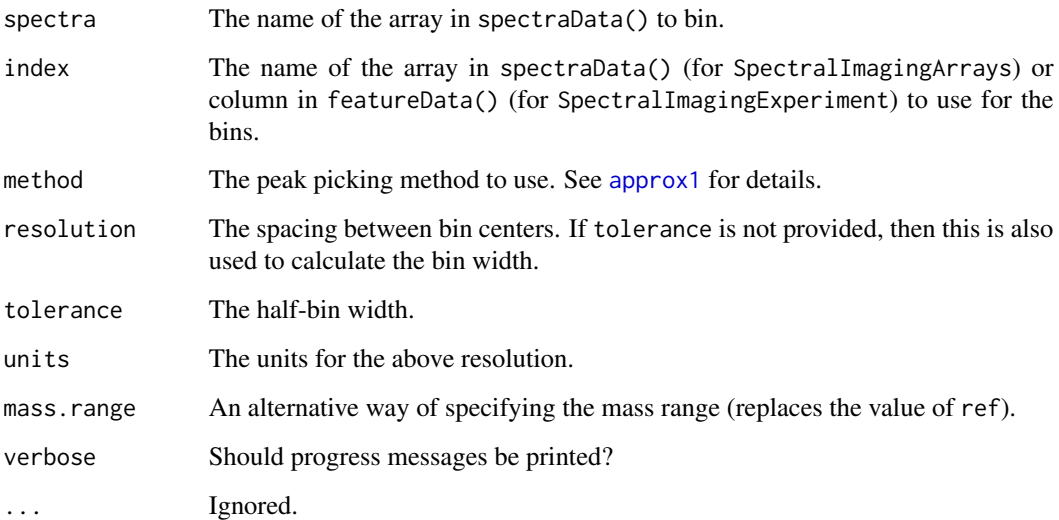

# Details

The binning is applied but not processed immediately. It is performed on-the-fly whenever the spectra are accessed.

## Value

A new object derived from SpectralImagingExperiment with the binned spectra.

## Author(s)

Kylie A. Bemis

## See Also

[approx1](#page-0-0), [estimateDomain](#page-6-1), [estimateReferenceMz](#page-6-2)

```
set.seed(1)
mse <- simulateImage(preset=1, npeaks=10, dim=c(3,3))
```

```
# bin to unit resolution
mse2 <- bin(mse, resolution=1, units="mz")
```

```
# bin to a specific range and resolution
mse3 <- bin(mse, ref=c(800, 1000), resolution=1, units="mz")
```
<span id="page-5-0"></span>

Find colocalized features in an imaging dataset.

## Usage

```
## S4 method for signature 'MSImagingExperiment'
colocalized(object, mz, ...)
## S4 method for signature 'SpectralImagingExperiment'
colocalized(object, i, ref,
    threshold = median, n = \text{Inf},
    sort.by = c("cor", "MOC", "M1", "M2", "Dice", "none"),
    nchunks = getCardinalNChunks(),
    verbose = getCardinalVerbose(),
    BPPARAM = getCardinalBPPARAM(), ...)
## S4 method for signature 'SpatialDGMM'
colocalized(object, ref,
    threshold = median, n = Inf,
    sort.by = c("MOC", "M1", "M2", "Dice", "none"),
    nchunks = getCardinalNChunks(),
    verbose = getCardinalVerbose(),
   BPPARAM = getCardinalBPPARAM(), ...)
```
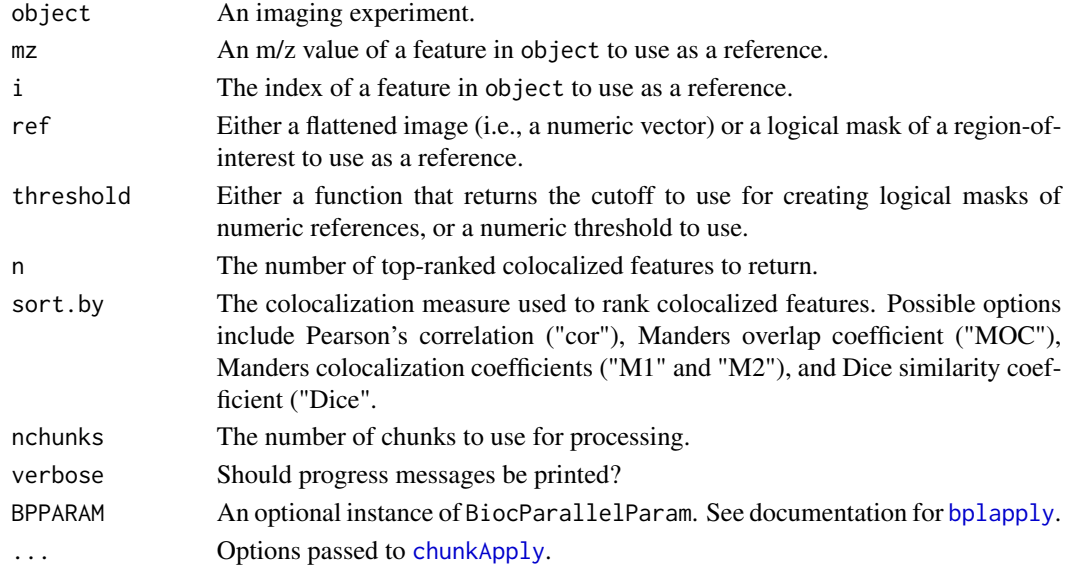

#### <span id="page-6-0"></span>deprecated the contract of the contract of the contract of the contract of the contract of the contract of the contract of the contract of the contract of the contract of the contract of the contract of the contract of the

## Value

A data frame with the colocalized features, or a list of data frames if multiple references are given.

#### Author(s)

Kylie A. Bemis

#### Examples

```
set.seed(1)
x <- simulateImage(preset=1, dim=c(10,10), representation="centroid")
# find features colocalized with first feature
colocalized(x, i=1)
```
deprecated *Deprecated and defunct objects in Cardinal*

#### Description

These functions are provided for compatibility with older versions of Cardinal, and will be removed in the future.

<span id="page-6-1"></span>estimateDomain *Estimate shared domain*

#### <span id="page-6-2"></span>Description

For unaligned spectral data, it is often necessary to estimate a suitable shared domain in order to calculate statistical summaries like the mean spectrum.

#### Usage

```
estimateDomain(xlist,
    units = c("relative", "absolute"),
    nchunks = getCardinalNChunks(),
    verbose = getCardinalVerbose(),
    BPPARAM = getCardinalBPPARAM(), ...)
estimateReferenceMz(object,
    units = c("ppm", "mz"),
    nchunks = getCardinalNChunks(),
    verbose = getCardinalVerbose(),
    BPPARAM = getCardinalBPPARAM(), ...)
```
## 8 estimateDomain

```
method = c("diff", "sd", "mad", "quantile", "filter", "cwt"),
nchunks = getCardinalNChunks(),
verbose = getCardinalVerbose(),
BPPARAM = getCardinalBPPARAM(), ...)
```
## **Arguments**

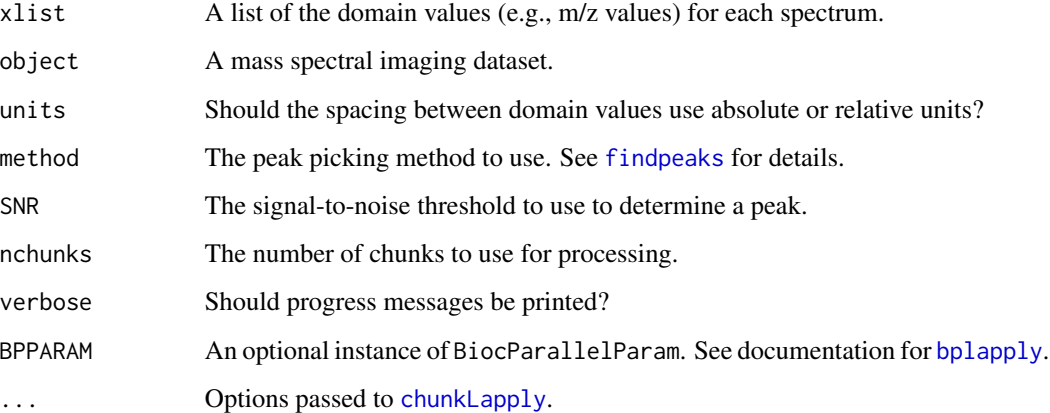

## Details

For estimateDomain, the domain is estimated by first finding the resolution of each spectrum's individual domain values (e.g., the spacing between m/z values), and then creating a sequence of domain values using the median resolution of all spectra.

The estimateReferenceMz function simply calls estimateDomain on the appropriate components of a mass spectral imaging dataset to estimate profile m/z bins.

The estimateReferencePeaks function calculates the mean spectrum (or looks for a "mean" column in featureData()) and performs peak picking on the mean spectrum. It can be used to create a set of reference peaks if all relevant peaks appear in the mean spectrum.

#### Value

A vector of domain values, m/z values, or peaks.

## Author(s)

Kylie A. Bemis

## See Also

[summarizeFeatures](#page-73-1), [recalibrate](#page-34-1), [peakAlign](#page-18-1), [peakProcess](#page-22-1)

<span id="page-8-0"></span>

Search for the row indices of a spectral imaging dataset that correspond to specificor features, based on a set of conditions.

## Usage

```
## S4 method for signature 'MSImagingExperiment'
features(object, ..., mz, tolerance = NA, units = c("ppm", "mz"),
    env = NULL## S4 method for signature 'SpectralImagingExperiment'
features(object, ..., env = NULL)
```
## Arguments

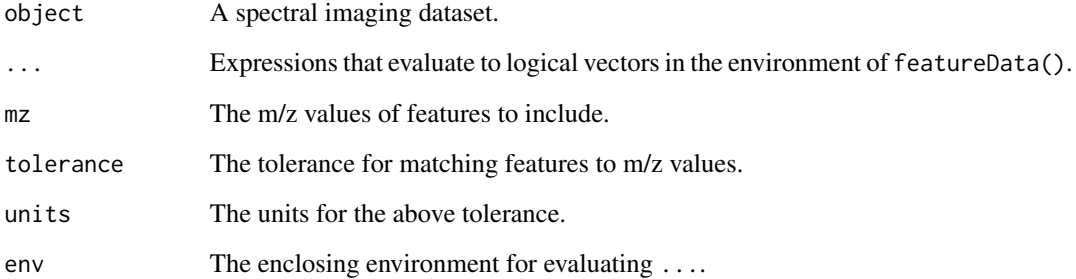

## Author(s)

Kylie A. Bemis

```
set.seed(1)
mse <- simulateImage(preset=1, npeaks=10, dim=c(10,10))
features(mse, mz > 800, mz < 1800)
features(mse, mz=metadata(mse)$design$featureData$mz)
```
<span id="page-9-0"></span>

Find the indices of spatial neighbors for all observations in a dataset.

#### Usage

```
## S4 method for signature 'ANY'
findNeighbors(x, r = 1, groups = NULL,
   metric = "maximum", p = 2, matrix = FALSE, ...)
## S4 method for signature 'SpectralImagingData'
findNeighbors(x, r = 1, groups = run(x), ...)
## S4 method for signature 'PositionDataFrame'
findNeighbors(x, r = 1, groups = run(x), ...)
```
#### Arguments

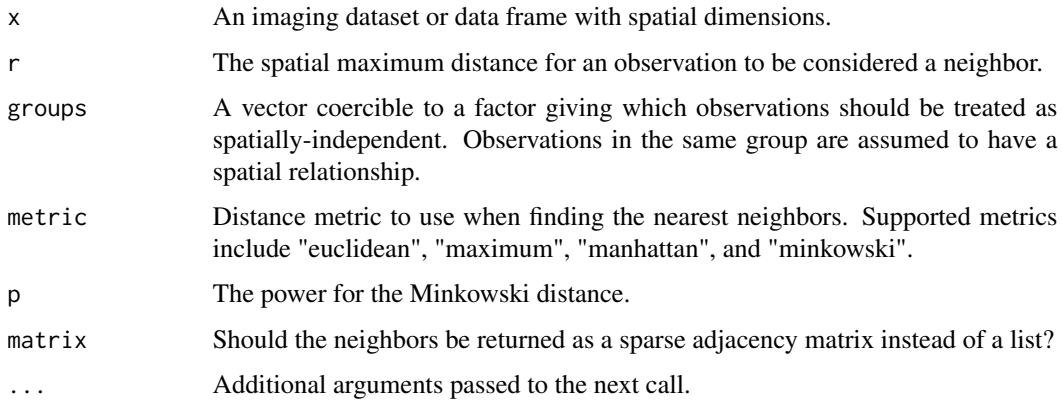

#### Value

Either a list of indices of neighbors or a sparse adjacency matrix ([sparse\\_mat](#page-0-0)).

## Author(s)

Kylie A. Bemis

#### See Also

[spatialWeights](#page-63-1)

## <span id="page-10-0"></span>MassDataFrame-class 11

## Examples

```
pdata <- PositionDataFrame(coord=expand.grid(x=1:8, y=1:8))
```

```
# find spatial neighbors
findNeighbors(pdata, r=1)
```
<span id="page-10-1"></span>MassDataFrame-class *MassDataFrame: Extended data frame with key columns*

## <span id="page-10-2"></span>Description

A data frame for mass spectrometry feature metadata with a required column for m/z values.

#### Usage

MassDataFrame(mz, ..., row.names = FALSE)

## Arguments

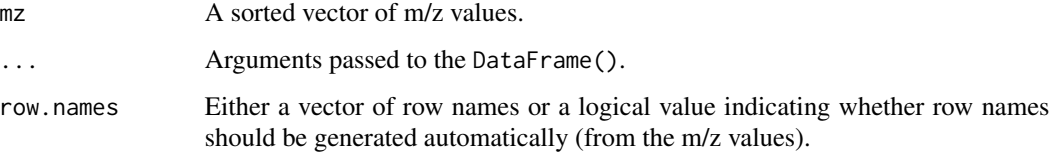

## Methods

 $mz$ (object, ...),  $mz$ (object, ...) <- value: Get or set the m/z values.

## Author(s)

Kylie A. Bemis

## See Also

[XDataFrame](#page-76-1), [PositionDataFrame](#page-29-1)

```
## Create an MassDataFrame object
MassDataFrame(mz=sort(500 * runif(10)), label=LETTERS[1:10])
```
<span id="page-11-0"></span>

Performs hypothesis testing for imaging experiments by fitting linear mixed models to summarizations or segmentations.

#### Usage

```
## S4 method for signature 'ANY'
meansTest(x, data, fixed, random, samples,
    response = "y", reduced = \sim 1, byrow = FALSE,
    nchunks = getCardinalNChunks(),
    verbose = getCardinalVerbose(),
    BPPARAM = getCardinalBPPARAM(), ...)
## S4 method for signature 'SpectralImagingExperiment'
meansTest(x, fixed, random, samples = run(x),response = "intensity", ...)## S4 method for signature 'SpatialDGMM'
meansTest(x, fixed, random, class = 1L,response = "intensity", reduced = \sim 1,
    nchunks = getCardinalNChunks(),
    verbose = getCardinalVerbose(),
    BPPARAM = getCardinalBPPARAM(), ...)
segmentationTest(x, fixed, random, samples = run(x),class = 1L, response = "intensity", reduced = \sim 1, ...)
## S4 method for signature 'MeansTest'
topFeatures(object, n = Inf, sort.by = "statistic", ...)
## S4 method for signature 'MeansTest,missing'
plot(x, i = 1L, type = "boxplot", show.obs = TRUE,fill = FALSE, layout = NULL, ...)
```
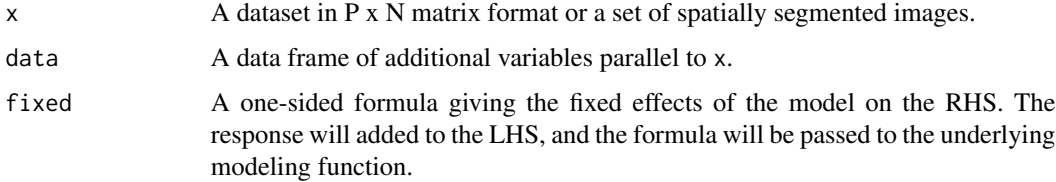

#### MeansTest 13

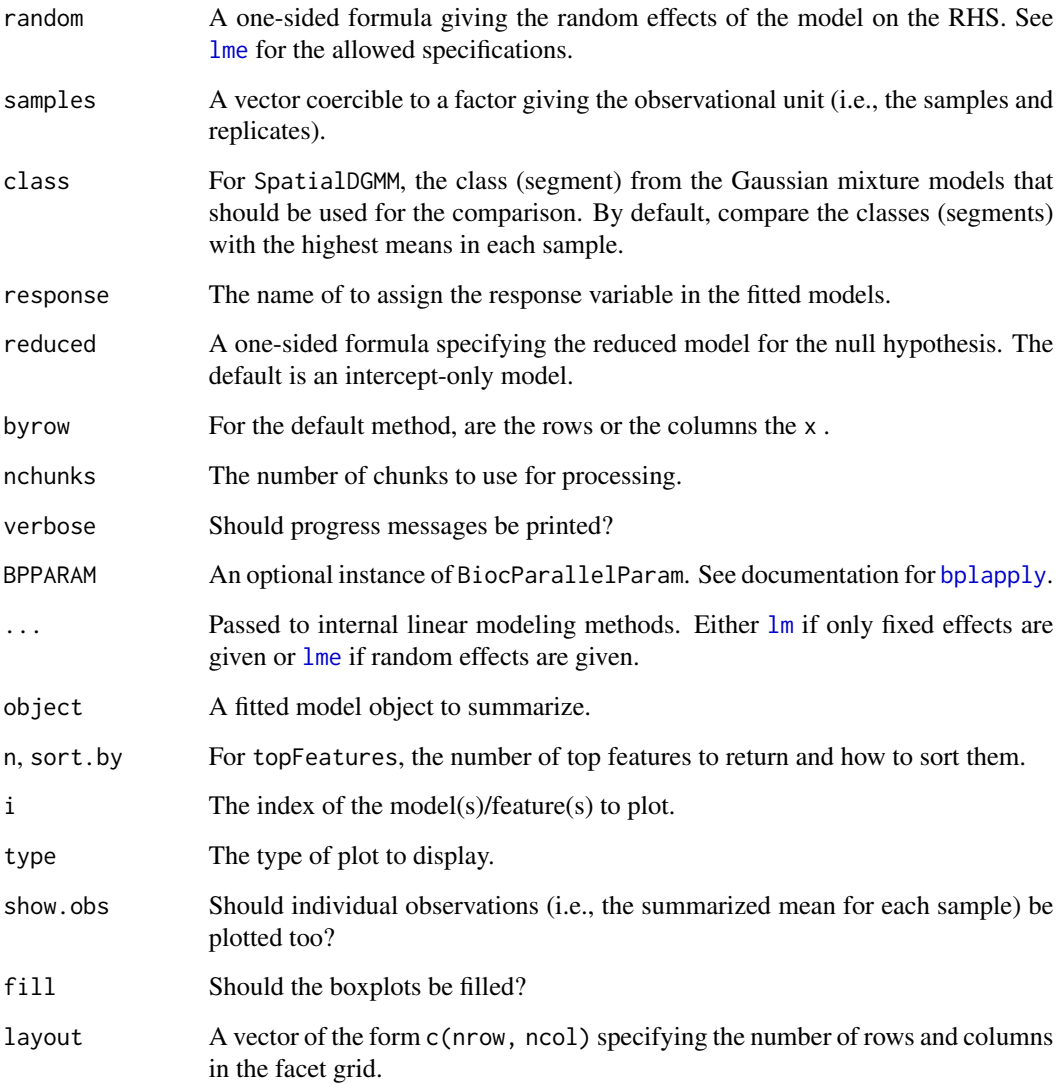

# Value

An object of class MeansTest derived from ResultsList, where each element contains a linear model.

# Author(s)

Dan Guo and Kylie A. Bemis

# See Also

[lm](#page-0-0), [lme](#page-0-0), [spatialDGMM](#page-46-1)

## Examples

```
set.seed(1)
x <- simulateImage(preset=4, nrun=3, npeaks=10,
    dim=c(10,10), peakheight=5, peakdiff=2,
    representation="centroid")
samples <- replace(run(x), !(x$circleA | x$circleB), NA)
fit <- meansTest(x, ~condition, samples=samples)
print(fit)
```
<span id="page-13-1"></span>MSImagingArrays-class *MSImagingArrays: MS imaging data with arbitrary m/z values*

## Description

The MSImagingArrays class provides a list-like container for high-throughput mass spectrometry imaging data where every mass spectrum may have its own m/z values. It is designed for easy access to raw mass spectra for the purposes of pre-processing.

It can be converted to a [MSImagingExperiment](#page-15-1) object for easier image slicing and for applying statistical models and machine learning methods.

## Usage

```
## Instance creation
MSImagingArrays(spectraData = SimpleList(),
   pixelData = PositionDataFrame(), experimentData = NULL,
   centroided = NA, continuous = NA, metadata = list()
```
## Additional methods documented below

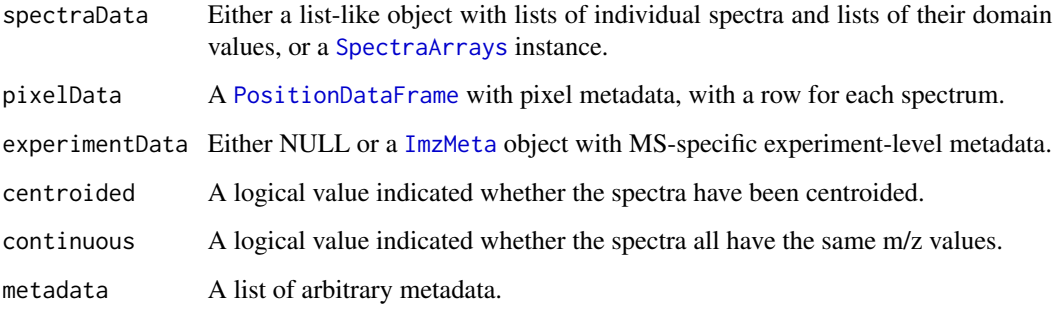

<span id="page-13-0"></span>

#### **Slots**

- spectraData: A [SpectraArrays](#page-65-1) object storing one or more array-like data elements with conformable dimensions.
- elementMetadata: A [PositionDataFrame](#page-29-2) containing spectrum-level metadata, including each spectrum's pixel coordinates and experimental run information.
- processing: A list containing unexecuted [ProcessingStep](#page-0-0) objects.
- experimentData: Either NULL or an [ImzMeta](#page-0-0) object containing experiment-level metadata (necessary for writing the data to imzML).
- centroided: A logical value indicated whether the spectra have been centroided (if known).

continuous: A logical value indicated whether the spectra all have the same m/z values (if known).

#### Methods

All methods for [SpectralImagingData](#page-67-1) and [SpectralImagingArrays](#page-66-1) also work on MSImagingArrays objects. Additional methods are documented below:

- $mz$ (object,  $i = NULL, ..., mz$ (object,  $i = NULL, ..., \ge$  value: Get or set the m/z arrays in the spectraData slot.
- intensity(object,  $i = NULL, ...,$ ), intensity(object,  $i = NULL, ...,$ ) <- value: Get or set the intensity arrays in the spectraData slot.
- centroided(object, ...), centroided(object, ...) <- value: Get or set the centroided slot.
- isCentroided(object, ...): Equivalent to isTRUE(centroided(object)).
- experimentData(object), experimentData(object) <- value: Get or set the experimentData slot.

## Author(s)

Kylie A. Bemis

#### See Also

[SpectralImagingArrays](#page-66-1), [MSImagingExperiment](#page-15-1)

#### Examples

```
set.seed(1)
x <- replicate(9, rlnorm(10), simplify=FALSE)
mz <- replicate(9, 500 * sort(runif(10)), simplify=FALSE)
coord <- expand.grid(x=1:3, y=1:3)
msa <- MSImagingArrays(
    spectraData=list(intensity=x, mz=mz),
```

```
pixelData=PositionDataFrame(coord))
```
print(msa)

```
MSImagingExperiment-class
```
*MSImagingExperiment: MS imaging data with shared m/z values*

## Description

The MSImagingExperiment class provides a matrix-like container for high-throughput mass spectrometry imaging data where every mass spectrum shares the same m/z values. It is designed to provide easy access to both the spectra (as columns) and sliced images (as rows).

It can be converted from a [MSImagingArrays](#page-13-1) object which is designed for representing raw mass spectra.

#### Usage

```
## Instance creation
MSImagingExperiment(spectraData = SimpleList(),
    featureData = MassDataFrame(), pixelData = PositionDataFrame(),
    experimentData = NULL, centroided = NA, metadata = list()
```
## Additional methods documented below

#### Arguments

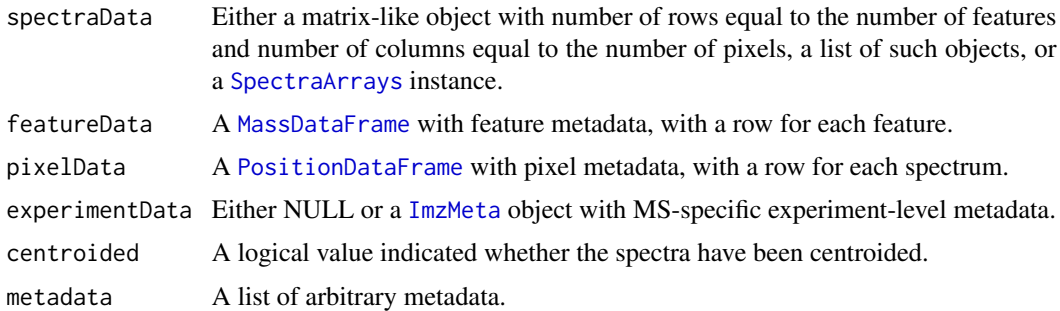

#### **Slots**

spectraData: A [SpectraArrays](#page-65-1) object storing one or more array-like data elements with conformable dimensions.

featureData: A [MassDataFrame](#page-10-1) containing feature-level metadata.

elementMetadata: A [PositionDataFrame](#page-29-2) containing spectrum-level metadata, including each spectrum's pixel coordinates and experimental run information.

processing: A list containing unexecuted [ProcessingStep](#page-0-0) objects.

experimentData: Either NULL or an [ImzMeta](#page-0-0) object containing experiment-level metadata (necessary for writing the data to imzML).

centroided: A logical value indicated whether the spectra have been centroided (if known).

#### <span id="page-16-0"></span>normalize the contract of the contract of the contract of the contract of the contract of the contract of the contract of the contract of the contract of the contract of the contract of the contract of the contract of the

#### Methods

All methods for [SpectralImagingData](#page-67-1) and [SpectralImagingExperiment](#page-69-1) also work on MSImagingExperiment objects. Additional methods are documented below:

 $mz$ (object, ...),  $mz$ (object, ...) <- value: Get or set the m/z column in the featureData slot.

intensity(object, ...), intensity(object, ...) <- value: Get or set the intensity matrix in the spectraData slot.

centroided(object, ...), centroided(object, ...) <- value: Get or set the centroided slot.

```
isCentroided(object, ...): Equivalent to isTRUE(centroided(object)).
```
experimentData(object), experimentData(object) <- value: Get or set the experimentData slot.

## Author(s)

Kylie A. Bemis

## See Also

[SpectralImagingExperiment](#page-69-1), [MSImagingArrays](#page-13-1)

#### Examples

```
set.seed(1)
x <- matrix(rlnorm(81), nrow=9, ncol=9)
mz <- sort(runif(9))
coord \leq expand.grid(x=1:3, y=1:3)
mse <- MSImagingExperiment(
    spectraData=x,
    featureData=MassDataFrame(mz=mz),
   pixelData=PositionDataFrame(coord))
```
print(mse)

<span id="page-16-1"></span>normalize *Normalize spectra*

## Description

Apply deferred normalization to spectra.

#### Usage

```
## S4 method for signature 'SpectralImagingData'
normalize(object,
   method = c("tic", "rms", "reference"), ...
```
#### 18 normalize the contract of the contract of the contract of the contract of the contract of the contract of the contract of the contract of the contract of the contract of the contract of the contract of the contract of t

## Arguments

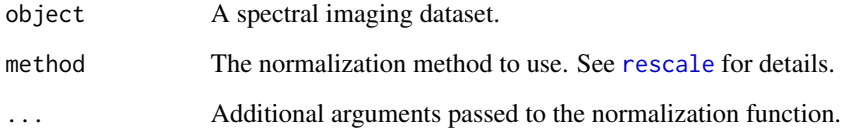

# Details

The supported normalization methods are:

- "tic": Total ion current normalization using [rescale\\_sum](#page-0-0).
- "rms": Root-mean-squared normalization using [rescale\\_rms](#page-0-0).
- "reference": Normalization according to a reference feature using [rescale\\_ref](#page-0-0).

## Value

An object of the same class with the processing step queued.

## Note

The normalization is deferred until process() is called.

#### Author(s)

Kylie A. Bemis

# See Also

[smooth](#page-43-1), [recalibrate](#page-34-1), [reduceBaseline](#page-35-1), [peakPick](#page-20-1), [process](#page-30-1)

```
set.seed(1)
mse <- simulateImage(preset=1, npeaks=10, dim=c(3,3))
# queue normalization
mse2 <- normalize(mse, method="tic")
# apply normalization
mse2 <- process(mse2)
```
<span id="page-18-1"></span><span id="page-18-0"></span>

Align peaks across spectra in a spectral imaging dataset.

## Usage

```
## S4 method for signature 'MSImagingExperiment'
peakAlign(object, ref,
    spectra = "intensity", index = "mz",
    tolerance = NA, units = c("ppm", "mz"), ...)
## S4 method for signature 'MSImagingArrays'
peakAlign(object, ref,
    spectra = "intensity", index = "mz",
    tolerance = NA, units = c("ppm", "mz"), ...)
## S4 method for signature 'SpectralImagingExperiment'
peakAlign(object, ref,
   spectra = "intensity", index = NULL,
    tolerance = NA, units = c("relative", "absolute"),nchunks = getCardinalNChunks(),
   verbose = getCardinalVerbose(),
   BPPARAM = getCardinalBPPARAM(), ...)
## S4 method for signature 'SpectralImagingArrays'
peakAlign(object, ref,
    spectra = "intensity", index = NULL,tolerance = NA, units = c("relative", "absolute"),
   nchunks = getCardinalNChunks(),
   verbose = getCardinalVerbose(),
```
BPPARAM = getCardinalBPPARAM(), ...)

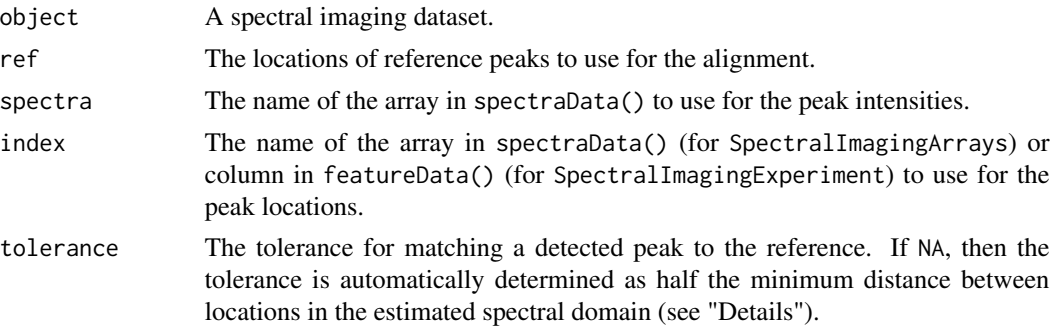

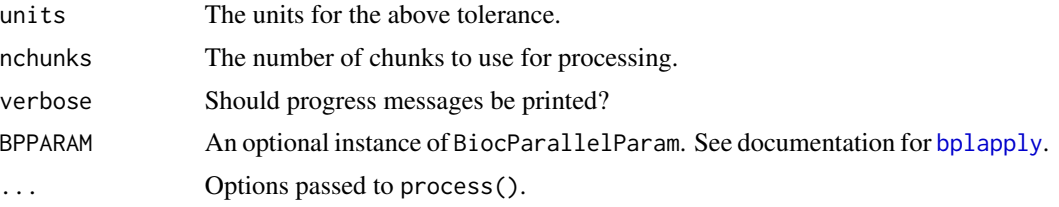

# **Details**

Before peak alignment, process() is called to apply any queued pre-processing steps. It is assumed that peakPick() has either been queued or already applied to the data.

If ref is provided, then the aligned peaks are returned immediately without additional processing. (Peaks are binned on-the-fly to the reference peak locations.)

If ref is not provided, then the shared peaks must be determined automatically. This starts with creation of a shared domain giving a list of possible peak locations.

For SpectralImagingArrays, estimateDomain() is used to create the shared domain from the index array. For SpectralImagingExperiment, the index column of featureData() is used directly.

Next, [binpeaks](#page-0-0) is used to bin the observed peaks to the shared domain. Then, [mergepeaks](#page-0-0) is used to merge peaks that are separated by a distance less than the given tolerance.

The averaged locations of the merged peaks in each bin are used as the shared peaks for the full dataset, and the aligned peaks are returned. (Peaks are binned on-the-fly to the shared peak locations.)

## Value

A new object derived from SpectralImagingExperiment with the aligned peaks.

#### Author(s)

Kylie A. Bemis

## See Also

[process](#page-30-1) [peakPick](#page-20-1), [peakProcess](#page-22-1)

```
set.seed(1)
mse <- simulateImage(preset=1, npeaks=10, dim=c(3,3))
```

```
# queue peak picking
mse2 <- peakPick(mse, method="diff", SNR=6)
```

```
# align peaks
mse2 <- peakAlign(mse2)
plot(mse2, i=4)
```
<span id="page-20-1"></span><span id="page-20-0"></span>

Apply deferred peak picking to spectra.

## Usage

```
## S4 method for signature 'MSImagingExperiment'
peakPick(object, ref,
   method = c("diff", "sd", "mad", "quantile", "filter", "cwt"),
   SNR = 2, type = c("height", "area"),
   tolerance = NA, units = c("ppm", "mz"), ...)
## S4 method for signature 'MSImagingArrays'
peakPick(object, ref,
   method = c("diff", "sd", "mad", "quantile", "filter", "cwt"),
   SNR = 2, type = c("height", "area"),
   tolerance = NA, units = c("ppm", "mz"), ...)
## S4 method for signature 'SpectralImagingData'
peakPick(object, ref,
   method = c("diff", "sd", "mad", "quantile", "filter", "cwt"),
   SNR = 2, type = c("height", "area"),tolerance = NA, units = c("relative", "absolute"), ...)
```
#### Arguments

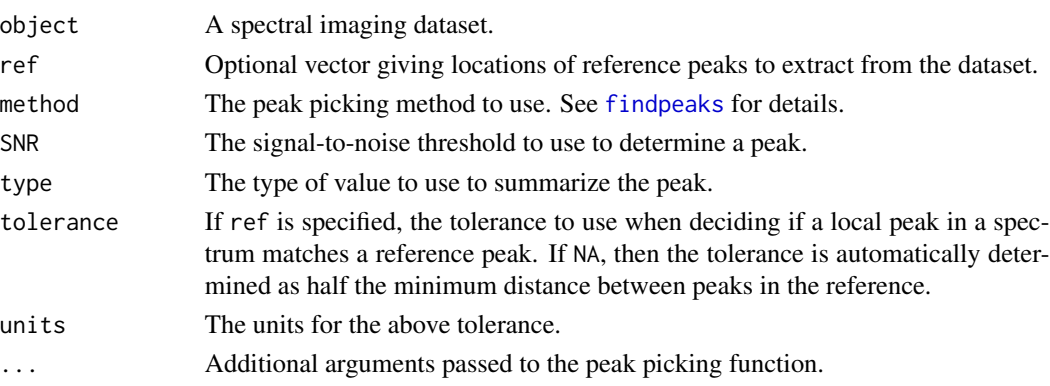

## Details

Unless otherwise specified, peaks are detected as local maxima which are then compared to the estimated noise level to determine a signal-to-noise ratio for each peak. Most of the peak detection methods below are differentiated by how they estimate the noise in the specturm.

The supported peak picking methods are:

- "diff": Estimate noise based on the derivative of the signal using [estnoise\\_diff](#page-0-0).
- "sd": Estimate noise from standard deviation using [estnoise\\_sd](#page-0-0).
- "mad": Estimate noise from mean absolute deviation using [estnoise\\_mad](#page-0-0).
- "quantile": Estimate noise from a rolling quantile of the difference between the raw signal and a smoothed signal using [estnoise\\_quant](#page-0-0).
- "filter": Estimate noise using dynamic filtering of the local peaks using [estnoise\\_filt](#page-0-0).
- "cwt": Detect peaks based on continuous wavelet transform (CWT) using [findpeaks\\_cwt](#page-0-0).

If ref is provided, then the signal-to-noise ratio is not determined, and any detected local maxima are summarized as long as they match to a reference peak.

## Value

An object of the same class with the processing step queued.

#### Note

The peak picking is deferred until process() is called.

#### Author(s)

Kylie A. Bemis

#### See Also

[process](#page-30-1), [peakAlign](#page-18-1), [peakProcess](#page-22-1), [estimateReferencePeaks](#page-6-2)

## Examples

```
set.seed(1)
mse <- simulateImage(preset=1, npeaks=10, dim=c(3,3))
```

```
# queue peak picking
mse2 <- peakPick(mse, method="diff", SNR=6)
plot(mse2, i=4)
```
# apply peak picking mse2 <- process(mse2)

<span id="page-22-1"></span><span id="page-22-0"></span>

Apply peak picking and alignment to a mass spectrometry imaging dataset.

# Usage

```
## S4 method for signature 'MSImagingExperiment_OR_Arrays'
peakProcess(object, ref,
   spectra = "intensity", index = "mz",
   method = c("diff", "sd", "mad", "quantile", "filter", "cwt"),
   SNR = 2, type = c("height", "area"),tolerance = NA, units = c("ppm", "mz"),sampleSize = NA, filterFreq = TRUE, outfile = NULL,
   nchunks = getCardinalNChunks(),
    verbose = getCardinalVerbose(),
   BPPARAM = getCardinalBPPARAM(), ...)
```
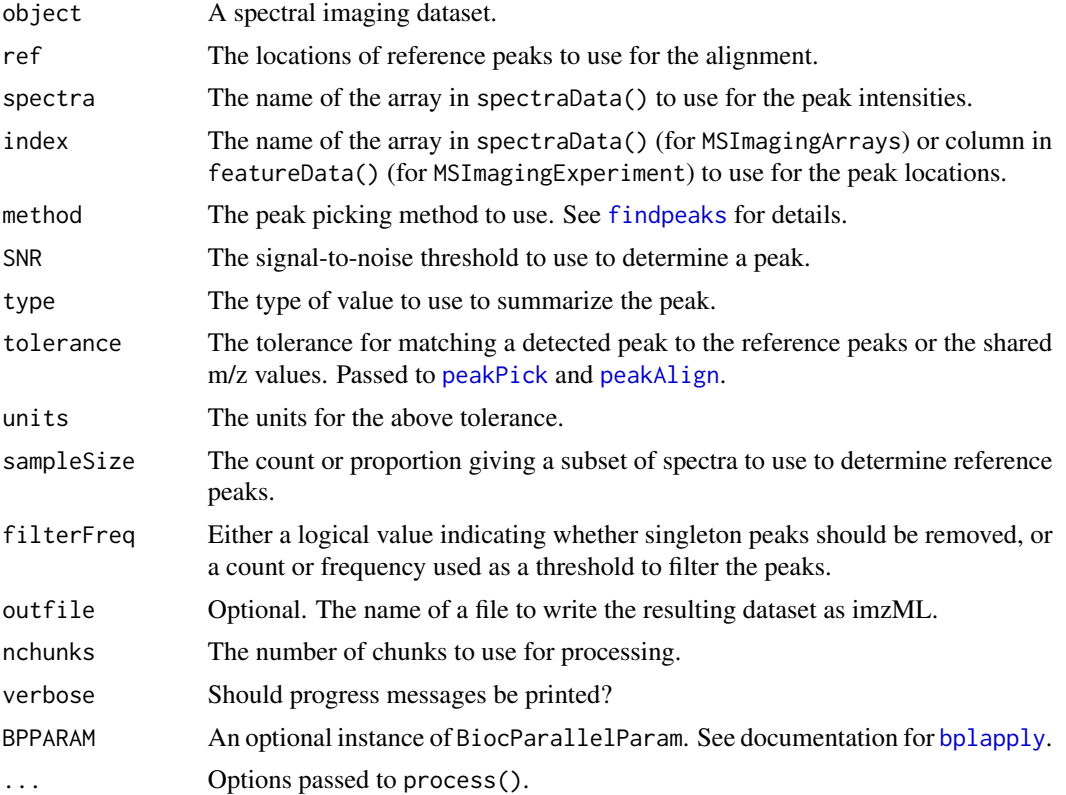

## Details

This method provides a combined interface for [peakPick](#page-20-1) and [peakAlign](#page-18-1) for the most common approaches to peak processing.

If peakPick() has been queued already, then it will be applied. Otherwise, it will be called internally with the provided arguments.

There are two main paths depending on whether (1) peaks should be extracted based on a reference or (2) peak picking should be performed on the full dataset and then aligned.

If either ref is provided or sampleSize is finite, then (1) is chosen and peaks are extracted based on the reference. If the reference is not provided, then peak picking and alignment performed on a subset of spectra (according to sampleSize) to create the reference peaks. The reference peaks are then used to extract peaks from the full dataset.

Otherwise, (2) is chosen and peaks are picked and aligned across all spectra.

The advantage of (1) is that all reference peaks will be summarized even they would not have a high enough signal-to-noise ratio to be detected in some spectra. The disadvantage is that rare peaks that do not appear in the sampled subset of spectra will not be included in the process peaks.

The advantage of (2) is that rare peaks will be included because peak detection is performed on all spectra. The disadvantage is that some peaks may be missing from some spectra despite having nonzero intensities, because they did not have a high enough signal-to-noise ratio to be detected as peaks.

Setting sampleSize to 1 will balance these advantages and disadvantages because the reference will be based on all spectra. However, this means the full dataset must be processed at least twice (possibly more if intermediate calculations are necessary), so it will be more time-consuming.

#### Value

A new object derived from MSImagingExperiment with the processed peaks.

#### Author(s)

Kylie A. Bemis

#### See Also

[process](#page-30-1) [peakPick](#page-20-1), [peakAlign](#page-18-1)

```
set.seed(1)
mse <- simulateImage(preset=1, npeaks=10, dim=c(3,3))
# process peaks
mse2 <- peakProcess(mse, method="diff", SNR=3)
plot(mse2, i=4)
```
<span id="page-24-0"></span>

Search for the column indices of a spectral imaging dataset that correspond to specific pixels, based on a set of conditions.

## Usage

```
## S4 method for signature 'SpectralImagingExperiment'
pixels(object, ..., coord, run, tolerance = NA,
    env = NULL## S4 method for signature 'SpectralImagingArrays'
pixels(object, ..., coord, run, tolerance = NA,
    env = NULL## S4 method for signature 'SpectralImagingData'
pixels(object, ..., env = NULL)
```
# Arguments

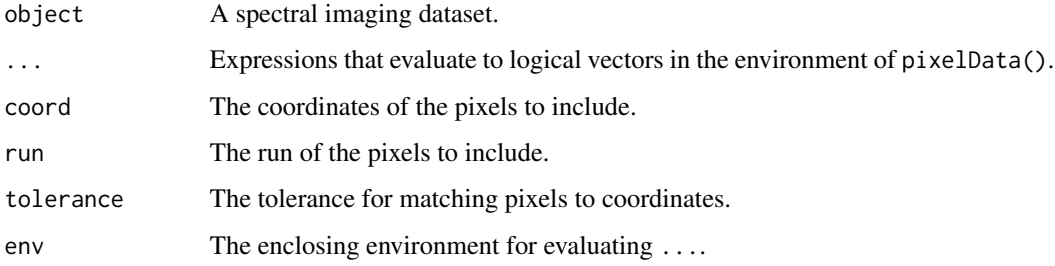

## Author(s)

Kylie A. Bemis

```
set.seed(1)
mse <- simulateImage(preset=1, npeaks=10, dim=c(10,10))
pixels(mse, x > 6, y > 6)
pixels(mse, coord=expand.grid(x=1:3, y=1:3))
```
<span id="page-25-1"></span><span id="page-25-0"></span>

Create and display images from the spectra or pixel data of a spectral imaging dataset using a formula interface.

## Usage

```
## S4 method for signature 'MSImagingExperiment'
image(x,
    formula = intensity \sim x \times y,
   i = features(x, mz=mz),
   mz = NULL,tolerance = NA,
   units = c("ppm", "mz"),...,
    xlab, ylab)
## S4 method for signature 'SpectralImagingExperiment'
image(x,
   formula,
    i = 1L,
    run = NULL,groups = NULL,
    superpose = FALSE,
   key = TRUE,...,
   enhance = NULL,
    smooth = NULL,scale = NULL,
    subset = TRUE)
```
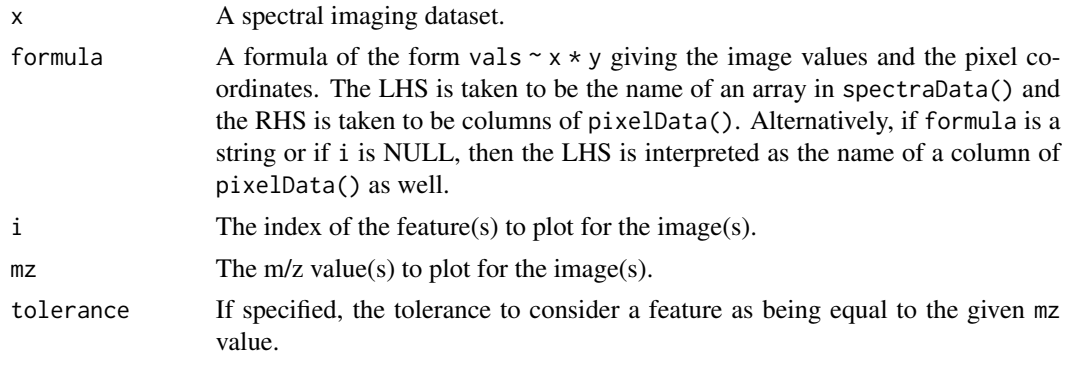

## plot-image 27

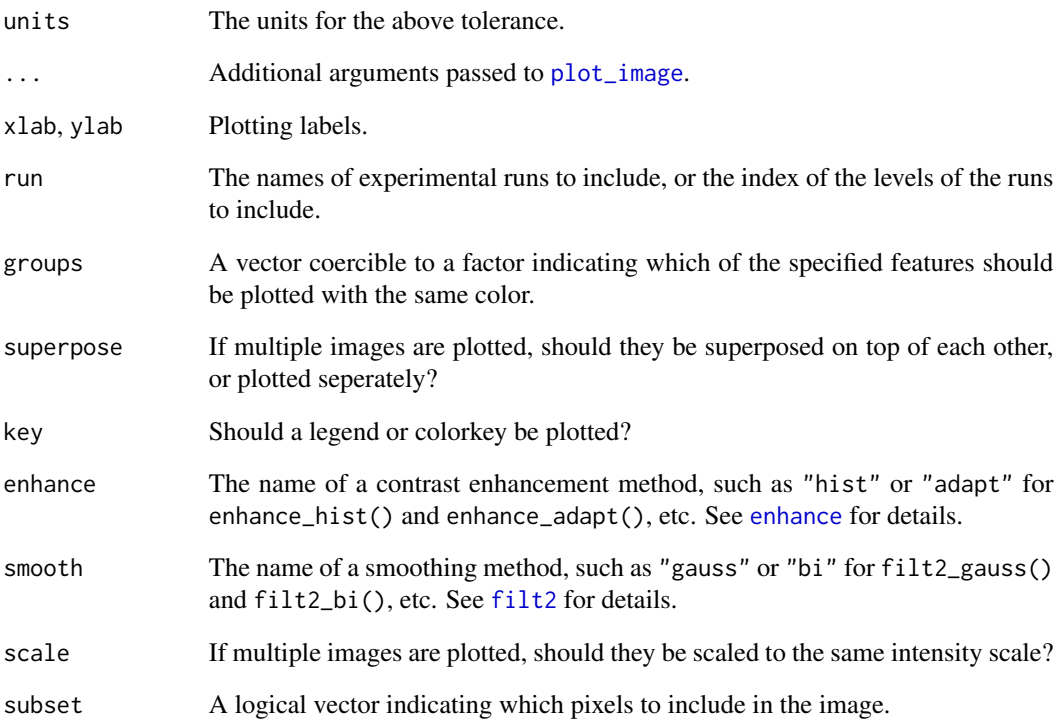

## Author(s)

Kylie A. Bemis

## See Also

[image](#page-25-1), [plot\\_image](#page-0-0), [selectROI](#page-38-1)

```
set.seed(1)
x <- simulateImage(preset=2, npeaks=10, dim=c(16,16))
peaks <- mz(metadata(x)$design$featureData)
image(x, mz=peaks[1L], tolerance=0.5, units="mz")
image(x, mz=peaks[1L], smooth="gaussian")
image(x, mz=peaks[1:9], smooth="adaptive")
x <- summarizePixels(x, stat=c(TIC="mean"))
image(x, "TIC")
```
Create and display sliced images from a spectral imaging dataset using a formula interface.

## Usage

```
## S4 method for signature 'MSImagingExperiment, missing'
plot(x,
    formula = intensity \sim mz,
    i = pixels(x, coord=coord, run=run),coord = NULL,
    run = NULL,...,
    xlab, ylab,
    isPeaks = isCentroided(x))
## S4 method for signature 'MSImagingArrays,missing'
plot(x,
    formula = intensity \sim mz,
    i = pixels(x, coord=coord, run=run),coord = NULL,
    run = NULL,...,
    xlab, ylab,
    isPeaks = isCentroided(x))## S4 method for signature 'SpectralImagingExperiment, missing'
plot(x,
    formula,
    i = 1L,
    groups = NULL,
    superpose = FALSE,
    key = TRUE,...,
    n = Inf,
    downsampler = "lttb",
    isPeaks = FALSE,
    annPeaks = 0## S4 method for signature 'SpectralImagingArrays,missing'
plot(x,
    formula,
    i = 1L,
    groups = NULL,
```
# plot-spectra 29

```
superpose = FALSE,
key = TRUE,...,
n = Inf,downsampler = "lttb",
isPeaks = FALSE,
annPeaks = 0
```
# Arguments

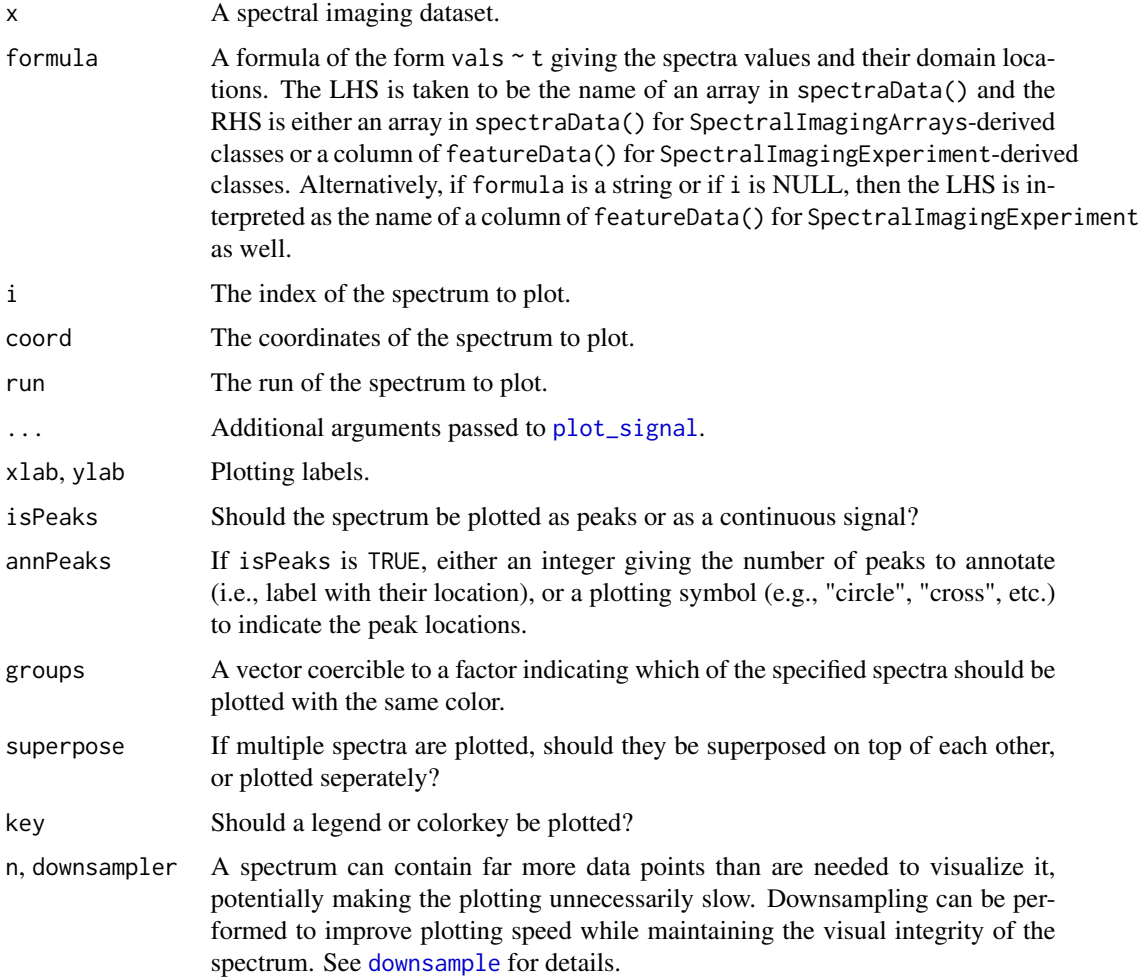

# Author(s)

Kylie A. Bemis

# See Also

[plot](#page-27-1), [plot\\_signal](#page-0-0)

## Examples

```
set.seed(1)
x <- simulateImage(preset=1, npeaks=10, dim=c(3,3))
plot(x, i=4)
plot(x, coord=c(x=1, y=2))
plot(x, log2(intensity + 1) \sim mz, i=4,
    xlab=expression(italic("m/z")),
    ylab=expression(italic("Log Intensity")))
```
<span id="page-29-2"></span>PositionDataFrame-class

*PositionDataFrame: Extended data frame with key columns*

## <span id="page-29-1"></span>Description

A data frame for metadata with spatial coordinates and multiple experimental runs.

## Usage

PositionDataFrame(coord, run, ..., row.names = FALSE)

## Arguments

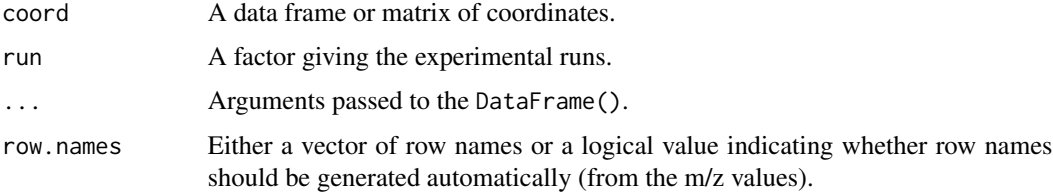

#### Methods

coord(object), coord(object) <- value: Get or set the coordinate columns.

coordNames(object), coordNames(object) <- value: Get or set the names of the coordinate columns.

run(object), run(object) <- value: Get or set the experimental run column.

runNames(object), runNames(object) <- value: Get or set the experimental run levels.

nrun(object): Get the number of experimental runs.

is3D(object): Check if the number of spatial dimensions is greater than 2.

## Author(s)

Kylie A. Bemis

<span id="page-29-0"></span>

#### <span id="page-30-0"></span>process 31

#### See Also

[XDataFrame](#page-76-1), [MassDataFrame](#page-10-2)

## Examples

```
## Create an PositionDataFrame object
coord \leq expand.grid(x=1:3, y=1:3)
PositionDataFrame(coord=coord, label=LETTERS[1:9])
```
<span id="page-30-1"></span>

process *Apply queued processing to spectra*

## Description

Queue pre-processing steps on an imaging dataset and apply them, possibly writing out the processed data to a file.

#### Usage

```
## S4 method for signature 'MSImagingExperiment'
process(object, spectra = "intensity", index = "mz",
   domain = NULL, outfile = NULL, ...)## S4 method for signature 'MSImagingArrays'
process(object, spectra = "intensity", index = "mz",
    domain = NULL, outfile = NULL, ...)## S4 method for signature 'SpectralImagingExperiment'
process(object, spectra = "intensity", index = NULL,
   domain = NULL, outfile = NULL,
   nchunks = getCardinalNChunks(),
   verbose = getCardinalVerbose(),
   BPPARAM = getCardinalBPPARAM(), ...)
## S4 method for signature 'SpectralImagingArrays'
process(object, spectra = "intensity", index = NULL,
   domain = NULL, outfile = NULL,
   nchunks = getCardinalNChunks(),
   verbose = getCardinalVerbose(),
   BPPARAM = getCardinalBPPARAM(), ...)
## S4 method for signature 'SpectralImagingData'
addProcessing(object, FUN, label, verbose = getCardinalVerbose(), ...)
reset(object, ...)
```
#### **Arguments**

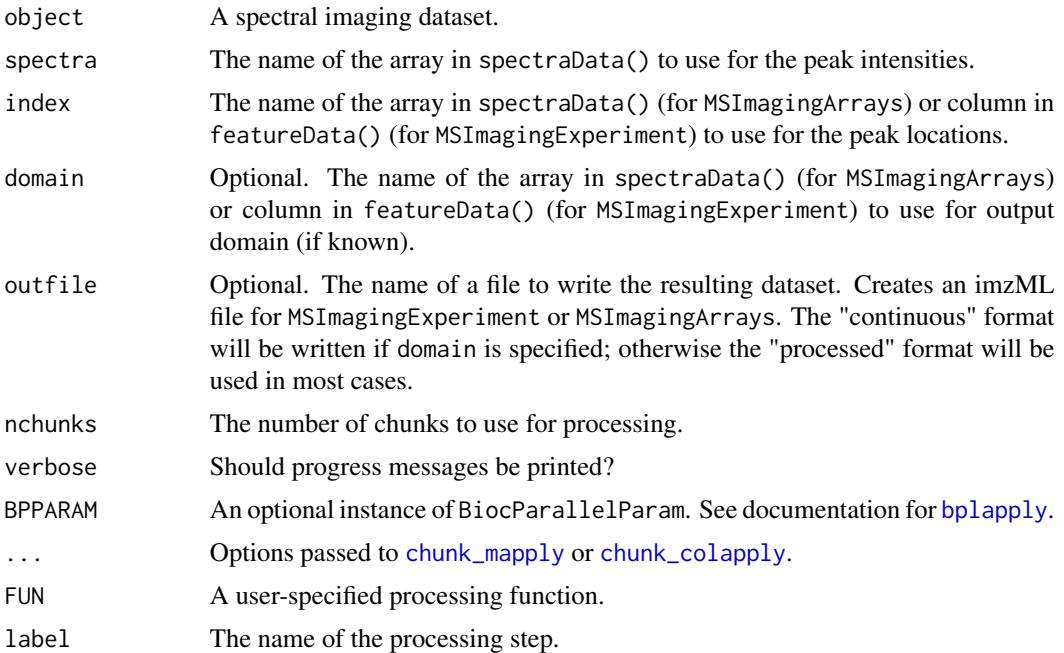

## Details

This method allows queueing of delayed processing to an imaging dataset. All of the queued processing steps will be applied in sequence whenever process() is called next. Use reset() to remove all queued processing steps.

Typically, processing steps are queued using methods like normalize, smooth, peakPick, etc.

However, a processing step can be queued manually with addProcessing.

In this case, the user-specified function *must* accept (1) a first argument giving the spectral intensities as a numeric vector and (2) a second argument giving the intensity locations (e.g., m/z values) as a numeric vector.

The value returned by a user-specified function must return either (1) a numeric vector of the same length as the input intensities or (2) a 2-column matrix where the first column is the new locations (e.g., m/z values of peaks) and the second column is the new intensities.

## Value

An object of the same class as the original object, with all processing steps applied.

## Author(s)

Kylie A. Bemis

## See Also

[normalize](#page-16-1), [smooth](#page-43-1), [recalibrate](#page-34-1), [reduceBaseline](#page-35-1), [peakPick](#page-20-1)

#### <span id="page-32-0"></span>readMSIData 33

#### Examples

```
set.seed(1)
mse <- simulateImage(preset=1, dim=c(3,3), baseline=1)
mse2 <- smooth(mse, width=11)
mse2 <- reduceBaseline(mse2)
plot(mse2, i=4)
mse2 <- process(mse2)
```
readMSIData *Read mass spectrometry imaging data files*

#### Description

Read supported mass spectrometry imaging data files, including imzML and Analyze 7.5.

#### Usage

```
## Read any supported MS imaging file
readMSIData(file, ...)
## Read imzML file
readImzML(file, memory = FALSE, check = FALSE,
mass.range = NULL, resolution = NA, units = c("ppm", "mz"),guess.max = 1000L, as = "auto", parse.only=FALSE,
nchunks = getCardinalNChunks(),
verbose = getCardinalVerbose(),
BPPARAM = getCardinalBPPARAM(), ...)
## Read Analyze 7.5 file
readAnalyze(file, memory = FALSE, as = "auto",
verbose = getCardinalVerbose(), ...)## Convert from MSImagingExperiment to MSImagingArrays
convertMSImagingExperiment2Arrays(object)
## Convert from MSImagingArrays to MSImagingExperiment
convertMSImagingArrays2Experiment(object, mz = NULL,
mass.range = NULL, resolution = NA, units = c("ppm", "mz"),guess.max = 1000L, tolerance = 0.5 * resolution,
nchunks = getCardinalNChunks(),
verbose = getCardinalVerbose(),
BPPARAM = getCardinalBPPARAM(), ...)
```
# Arguments

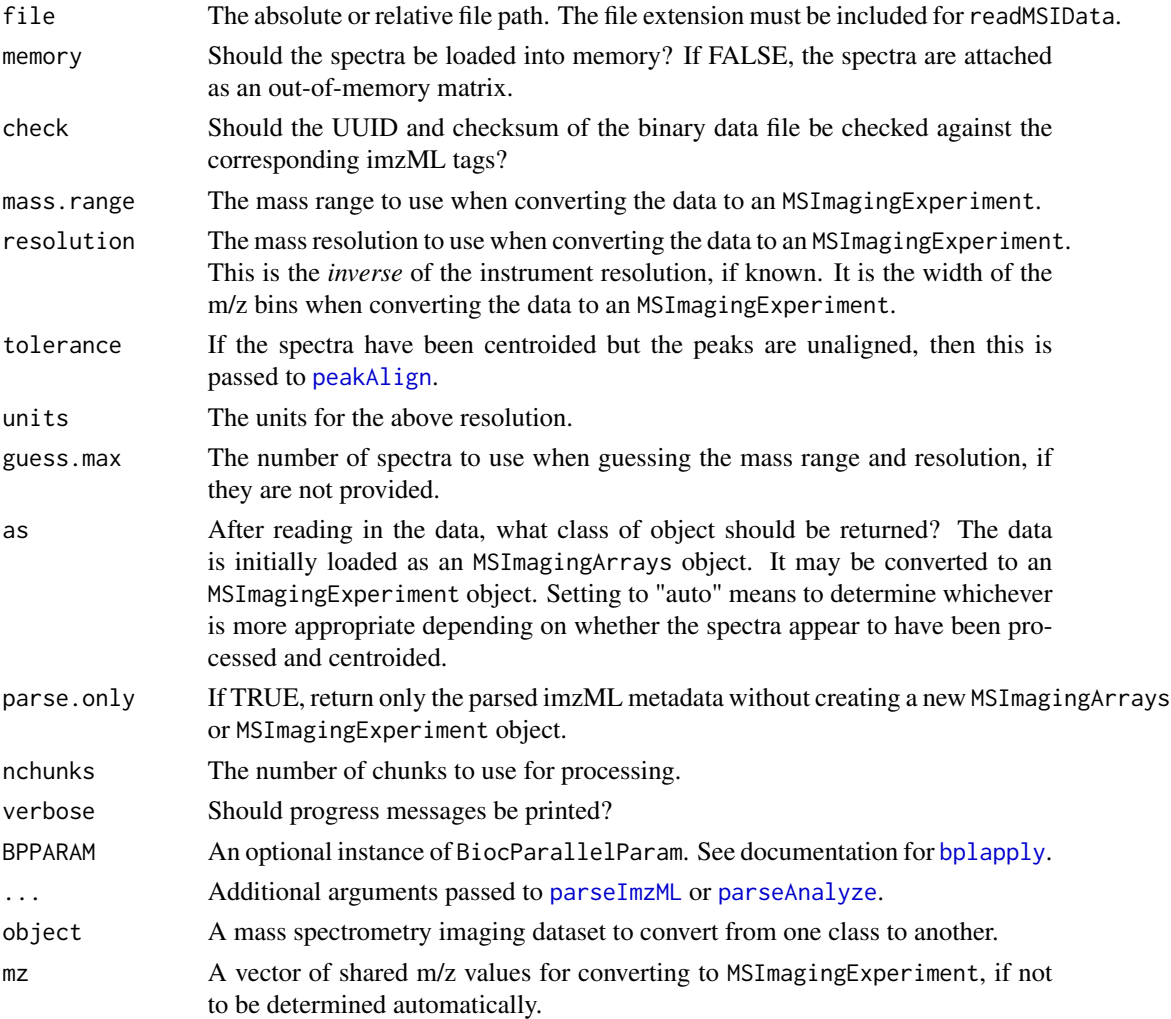

## Details

The spectra are initially loaded into a MSImagingArrays object before conversion to MSImagingExperiment (if applicable).

This conversion can be sped up by specifying the mass.range and resolution so they do not have to be determined from the spectra directly. Using a larger value of guess.max can improve the accuracy of the m/z binning for downstream analysis at the expense of a longer conversion time.

If greater control is desired, spectra should be imported as MSImagingArrays, and processing to MSImagingExperiment can be performed manually.

If problems are encountered while trying to import imzML files, the files should be verified and fixed with imzMLValidator.

A Java version of imzML validator can be found at: <https://gitlab.com/imzML/imzMLValidator>.

A web-based version of imzML validator can be found at: <https://imzml.github.io>.

#### <span id="page-34-0"></span>recalibrate 35

## Value

A [MSImagingExperiment](#page-15-1) or [MSImagingArrays](#page-13-1) object.

#### Author(s)

Kylie A. Bemis

## References

Schramm T, Hester A, Klinkert I, Both J-P, Heeren RMA, Brunelle A, Laprevote O, Desbenoit N, Robbe M-F, Stoeckli M, Spengler B, Rompp A (2012) imzML - A common data format for the flexible exchange and processing of mass spectrometry imaging data. Journal of Proteomics 75 (16):5106-5110. doi:10.1016/j.jprot.2012.07.026

#### See Also

[parseImzML](#page-0-0), [parseAnalyze](#page-0-0) [writeMSIData](#page-75-1)

<span id="page-34-1"></span>recalibrate *Recalibrate spectra*

#### Description

Apply deferred recalibration to spectra.

## Usage

```
## S4 method for signature 'MSImagingExperiment_OR_Arrays'
recalibrate(object, ref,
   method = c("locmax", "dtw", "cow"),tolerance = NA, units = c("ppm", "mz"), ...## S4 method for signature 'SpectralImagingData'
recalibrate(object, ref,
```

```
method = c("locmax", "dtw", "cow"),tolerance = NA, units = c("relative", "absolute"), ...)
```
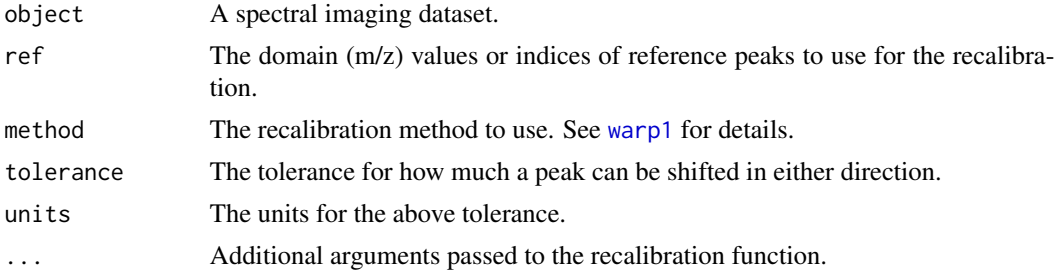

## <span id="page-35-0"></span>Details

The supported recalibration methods are:

- "locmax": Align to local maxima using [warp1\\_loc](#page-0-0).
- "dtw": Dynamic time warping using [warp1\\_dtw](#page-0-0).
- "cow": Correlation optimized warping using [warp1\\_cow](#page-0-0).

## Value

An object of the same class with the processing step queued.

## Note

The recalibration is deferred until process() is called.

## Author(s)

Kylie A. Bemis

## See Also

[normalize](#page-16-1), [smooth](#page-43-1), [recalibrate](#page-34-1), [peakPick](#page-20-1), [process](#page-30-1)

## Examples

```
set.seed(1)
mse <- simulateImage(preset=1, npeaks=10, dim=c(3,3), sdmz=250)
plot(mse, i=c(2,4,5), superpose=TRUE, xlim=c(1260,1320))
# queue recalibration
```

```
peaks <- estimateReferencePeaks(mse)
mse2 <- recalibrate(mse, ref=peaks, method="locmax", tolerance=500)
# apply recalibration
```

```
mse2 <- process(mse2)
plot(mse2, i=c(2,4,5), superpose=TRUE, xlim=c(1260,1320))
```
<span id="page-35-1"></span>reduceBaseline *Reduce baselines in spectra*

## Description

Apply deferred baseline reduction to spectra.

#### Usage

```
## S4 method for signature 'SpectralImagingData'
reduceBaseline(object,
   method = c("locmin", "hull", "snip", "median"), ...)
```
## reduceBaseline 37

## Arguments

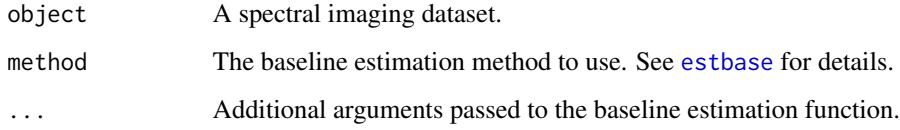

# Details

The supported baseline estimation methods are:

- "locmin": Interpolate from local minima using [estbase\\_loc](#page-0-0).
- "hull": Convex hull estimation using [estbase\\_hull](#page-0-0).
- "snip": Sensitive nonlinear iterative peak (SNIP) clipping using [estbase\\_snip](#page-0-0).
- "median": Running medians using [estbase\\_med](#page-0-0).

## Value

An object of the same class with the processing step queued.

## Note

The baseline reduction is deferred until process() is called.

# Author(s)

Kylie A. Bemis

# See Also

[normalize](#page-16-0), [smooth](#page-43-0), [reduceBaseline](#page-35-0), [peakPick](#page-20-0), [process](#page-30-0)

# Examples

```
set.seed(1)
mse <- simulateImage(preset=1, npeaks=10, dim=c(3,3), baseline=1)
```

```
# queue baseline reduction
mse2 <- reduceBaseline(mse, method="locmin")
plot(mse2, i=4)
```

```
# apply baseline reduction
mse2 <- process(mse2)
```
<span id="page-37-0"></span>The ResultsList class provides a container for modeling results with spatial metadata.

## Usage

```
## Instance creation
ResultsList(..., mcols = NULL)
```
## Additional methods documented below

# Arguments

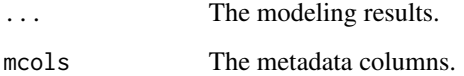

# Methods

All methods for [SimpleList](#page-0-0) also work on ResultsList objects. Additional methods are documented below:

fitted(object, ...): Extract fitted values from each modeling results object in the list.

predict(object, ...): Predict on each modeling results object in the list.

topFeatures(object, ...): Rank top features for each modeling results object in the list.

 $plot(x, i = 1L, ...)$ : Plot the ith modeling results.

 $image(x, i = 1L, ...)$ : Display images for the ith modeling results.

## Author(s)

Kylie A. Bemis

# See Also

[SpatialResults](#page-58-0)

Manually select regions-of-interest or pixels on an imaging dataset. The selectROI method uses the built-in [locator](#page-0-0) function. It can be used with an existing image plot, or a new image will be plotted if image arguments are passed via ....

The regions of interest are returned as logical vectors indicating which pixels have been selected. These logical vectors can be combined into factors using the makeFactor function.

# Usage

## S4 method for signature 'SpectralImagingExperiment' selectROI(object, ..., mode = c("region", "pixels"))

makeFactor(..., ordered = FALSE)

#### Arguments

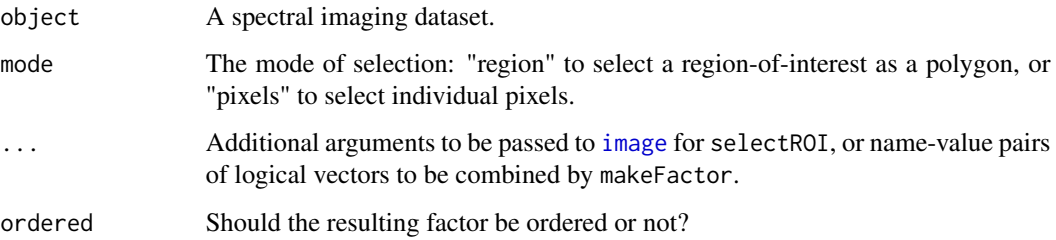

## Value

A logical vector of length equal to the number of pixels for selectROI.

A factor of the same length as the logical vectors for makeFactor.

#### Author(s)

Kylie A. Bemis

#### See Also

[image](#page-25-0)

Simulate mass spectra or complete MS imaging experiments, including a possible baseline, spatial and spectral noise, mass drift, mass resolution, and multiplicative variation, etc.

A number of preset imaging designs are available for quick-and-dirty simulation of images.

These functions are designed for small proof-of-concept examples and testing, and may not scale well to simulating larger datasets.

## Usage

```
simulateSpectra(n = 1L, npeaks = 50L,mz = rlnorm(npeaks, 7, 0.3), intensity = rlnorm(npeaks, 1, 0.9),
   from = 0.9 * min(mz), to = 1.1 * max(mz), by = 400,
   sdpeaks = sdpeakmult * log1p(intensity), sdpeakmult = 0.2,
   sdnoise = 0.1, sdmz = 10, resolution = 1000, fmax = 0.5,
   baseline = 0, decay = 10, units=c("ppm", "mz"),
   representation = c("profile", "centroid"), ...)simulateImage(pixelData, featureData, preset,
   from = 0.9 * min(mx), to = 1.1 * max(mx), by = 400,
   sdrun = 1, sdpixel = 1, spcorr = 0.3, units=c("ppm", "mz"),
   representation = c("profile", "centroid"),
   nchunks = getCardinalNChunks(),
```
addShape(pixelData, center, size, shape=c("circle", "square"), name=shape)

```
presetImageDef(preset = 1L, nrun = 1, npeaks = 30L,
    dim = c(20L, 20L), peakheight = 1, peakdiff = 1,
    sdsample = 0.2, jitter = TRUE, ...)
```
verbose = getCardinalVerbose(), BPPARAM = getCardinalBPPARAM(), ...)

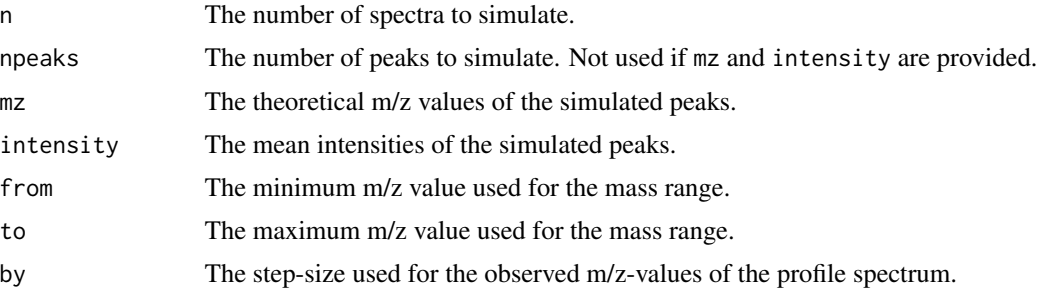

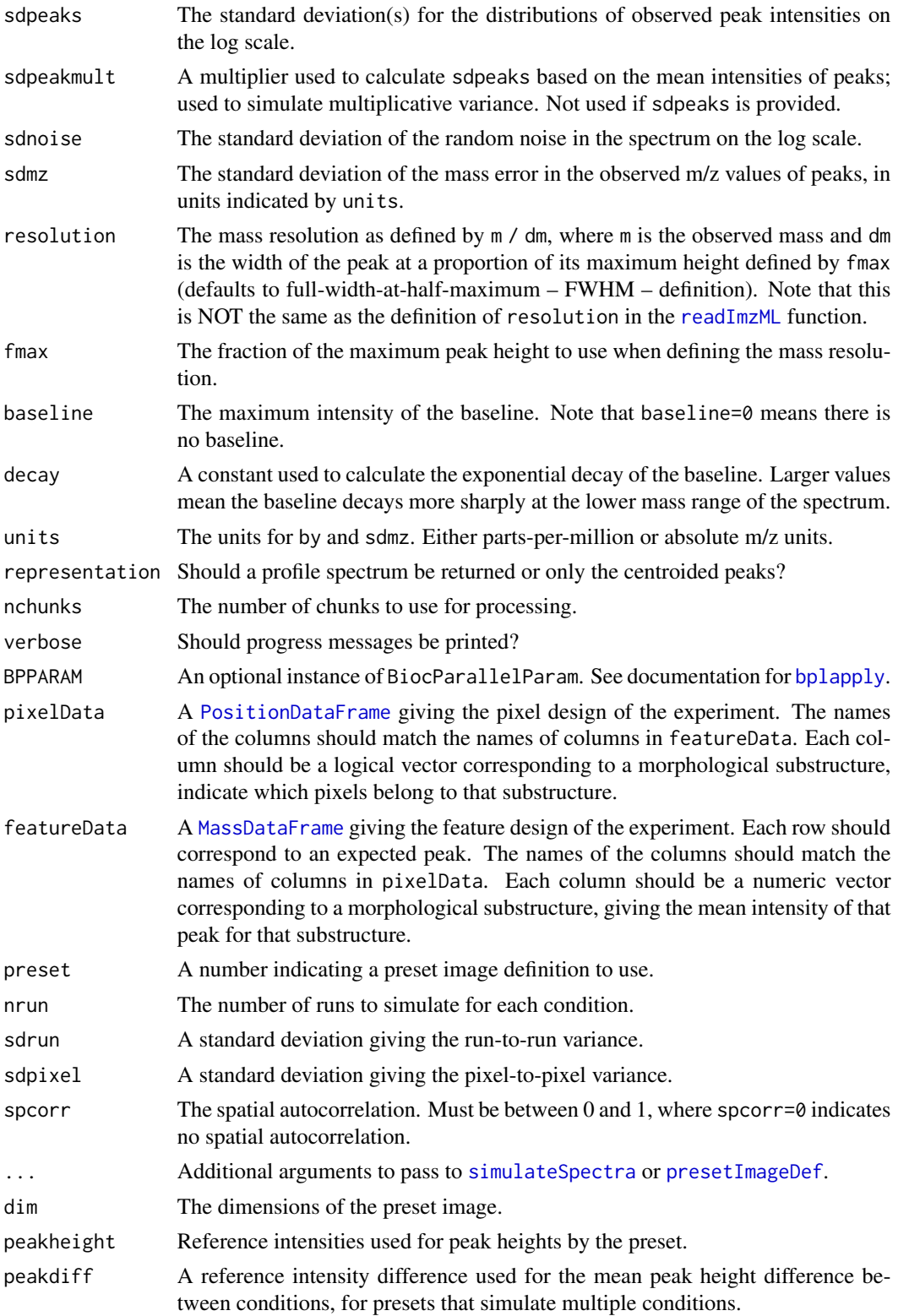

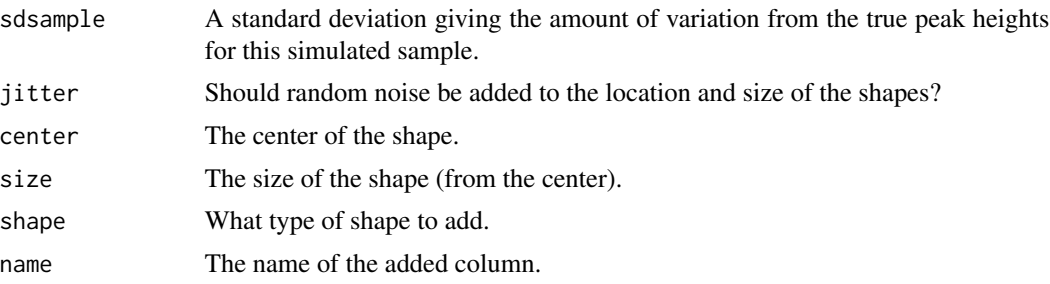

#### **Details**

The simulateSpectra() and simulateImage() functions are used to simulate mass spectra and MS imaging experiments. They provide a great deal of control over the parameters of the simulation, including all sources of variation.

For simulateImage(), the user should provide the design of the simulated experiment via matching columns in pixelData and featureData, where each column corresponds to different morphological substructures or differing conditions. These design data frames are returned in the metadata() of the returned object for later reference.

A number of presets are defined by presetImageDef(), which returns only the pixelData and featureData necessary to define the experiment for simulateImage(). These can be referenced for help in understanding how to define experiments for simulateImage().

The preset images are:

- 1: a centered circle
- 2: a topleft circle and a bottomright square
- 3: two corner squares and a centered circle
- 4: a centered circle with conditions A and B in different runs
- 5: a topleft circle and a bottomright square with conditions A and B in different runs
- 6: two corner squares and a centered circle; the circle has conditions A and B in different runs
- 7: matched pairs of circles with conditions A and B within the same runs; includes reference peaks
- 8: matched pairs of circles inside squares with conditions A and B within the same runs; includes reference peaks
- 9: a small sphere inside a larger sphere (3D)

The addShape() function is provided for convenience when generating the pixelData for simulateImage(), as a simple way of adding morphological substructures using basic shapes such as squares and circles.

#### Value

For simulateSpectra, a list with elements:

- mz: a numeric vector of the observed m/z values
- intensity: a numeric vector or matrix of the intensities

For simulateImage, a [MSImagingExperiment](#page-15-0) object.

For addShape, a new [PositionDataFrame](#page-29-0) with a logical column added for the corresponding shape.

For presetImageDef, a list with two elements: the pixelData and featureData to be used as input to simulateImage().

#### Author(s)

Kylie A. Bemis

#### See Also

[simspec](#page-0-0)

# Examples

set.seed(1)

```
# generate a spectrum
s <- simulateSpectra(1)
plot(s$intensity ~ s$mz, type="l")
# generate a noisy low-resolution spectrum with a baseline
s <- simulateSpectra(1, baseline=2, sdnoise=0.3, resolution=100)
plot(s$intensity ~\sim s$mz, type="l")
# generate a high-resolution spectrum
s <- simulateSpectra(1, npeaks=100, resolution=10000)
plot(s$intensity ~ s$mz, type="l")
# generate an image
mse <- simulateImage(preset=1, npeaks=10, dim=c(10,10))
peaks <- mz(metadata(mse)$design$featureData)
```
image(mse, mz=peaks[c(1,4,5,6)]) plot(mse, coord=c(x=3,y=3))

slice *Slice an image*

# Description

Slice a spectral imaging dataset as a "data cube".

#### Usage

```
slice(x, i = features(x, ...), ..., run = NULL,simplify = TRUE, drop = TRUE)
```
#### Arguments

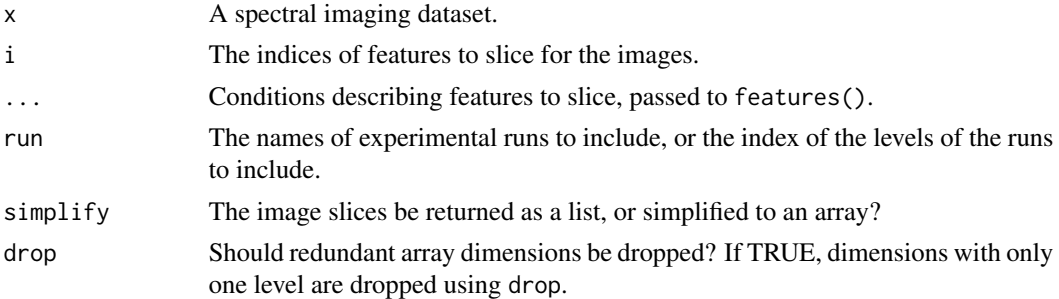

## Value

A list or array of the sliced image(s). If multiple images are sliced and simplify=TRUE, then the *last* dimension will be the features.

#### Author(s)

Kylie A. Bemis

# Examples

```
set.seed(1)
mse <- simulateImage(preset=1, npeaks=10, dim=c(10,10), representation="centroid")
peaks <- mz(metadata(mse)$design$featureData)
# slice image for first feature
slice(mse, 1)
```

```
# slice by m/z-value
slice(mse, mz=peaks[1])
```
# slice multiple slice(mse, mz=peaks[1:3])

<span id="page-43-0"></span>smooth *Smooth spectra*

# Description

Apply deferred smoothing to spectra.

## Usage

```
## S4 method for signature 'SpectralImagingData'
smooth(x,
   method = c("gaussian", "bilateral", "adaptive",
        "diff", "guide", "pag", "sgolay", "ma"), ...)
```
#### smooth and the smooth and the smooth and the smooth and the smooth and the smooth and the smooth and the smooth

#### Arguments

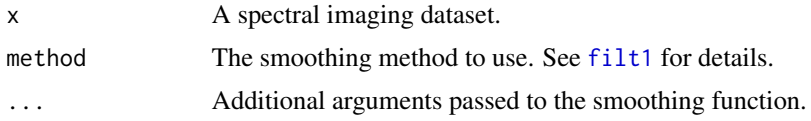

## Details

The supported smoothing methods are:

- "gaussian": Gaussian smoothing using [filt1\\_gauss](#page-0-0).
- "bilateral": Bilateral filter using [filt1\\_bi](#page-0-0).
- "adaptive": Adaptive bilateral filter using [filt1\\_adapt](#page-0-0).
- "diff": Nonlinear diffusion smoothing using [filt1\\_diff](#page-0-0).
- "guide": Guided filter using [filt1\\_guide](#page-0-0).
- "pag": Peak-aware guided filter using [filt1\\_pag](#page-0-0).
- "sgolay": Savitzky-Golar filter using [filt1\\_sg](#page-0-0).
- "ma": Moving average filter using [filt1\\_ma](#page-0-0).

## Value

An object of the same class with the processing step queued.

# Note

The smoothing is deferred until process() is called.

## Author(s)

Kylie A. Bemis

# See Also

[normalize](#page-16-0), [recalibrate](#page-34-0), [reduceBaseline](#page-35-0), [peakPick](#page-20-0), [process](#page-30-0)

# Examples

```
set.seed(1)
mse <- simulateImage(preset=1, npeaks=10, dim=c(3,3))
```

```
# queue smoothing
mse2 <- smooth(mse, method="gaussian", width=11)
plot(mse2, i=4)
```

```
# apply smoothing
mse2 <- process(mse2)
```
Apply cross-validation with an existing or a user-specified modeling function over folds of a spectral imaging dataset.

#### Usage

```
crossValidate(fit., x, y, folds = run(x), ...,predict. = predict, keep.models = FALSE,
   trainProcess = peakProcess, trainArgs = list(),
   testProcess = peakProcess, testArgs = list(),
   nchunks = getCardinalNChunks(),
   verbose = getCardinalVerbose(),
   BPPARAM = getCardinalBPPARAM())
## S4 method for signature 'SpatialCV'
fitted(object, type = c("response", "class"), ...)
## S4 method for signature 'SpatialCV'
```

```
image(x, i = 1L, type = c("response", "class"),layout = NULL, free = ", ...)
```
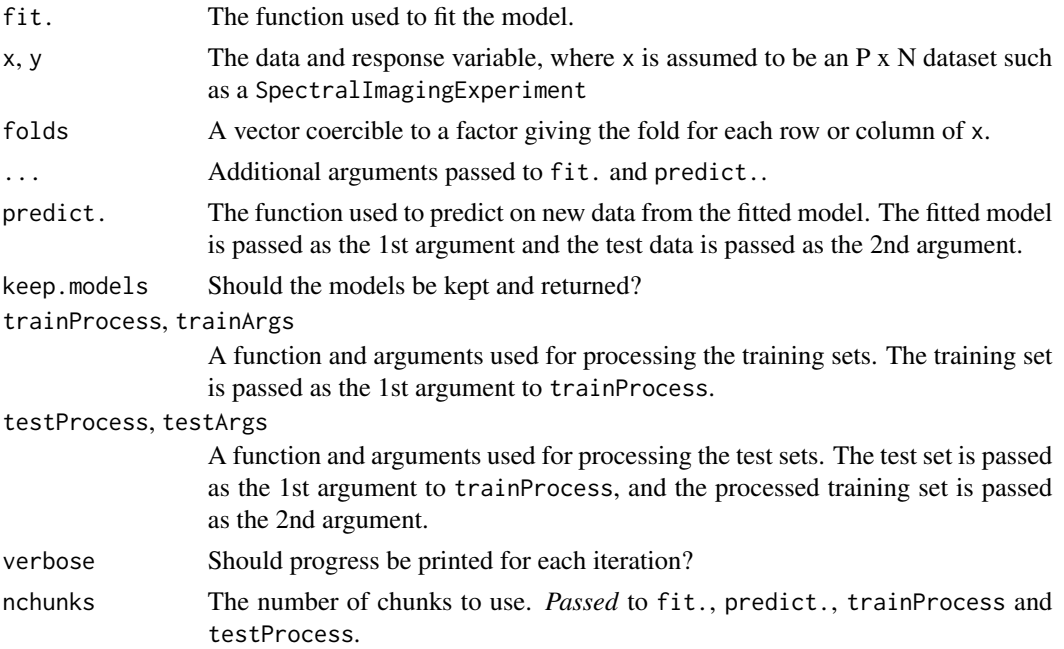

# SpatialDGMM 47

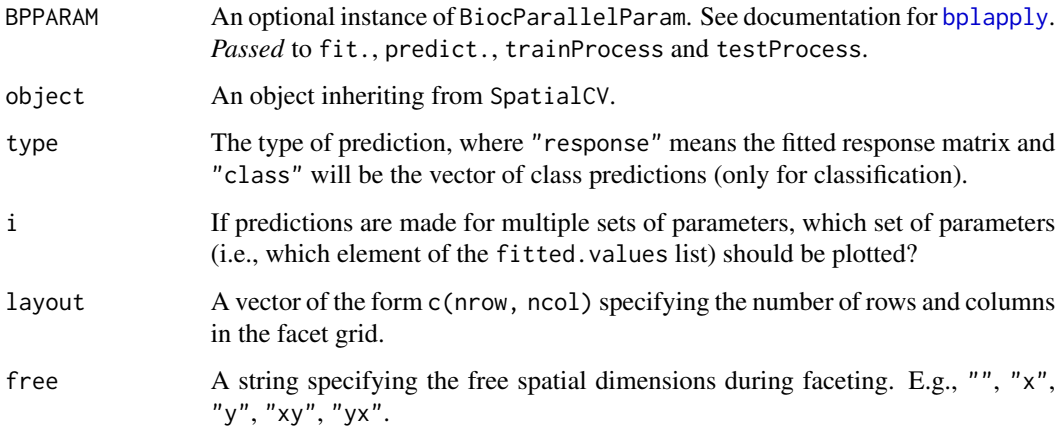

## Details

This method is designed to be used with the provided classification methods, but can also be used with user-provided functions and methods as long as they conform to certain expectations. Internally, [cv\\_do](#page-0-0) from the matter package is used to perform the cross-validation. See ?cv\_do for details.

#### Value

An object of class SpatialCV derived from SpatialResults and containing accuracies for each fold, the predictions for each fold, and (optionally) the fitted models.

#### Author(s)

Kylie A. Bemis

# See Also

[cv\\_do](#page-0-0), [spatialShrunkenCentroids](#page-60-0), [PLS](#page-56-0), [OPLS](#page-56-0)

SpatialDGMM *Spatially-aware Dirichlet Gaussian mixture model*

# Description

Fit a spatially-aware Gaussian mixture models to each feature. The model uses Dirichlet prior is used to achieve spatial smoothing. The means and standard deviations of the Gaussian components are estimated using gradient descent. Simulated annealing is used to avoid local optimia and achieve better parameter estimates.

## Usage

```
## S4 method for signature 'ANY'
spatialDGMM(x, coord, i, r = 1, k = 2, groups = NULL,weights = c("gaussian", "adaptive"),
   neighbors = findNeighbors(coord, r=r, groups=groups),
   annealing = TRUE, compress = TRUE, byrow = FALSE,
   nchunks = getCardinalNChunks(),
   verbose = getCardinalVerbose(),
   BPPARAM = getCardinalBPPARAM(), ...)
## S4 method for signature 'SpectralImagingExperiment'
spatialDGMM(x, i, r = 1, k = 2, groups = run(x),
   weights = c("gaussian", "adaptive"),
   neighbors = findNeighbors(coord(x), r=r, groups=groups), ...)
## S4 method for signature 'SpatialDGMM'
logLik(object, ...)
## S4 method for signature 'SpatialDGMM,missing'
plot(x, i = 1L, type = "density",layout = NULL, free = "", ...)## S4 method for signature 'SpatialDGMM'
image(x, i = 1L, type = "class",layout = NULL, free = "", ...)
```
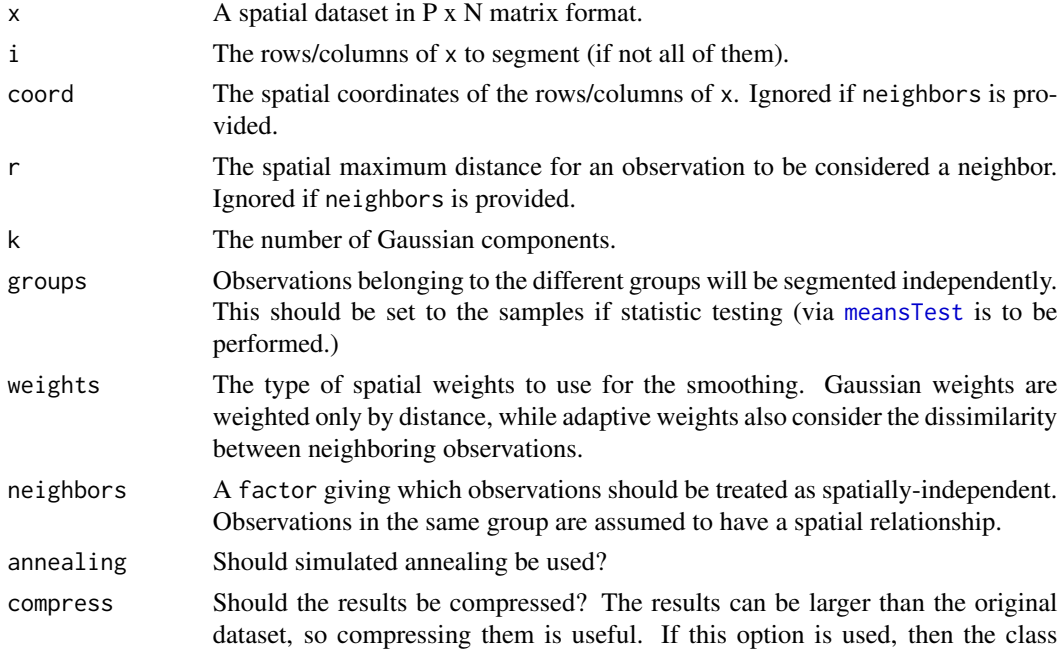

# SpatialDGMM 49

probabilities are not returned, and the class assignments are compressed using [drle](#page-0-0).

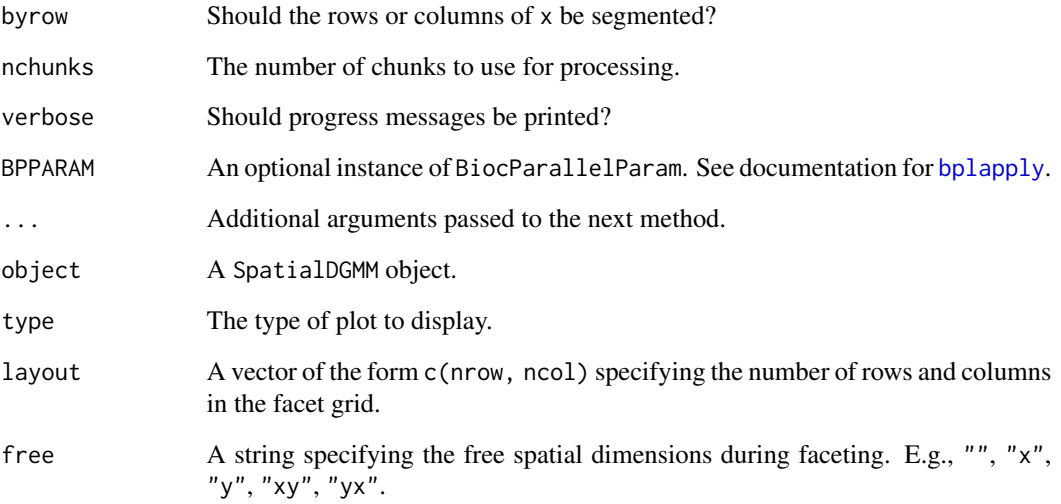

# Value

An object of class SpatialDGMM derived from SpatialResults, containing the fitted [sgmixn](#page-0-0) object and the spatial metadata.

#### Author(s)

Dan Guo and Kylie A. Bemis

# References

Guo, D., Bemis, K., Rawlins, C., Agar, J., and Vitek, O. (2019.) Unsupervised segmentation of mass spectrometric ion images characterizes morphology of tissues. Proceedings of ISMB/ECCB, Basel, Switzerland, 2019.

#### Examples

```
set.seed(1)
mse <- simulateImage(preset=3, dim=c(10,10), npeaks=9,
   peakheight=c(3,6,9), representation="centroid")
gmm <- spatialDGMM(mse, r=1, k=4, weights="adaptive")
image(gmm, i=1:9)
```
<span id="page-49-0"></span>

Compute spatially-aware FastMap projection.

## Usage

```
## S4 method for signature 'ANY'
spatialFastmap(x, coord, r = 1, ncomp = 3,
   weights = c("gaussian", "adaptive"),
   neighbors = findNeighbors(coord, r=r),
   transpose = TRUE, niter = 3L,
   nchunks = getCardinalNChunks(),
   verbose = getCardinalVerbose(),
   BPPARAM = getCardinalBPPARAM(), ...)
## S4 method for signature 'SpectralImagingExperiment'
spatialFastmap(x, r = 1, ncomp = 3,weights = c("gaussian", "adaptive"),
   neighbours = findNeighbors(x, r=r), ...## S4 method for signature 'SpatialFastmap'
predict(object, newdata,
   neighbors = findNeighbors(newdata, r=object$r),
   nchunks = getCardinalNChunks(),
   BPPARAM = getCardinalBPPARAM(), ...)
## S4 method for signature 'SpatialFastmap,missing'
plot(x, type = c("screte", "x"), ..., xlab, ylab)## S4 method for signature 'SpatialFastmap'
image(x, type = "x", ...)
```
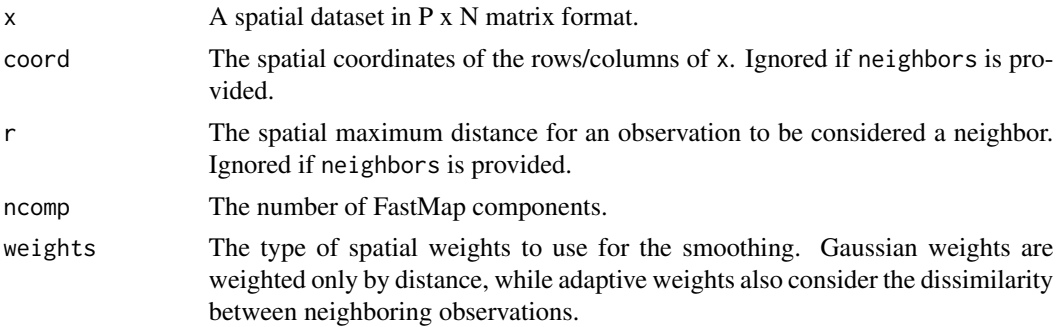

# SpatialFastmap 51

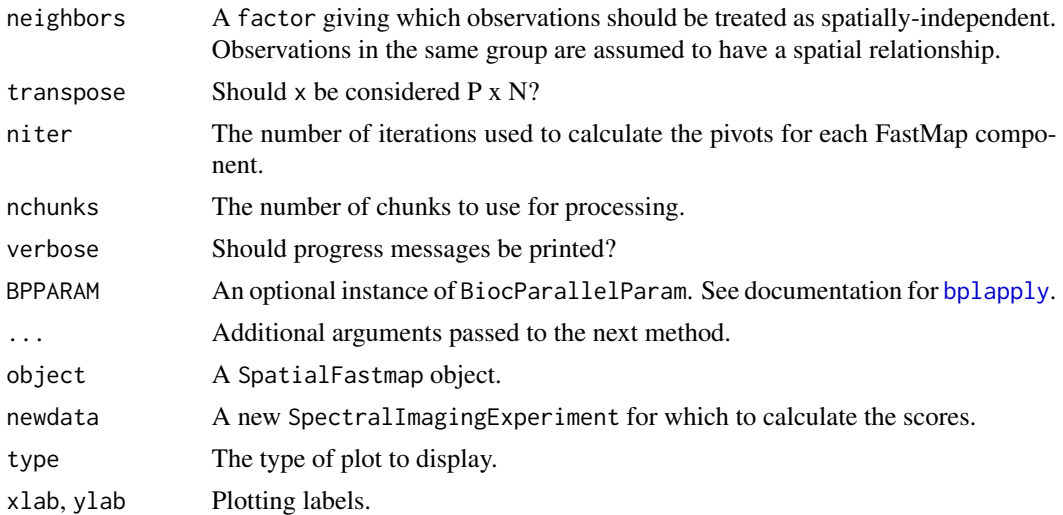

# Value

An object of class SpatialFastmap derived from SpatialResults, containing the fitted [fastmap](#page-0-0) object and the spatial metadata.

## Author(s)

Kylie A. Bemis

#### References

Alexandrov, T., & Kobarg, J. H. (2011). Efficient spatial segmentation of large imaging mass spectrometry datasets with spatially aware clustering. Bioinformatics, 27(13), i230-i238. doi:10.1093/bioinformatics/btr246

Faloutsos, C., & Lin, D. (1995). FastMap: A Fast Algorithm for Indexing, Data-Mining and Visualization of Traditional and Multimedia Datasets. Presented at the Proceedings of the 1995 ACM SIGMOD international conference on Management of data.

## See Also

[PCA](#page-54-0), [NMF](#page-53-0), [spatialKMeans](#page-51-0)

#### Examples

```
set.seed(1)
mse <- simulateImage(preset=2, npeaks=20, dim=c(10,10),
    representation="centroid")
# project to FastMap components
fm <- spatialFastmap(mse, r=1, ncomp=2, weights="adaptive")
# visualize first 2 components
image(fm)
```
<span id="page-51-0"></span>

Perform spatially-aware k-means clustering. First the data is projected to a reduced dimension space using [spatialFastmap](#page-49-0). Then ordinary k-means clustering is applied to the projected data.

#### Usage

```
## S4 method for signature 'ANY'
spatialKMeans(x, coord, r = 1, k = 2, ncomp = max(k),weights = c("gaussian", "adaptive"),
       neighbors = findNeighbors(coord, r=r),
       transpose = TRUE, niter = 2L,
       centers = TRUE, correlation = TRUE,
       nchunks = getCardinalNChunks(),
       verbose = getCardinalVerbose(),
       BPPARAM = getCardinalBPPARAM(), ...)
## S4 method for signature 'SpectralImagingExperiment'
spatialKMeans(x, r = 1, k = 2, ncomp = max(k),weights = c("gaussian", "adaptive"),
       neighbors = findNeighbors(x, r=r), ...)
## S4 method for signature 'SpatialKMeans'
topFeatures(object, n = Inf, sort.by = "correlation", ...)## S4 method for signature 'SpatialKMeans,missing'
plot(x, type = c("correlation", "centers"), ..., xlab, ylab)## S4 method for signature 'SpatialKMeans'
image(x, type = "cluster", ...)
```
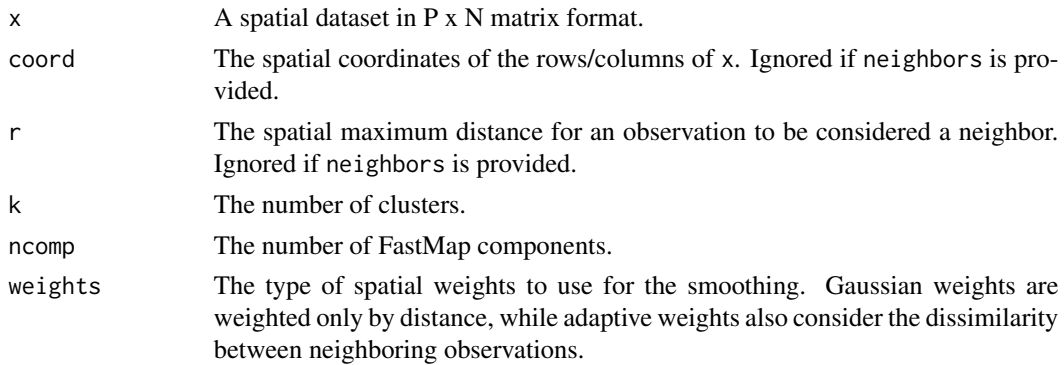

# SpatialKMeans 53

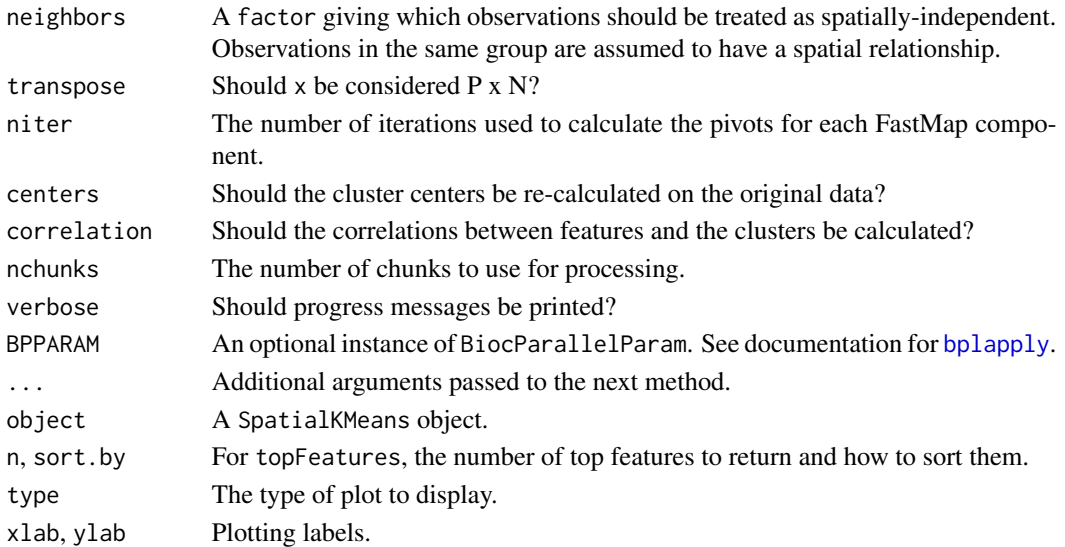

# Value

An object of class SpatialKMeans derived from SpatialResults, containing the fitted [kmeans](#page-0-0) object and the spatial metadata.

# Author(s)

Kylie A. Bemis

## References

Alexandrov, T., & Kobarg, J. H. (2011). Efficient spatial segmentation of large imaging mass spectrometry datasets with spatially aware clustering. Bioinformatics, 27(13), i230-i238. doi:10.1093/bioinformatics/btr246

Faloutsos, C., & Lin, D. (1995). FastMap: A Fast Algorithm for Indexing, Data-Mining and Visualization of Traditional and Multimedia Datasets. Presented at the Proceedings of the 1995 ACM SIGMOD international conference on Management of data.

## See Also

[spatialKMeans](#page-51-0) [spatialShrunkenCentroids](#page-60-0)

## Examples

```
set.seed(1)
mse <- simulateImage(preset=3, dim=c(10,10), npeaks=20,
   peakheight=c(3,6,9), representation="centroid")
# fit spatial k-means
skm <- spatialKMeans(mse, r=1, k=4, weights="adaptive")
# visualize clusters
image(skm)
```
<span id="page-53-0"></span>

Compute nonnegative matrix factorization using alternating least squares or multiplicative updates.

# Usage

```
## S4 method for signature 'ANY'
NMF(x, ncomp = 3, method = c("als", "mult"),verbose = getCardinalVerbose(), ...)
## S4 method for signature 'SpectralImagingExperiment'
NMF(x, ncomp = 3, method = c("als", "mult"), ...)
## S4 method for signature 'SpatialNMF'
predict(object, newdata, ...)
## S4 method for signature 'SpatialNMF,missing'
plot(x, type = c("activation", "x"), ..., xlab, ylab)## S4 method for signature 'SpatialNMF'
image(x, type = "x", ...)
```
# Arguments

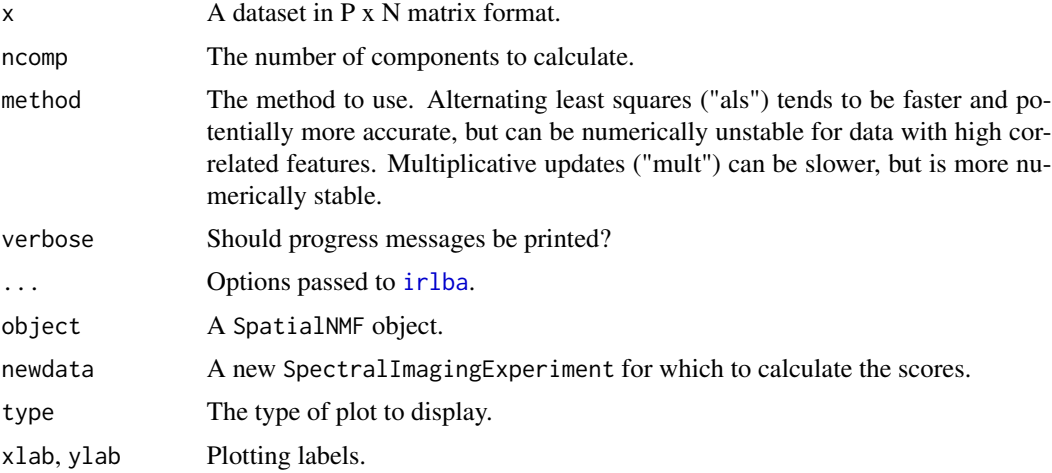

# Value

An object of class SpatialNMF derived from SpatialResults, containing the fitted [nnmf](#page-0-0) object and the spatial metadata.

# SpatialPCA 55

## Author(s)

Kylie A. Bemis

## See Also

[nnmf\\_als](#page-0-0), [nnmf\\_mult](#page-0-0), [PCA](#page-54-0), [spatialFastmap](#page-49-0)

## Examples

```
set.seed(1)
mse <- simulateImage(preset=2, npeaks=20, dim=c(10,10),
    representation="centroid")
# project to principal components
mf <- NMF(mse, ncomp=2)
# visualize first 2 components
image(mf, superpose=FALSE, scale=TRUE)
```
## SpatialPCA *Principal components analysis*

## <span id="page-54-0"></span>Description

Compute principal components efficiently using implicitly restarted Lanczos bi-diagonalization (IRLBA) algorithm for approximate singular value decomposition.

#### Usage

```
## S4 method for signature 'ANY'
PCA(x, ncomp = 3,center = TRUE, scale = FALSE,
    nchunks = getCardinalNChunks(),
    verbose = getCardinalVerbose(),
    BPPARAM = getCardinalBPPARAM(), ...)
## S4 method for signature 'SpectralImagingExperiment'
PCA(x, ncomp = 3,center = TRUE, scale = FALSE, ...)## S4 method for signature 'SpatialPCA'
predict(object, newdata,
    nchunks = getCardinalNChunks(),
    BPPARAM = getCardinalBPPARAM(), ...)
## S4 method for signature 'SpatialPCA,missing'
plot(x, type = c("rotation", "screen", "x"), ..., xlab, ylab)
```

```
## S4 method for signature 'SpatialPCA'
image(x, type = "x", ...)
```
# Arguments

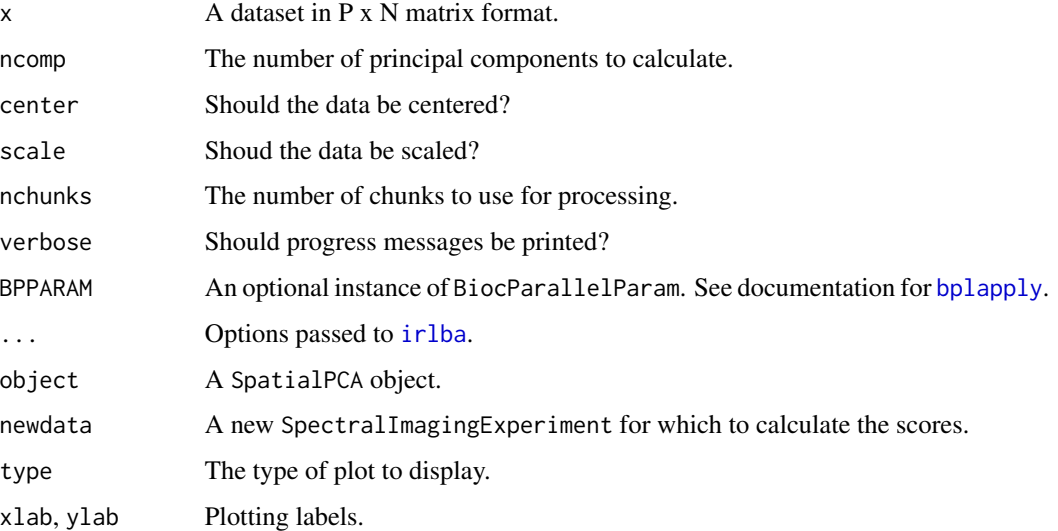

# Value

An object of class SpatialPCA derived from SpatialResults, containing the fitted [prcomp\\_lanczos](#page-0-0) object and the spatial metadata.

# Author(s)

Kylie A. Bemis

## See Also

[prcomp\\_lanczos](#page-0-0), [NMF](#page-53-0), [spatialFastmap](#page-49-0), [irlba](#page-0-0), [svd](#page-0-0)

# Examples

```
set.seed(1)
mse <- simulateImage(preset=2, npeaks=20, dim=c(10,10),
   representation="centroid")
```

```
# project to principal components
pc <- PCA(mse, ncomp=2)
```

```
# visualize first 2 components
image(pc, superpose=FALSE, scale=TRUE)
```
<span id="page-56-0"></span>Compute partial least squares (also called projection to latent structures or PLS). This will also perform discriminant analysis (PLS-DA) if the response is a factor. Orthogonal partial least squares options (O-PLS and O-PLS-DA) is also supported; in this case, O-PLS step is a pre-processing step to remove noise orthogonal to the response, before fitting a PLS model with a single component.

#### Usage

```
## S4 method for signature 'ANY'
PLS(x, y, ncomp = 3,method = c("nipals", "simpls", "kernel1", "kernel2"),
   center = TRUE, scale = FALSE, bags = NULL,
   nchunks = getCardinalNChunks(),
   verbose = getCardinalVerbose(),
   BPPARAM = getCardinalBPPARAM(), ...)
## S4 method for signature 'SpectralImagingExperiment'
PLS(x, y, ncomp = 3,method = c("nipals", "simpls", "kernel1", "kernel2"),
   center = TRUE, scale = FALSE, ...)## S4 method for signature 'SpatialPLS'
fitted(object, type = c("response", "class"), ...)
## S4 method for signature 'SpatialPLS'
predict(object, newdata, ncomp,
        type = c("response", "class"), simplify = TRUE, ...)## S4 method for signature 'SpatialPLS'
topFeatures(object, n = Inf, sort.by = c("vip", "coefficients"), ...)## S4 method for signature 'SpatialPLS,missing'
plot(x, type = c("coefficients", "vip", "scores"), ..., xlab, ylab)## S4 method for signature 'SpatialPLS'
image(x, type = c("response", "class"), ...)## S4 method for signature 'ANY'
OPLS(x, y, ncomp = 3, retx = TRUE,center = TRUE, scale = FALSE, bags = NULL,
   nchunks = getCardinalNChunks(),
   verbose = getCardinalVerbose(),
   BPPARAM = getCardinalBPPARAM(), ...)
```

```
## S4 method for signature 'SpectralImagingExperiment'
OPLS(x, y, ncomp = 3, retx = FALSE,center = TRUE, scale = FALSE, ...)## S4 method for signature 'SpatialOPLS'
coef(object, ...)
## S4 method for signature 'SpatialOPLS'
residuals(object, ...)
## S4 method for signature 'SpatialOPLS'
fitted(object, type = c("response", "class"), ...)
## S4 method for signature 'SpatialOPLS'
predict(object, newdata, ncomp,
        type = c("response", "class"), simplify = TRUE, ...)
## S4 method for signature 'SpatialOPLS'
topFeatures(object, n = Inf, sort.by = c("vip", "coefficients"), ...)
## S4 method for signature 'SpatialOPLS,missing'
plot(x, type = c("coefficients", "vip", "scores"), ..., xlab, ylab)
## S4 method for signature 'SpatialOPLS'
image(x, type = c("response", "class"), ...)
```
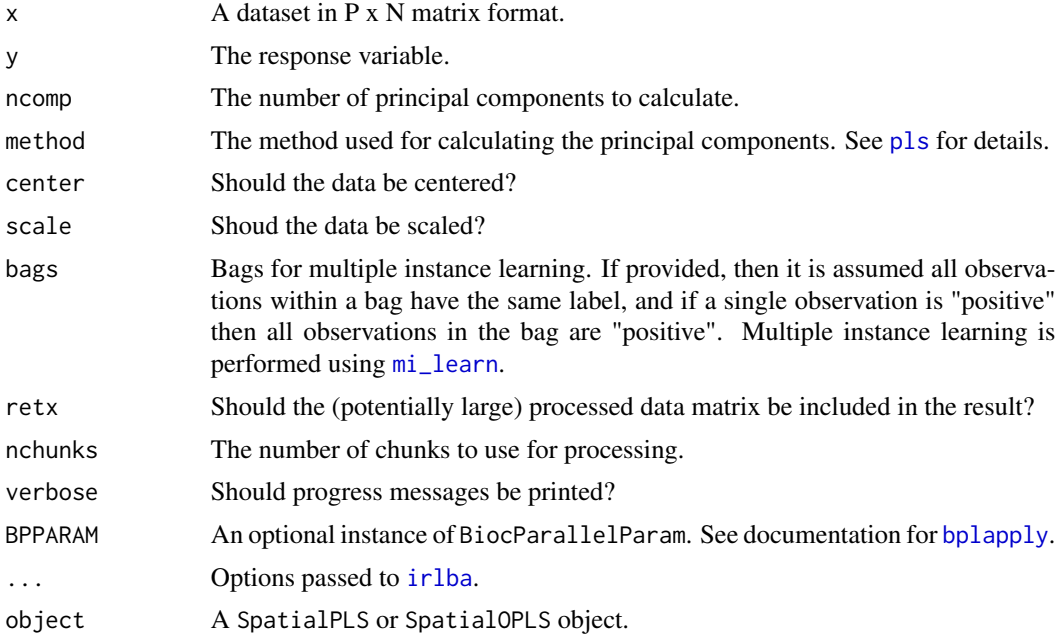

# SpatialResults-class 59

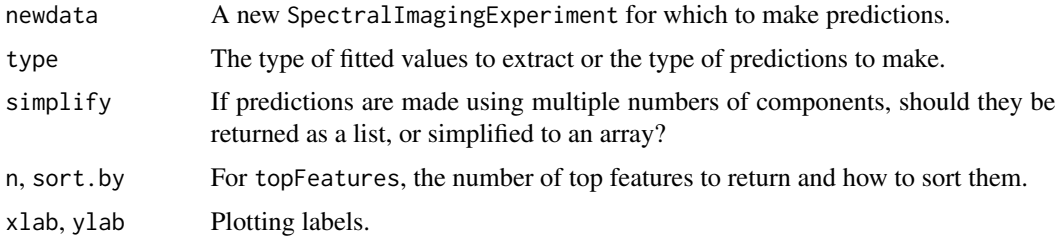

#### Value

An object of class SpatialPLS or SpatialOPLS derived from SpatialResults, containing the fitted [pls](#page-0-0) or [opls](#page-0-0) model and the spatial metadata.

# Author(s)

Kylie A. Bemis

## References

Trygg, J., & Wold, S. (2002). Orthogonal projections to latent structures (O-PLS). Journal of Chemometrics, 16(3), 119-128. doi:10.1002/cem.695

# See Also

[PCA](#page-54-0), [spatialShrunkenCentroids](#page-60-0),

## Examples

```
set.seed(1)
mse <- simulateImage(preset=2, npeaks=20, dim=c(10,10), representation="centroid")
cls <- makeFactor(circle=pData(mse)$circle, square=pData(mse)$square)
# fit a PLS model with 3 components
pls <- PLS(mse, cls, ncomp=1:3)
plot(pls, type="coefficients", annPeaks="circle")
# visualize predictions
image(pls)
```
<span id="page-58-0"></span>SpatialResults-class *SpatialResults: Modeling results with spatial metadata*

# Description

The SpatialResults class provides a container for modeling results with spatial metadata. Most modeling functions applied to a [SpectralImagingExperiment](#page-69-0) will return a SpatialResultsderived model object.

## Usage

```
## Instance creation
SpatialResults(model, data,
    featureData = if (!missing(data)) fData(data) else NULL,
    pixelData = if (!missing(data)) pData(data) else NULL)
## S4 method for signature 'SpatialResults,ANY'
plot(x, y, ...,
    select = NULL, groups = NULL,
    superpose = TRUE, reducedDims = FALSE)
## S4 method for signature 'SpatialResults'
image(x, y, \ldots,select = NULL, subset = TRUE,
    superpose = TRUE)
```
## Additional methods documented below

# Arguments

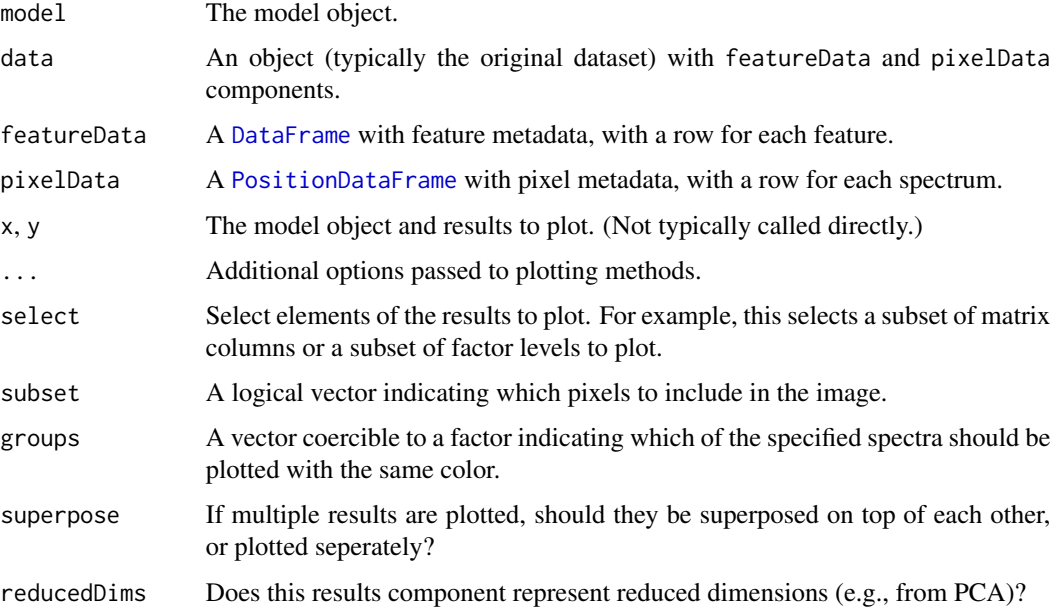

# **Slots**

model: The model.

- featureData: A [DataFrame](#page-0-0) containing feature-level metadata (e.g., a color channel, a molecular analyte, or a mass-to-charge ratio).
- pixelData: A [PositionDataFrame](#page-29-0) containing spatial metadata, including each observations's pixel coordinates and experimental run information.

#### **Methods**

modelData(object), modelData(object) <- value: Get or set the model slot.

featureData(object), featureData(object) <- value: Get or set the featureData slot.

fData(object), fData(object) <- value: Get or set the featureData slot.

featureNames(object), featureNames(object) <- value: Get or set the feature names (i.e., the row names of the featureData slot).

pixelData(object), pixelData(object) <- value: Get or set the elementMetadata slot.

- pData(object), pData(object) <- value: Get or set the elementMetadata slot.
- pixelNames(object), pixelNames(object) <- value: Get or set the pixel names (i.e., the row names of the elementMetadata slot).

coord(object), coord(object) <- value: Get or set the pixel coordinate columns in pixelData.

coordNames(object), coordNames(object) <- value: Get or set the names of the pixel coordinate columns in pixelData.

run(object), run(object) <- value: Get or set the experimental run column from pixelData.

runNames(object), runNames(object) <- value: Get or set the experimental run levels from pixelData.

nrun(object): Get the number of experimental runs.

## Author(s)

Kylie A. Bemis

#### See Also

[ResultsList](#page-37-0)

SpatialShrunkenCentroids

*Spatially-aware shrunken centroid clustering and classification*

#### <span id="page-60-0"></span>**Description**

Perform spatially-aware nearest shrunken centroid clustering or classification. These methods use statistical regularization to shrink the t-statistics of the features toward 0 so that unimportant features are removed from the model. The dissimilarity to class centroids are spatially smoothed.

## Usage

```
## S4 method for signature 'ANY,ANY'
spatialShrunkenCentroids(x, y, coord, r = 1, s = 0,
   weights = c("gaussian", "adaptive"),
   neighbors = findNeighbors(coord, r=r), bags = NULL,
   priors = table(y), center = NULL, transpose = TRUE,
```

```
nchunks = getCardinalNChunks(),
   verbose = getCardinalVerbose(),
   BPPARAM = getCardinalBPPARAM(), ...)
## S4 method for signature 'SpectralImagingExperiment,ANY'
spatialShrunkenCentroids(x, y, r = 1, s = 0,
   weights = c("gaussian", "adaptive"),
   neighbors = findNeighbors(x, r=r), ...## S4 method for signature 'ANY,missing'
spatialShrunkenCentroids(x, coord, r = 1, k = 2, s = 0,
   weights = c("gaussian", "adaptive"),
   neighbors = findNeighbors(coord, r=r),
   init = NULL, threshold = 0.01, niter = 10L,
   center = NULL, transpose = FALSE,
   nchunks = getCardinalNChunks(),
   verbose = getCardinalVerbose(),
   BPPARAM = getCardinalBPPARAM(), ...)
## S4 method for signature 'SpectralImagingExperiment,missing'
spatialShrunkenCentroids(x, r = 1, k = 2, s = 0,
   weights = c("gaussian", "adaptive"),
   neighbors = findNeighbors(x, r=r), ...## S4 method for signature 'SpatialShrunkenCentroids'
fitted(object, type = c("response", "class"), ...)
## S4 method for signature 'SpatialShrunkenCentroids'
predict(object, newdata,
       type = c("response", "class"),
       neighbors = findNeighbors(newdata, r=object$r),
       nchunks = getCardinalNChunks(),
       BPPARAM = getCardinalBPPARAM(), ...)
## S4 method for signature 'SpatialShrunkenCentroids'
logLik(object, ...)
## S4 method for signature 'SpatialShrunkenCentroids'
topFeatures(object, n = Inf, sort.by = c("statistic", "centers"), ...)## S4 method for signature 'SpatialShrunkenCentroids,missing'
plot(x, type = c("statistic", "centers"), ..., xlab, ylab)
## S4 method for signature 'SpatialShrunkenCentroids'
image(x, type = c("probability", "class"), ...)
```
## Arguments

x A spatial dataset in P x N matrix format.

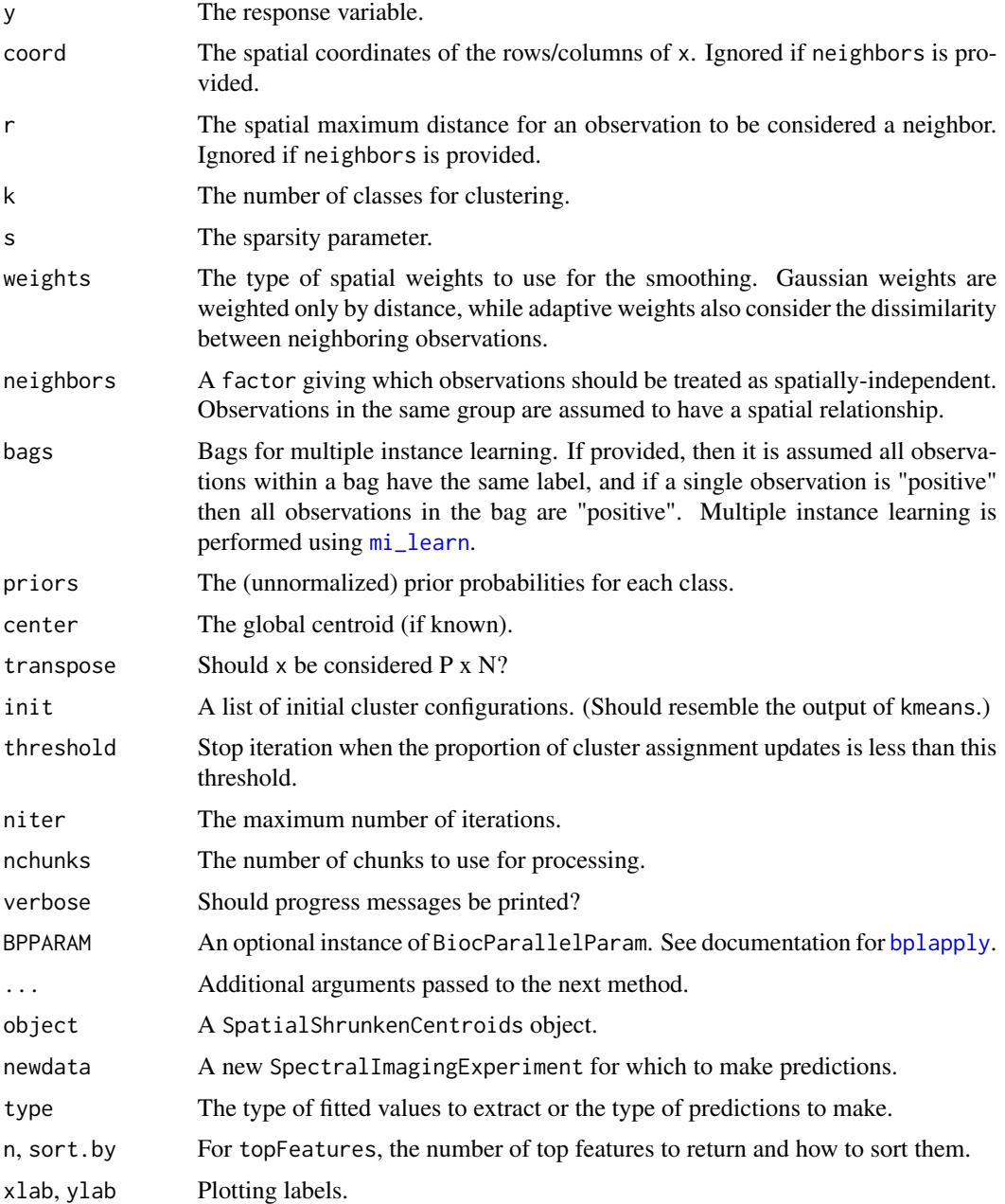

# Value

An object of class SpatialShrunkenCentroids derived from SpatialResults, containing the fitted [nscentroids](#page-0-0) object and the spatial metadata.

# Author(s)

Kylie A. Bemis

## References

Bemis, K., Harry, A., Eberlin, L. S., Ferreira, C., van de Ven, S. M., Mallick, P., Stolowitz, M., and Vitek, O. (2016.) Probabilistic segmentation of mass spectrometry images helps select important ions and characterize confidence in the resulting segments. Molecular & Cellular Proteomics. doi:10.1074/mcp.O115.053918

Tibshirani, R., Hastie, T., Narasimhan, B., & Chu, G. (2003). Class Prediction by Nearest Shrunken Centroids, with Applications to DNA Microarrays. Statistical Science, 18, 104-117.

Alexandrov, T., & Kobarg, J. H. (2011). Efficient spatial segmentation of large imaging mass spectrometry datasets with spatially aware clustering. Bioinformatics, 27(13), i230-i238. doi:10.1093/bioinformatics/btr246

#### See Also

[spatialKMeans](#page-51-0)

## Examples

```
set.seed(1)
mse <- simulateImage(preset=3, dim=c(10,10), npeaks=20,
   peakheight=c(3,6,9), representation="centroid")
# fit spatial shrunken centroids
ssc <- spatialShrunkenCentroids(mse, r=1, k=4, s=c(0,3,6,9), weights="adaptive")
# visualize classes
image(ssc, i=1:4)
# visualize t-statistics
plot(ssc, i=1:4)
```
spatialWeights *Calculate spatial weights*

#### Description

Calculate weights for neighboring observations based on either the spatial distance between the neighbors or the dissimilarity between the observations.

#### Usage

```
## S4 method for signature 'ANY'
spatialWeights(x, coord = x, r = 1, byrow = TRUE,neighbors = findNeighbors(coord, r=r),
   weights = c("gaussian", "adaptive"),
    sd = ((2 * r) + 1) / 4, matrix = FALSE,
   nchunks = getCardinalNChunks(),
   verbose = getCardinalVerbose(),
   BPPARAM = getCardinalBPPARAM(), ...)
```

```
## S4 method for signature 'SpectralImagingExperiment'
spatialWeights(x, r = 1,
       neighbours = findNeighbors(x, r=r), ...## S4 method for signature 'PositionDataFrame'
spatialWeights(x, r = 1,
       neighbours = findNeighbors(x, r=r),sd = ((2 * r) + 1) / 4, ...)
```
# Arguments

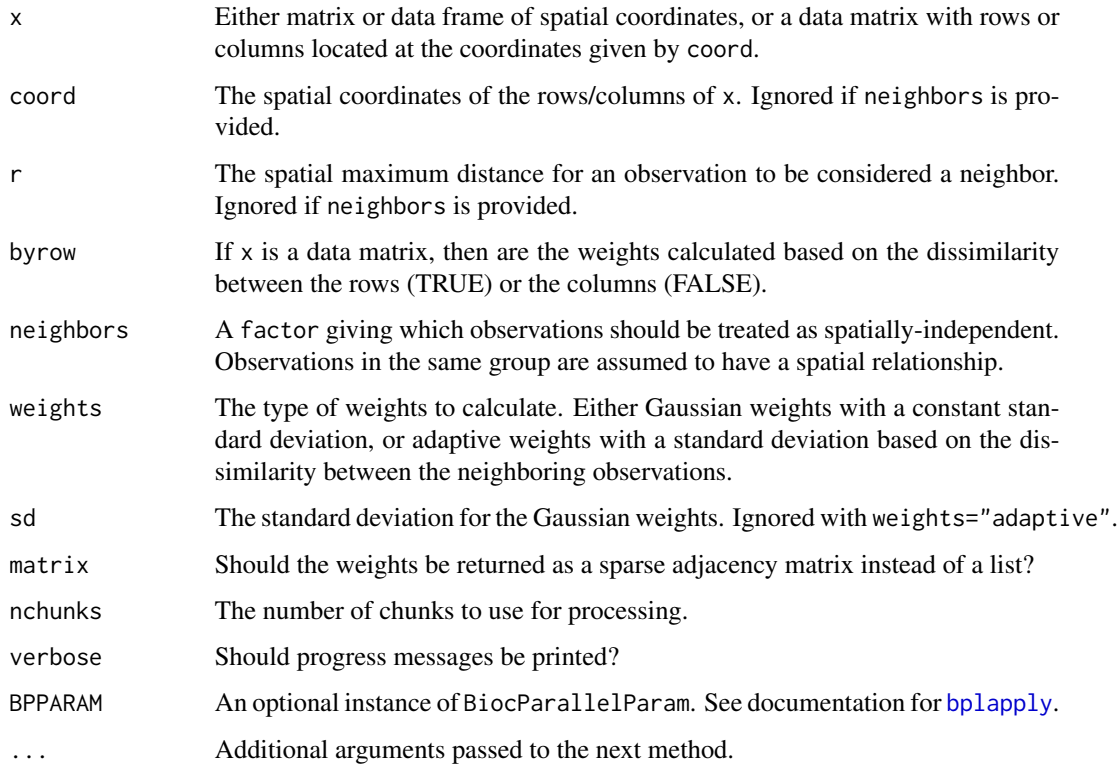

# Value

Either a list of weights of neighbors or a sparse adjacency matrix ([sparse\\_mat](#page-0-0)).

## Author(s)

Kylie A. Bemis

# See Also

[findNeighbors](#page-9-0)

## Examples

```
set.seed(1)
mse <- simulateImage(preset=1, dim=c(10,10))
# calculate weights based on distance
spatialWeights(pixelData(mse), r=1)
# calculate weights based on spectral dissimilarity
spatialWeights(mse, r=1)
```
<span id="page-65-0"></span>SpectraArrays-class *SpectraArrays: List of spectra arrays*

## Description

The SpectraArrays class provides a list-like container for spectra arrays of conformable dimensions.

## Usage

```
## Instance creation
SpectraArrays(arrays = SimpleList())
```
## Additional methods documented below

## Arguments

arrays A list of arrays.

#### Details

The SpectraArrays class is intended to be flexible and the arrays do not need to be "array-like" (i.e., have non-NULL dim().) One dimensional arrays and lists are allowd. Every array must have the same NROW() and NCOL().

It supports lossless coercion to and from [SimpleList](#page-0-0).

#### Methods

All methods for [SpectralImagingData](#page-67-0) also work on SpectraArrays objects. Additional methods are documented below:

length(object): Get the number of spectra in the object.

names(object), names(object) <- value: Get or set the names of spectra arrays in the object.

object[[i]], object[[i]] <- value: Get or set an array in the object.

object[i, j, ..., drop]: Subset as a list or array, depending on the number of dimensions of the stored spectra arrays. The result is the same class as the original object.

rbind(...), cbind(...): Combine SpectraArrays objects by row or column.

c(...): Combine SpectraArrays objects as lists.

## Author(s)

Kylie A. Bemis

# See Also

[SpectralImagingData](#page-67-0), [MSImagingArrays](#page-13-0)

## Examples

```
set.seed(1)
x <- matrix(rlnorm(128), nrow=16, ncol=8)
y <- matrix(rlnorm(128), nrow=16, ncol=8)
s <- SpectraArrays(list(x=x, y=y))
print(s)
```
<span id="page-66-0"></span>SpectralImagingArrays-class *SpectralImagingArrays: Spectral imaging data with arbitrary domain*

# Description

The SpectralImagingArrays class provides a list-like container for high-dimensional spectral imaging data where every spectrum may have its own domain values. It is designed to provide easy access to raw individual spectra, but images cannot be easily reconstructed.

The [MSImagingArrays](#page-13-0) class extends SpectralImagingArrays for mass spectrometry-based imaging experiments with unaligned mass features.

## Usage

```
## Instance creation
SpectralImagingArrays(spectraData = SimpleList(),
   pixelData = PositionDataFrame(), metadata = list())
```
## Additional methods documented below

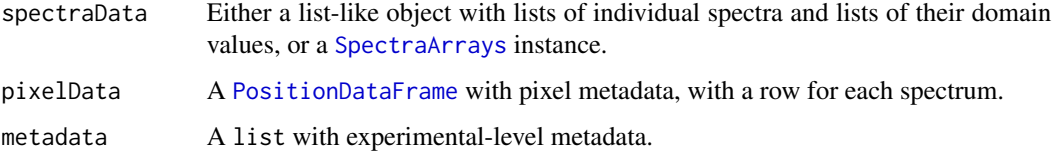

# Slots

- spectraData: A [SpectraArrays](#page-65-0) object storing one or more array-like data elements with conformable dimensions.
- elementMetadata: A [PositionDataFrame](#page-29-0) containing spectrum-level metadata, including each spectrum's pixel coordinates and experimental run information.
- processing: A list containing unexecuted [ProcessingStep](#page-0-0) objects.

# Methods

All methods for [SpectralImagingData](#page-67-0) also work on SpectralImagingArrays objects. Additional methods are documented below:

length(object): Get the number of spectra in the object.

- $object[i, ..., drop]$ : Subset as a list based on the spectra. The result is the same class as the original object.
- rbind(...), cbind(...): Combine SpectralImagingArrays objects by row or column.

## Author(s)

Kylie A. Bemis

# See Also

[SpectralImagingData](#page-67-0), [MSImagingArrays](#page-13-0)

## Examples

```
set.seed(1)
x <- replicate(9, rlnorm(10), simplify=FALSE)
t <- replicate(9, sort(runif(10)), simplify=FALSE)
coord \leq expand.grid(x=1:3, y=1:3)
sa <- SpectralImagingArrays(
    spectraData=list(intensity=x, wavelength=t),
    pixelData=PositionDataFrame(coord))
print(sa)
```
<span id="page-67-0"></span>SpectralImagingData-class

*SpectralImagingData: Abstract class for spectral imaging data*

The SpectralImagingData class is an abstract container for high-dimensional spectral imaging data. Every spectrum is associated with spatial coordinates so that an image can be constructed from the spectral intensities.

The [SpectralImagingArrays](#page-66-0) and [SpectralImagingExperiment](#page-69-1) classes directly extend this class, where [SpectralImagingArrays](#page-66-0) is primarily intended for unprocessed spectra with unaligned features, and [SpectralImagingExperiment](#page-69-1) is intended for processed spectra with aligned features.

The [MSImagingArrays](#page-13-0) and [MSImagingExperiment](#page-15-0) classes further extend these classes for mass spectrometry imaging data.

#### Slots

- spectraData: A [SpectraArrays](#page-65-0) object storing one or more array-like data elements with conformable dimensions.
- elementMetadata: A [PositionDataFrame](#page-29-0) containing spectrum-level metadata, including each spectrum's pixel coordinates and experimental run information.
- processing: A list containing unexecuted [ProcessingStep](#page-0-0) objects.

#### Methods

- spectraData(object, ...), spectraData(object, ...) <- value: Get or set the spectraData slot.
- spectraNames(object, ...), spectraNames(object, ...) <- value: Get or set the names of the spectra in the spectraData slot.
- spectra(object,  $i = 1, \ldots$ ), spectra(object,  $i = 1, \ldots$ ) <- value: Get or set a specific spectra array in the spectraData slot.
- pixelData(object), pixelData(object) <- value: Get or set the elementMetadata slot.
- pData(object), pData(object) <- value: Get or set the elementMetadata slot.
- pixelNames(object), pixelNames(object) <- value: Get or set the pixel names (i.e., the row names of the elementMetadata slot).
- $spectraVariables(object, ...)$ : Get the names of the spectrum-level variables (i.e., the columns of the elementMetadata slot).
- coord(object), coord(object) <- value: Get or set the pixel coordinate columns in pixelData.
- coordNames(object), coordNames(object) <- value: Get or set the names of the pixel coordinate columns in pixelData.

run(object), run(object) <- value: Get or set the experimental run column from pixelData.

- runNames(object), runNames(object) <- value: Get or set the experimental run levels from pixelData.
- nrun(object): Get the number of experimental runs.
- is3D(object): Check if the number of spatial dimensions is greater than 2.
- processingData(object, ...), processingData(object, ...) <- value: Get or set the processing slot.

## Author(s)

Kylie A. Bemis

## See Also

[SpectralImagingExperiment](#page-69-1), [SpectralImagingArrays](#page-66-0), [MSImagingExperiment](#page-15-0), [MSImagingArrays](#page-13-0)

<span id="page-69-1"></span>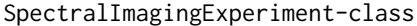

*SpectralImagingExperiment: Spectral imaging data with shared domain*

#### <span id="page-69-0"></span>Description

The SpectralImagingExperiment class provides a matrix-like container for high-dimensional spectral imaging data where every spectrum shares the same domain values. It is designed to provide easy access to both the spectra (as columns) and sliced images (as rows).

The [MSImagingExperiment](#page-15-0) class extends SpectralImagingExperiment for mass spectrometrybased imaging experiments with aligned mass features.

#### Usage

```
## Instance creation
SpectralImagingExperiment(spectraData = SimpleList(),
    featureData = DataFrame(), pixelData = PositionDataFrame(),
   metadata = list()
```
## Additional methods documented below

# Arguments

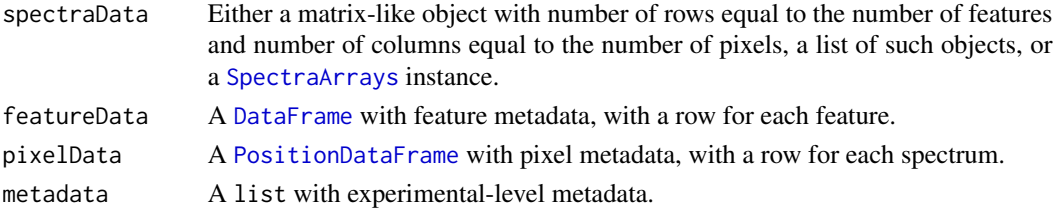

# **Slots**

- spectraData: A [SpectraArrays](#page-65-0) object storing one or more array-like data elements with conformable dimensions.
- featureData: A [DataFrame](#page-0-0) containing feature-level metadata (e.g., a color channel, a molecular analyte, or a mass-to-charge ratio).
- elementMetadata: A [PositionDataFrame](#page-29-0) containing spectrum-level metadata, including each spectrum's pixel coordinates and experimental run information.

processing: A list containing unexecuted [ProcessingStep](#page-0-0) objects.

# spectrapply 71

#### Methods

All methods for [SpectralImagingData](#page-67-0) also work on SpectralImagingExperiment objects. Additional methods are documented below:

featureData(object), featureData(object) <- value: Get or set the featureData slot.

fData(object), fData(object) <- value: Get or set the featureData slot.

featureNames(object), featureNames(object) <- value: Get or set the feature names (i.e., the row names of the featureData slot).

length(object): Get the number of spectra in the object.

- nrow(object), ncol(object): Get the number of rows (features) or the number of columns (pixels) in the object.
- object[i, j, ..., drop]: Subset based on the rows (featureData) and the columns (pixelData). The result is the same class as the original object.
- rbind(...), cbind(...): Combine SpectralImagingExperiment objects by row or column.

# Author(s)

Kylie A. Bemis

# See Also

[SpectralImagingData](#page-67-0), [MSImagingExperiment](#page-15-0)

## Examples

```
set.seed(1)
x <- matrix(rlnorm(81), nrow=9, ncol=9)
index <-1:9coord <- expand.grid(x=1:3, y=1:3)
se <- SpectralImagingExperiment(
    spectraData=x,
    featureData=DataFrame(index=1:9),
   pixelData=PositionDataFrame(coord))
```

```
print(se)
```
spectrapply *Apply functions over spectra*

## Description

Apply a user-specified function over all spectra in a spectral imaging dataset.

# Usage

```
## S4 method for signature 'MSImagingExperiment'
spectrapply(object, FUN, ...,
    spectra = "intensity", index = "mz")
## S4 method for signature 'MSImagingArrays'
spectrapply(object, FUN, ...,
    spectra = "intensity", index = "mz")
## S4 method for signature 'SpectralImagingExperiment'
spectrapply(object, FUN, ...,
       spectra = "intensity", index = NULL,
       simplify = TRUE, outpath = NULL,
       nchunks = getCardinalNChunks(),
       verbose = getCardinalVerbose(),
       BPPARAM = getCardinalBPPARAM())
## S4 method for signature 'SpectralImagingArrays'
spectrapply(object, FUN, ...,
       spectra = "intensity", index = NULL,simplify = TRUE, outpath = NULL,
       nchunks = getCardinalNChunks(),
       verbose = getCardinalVerbose(),
       BPPARAM = getCardinalBPPARAM())
```
# Arguments

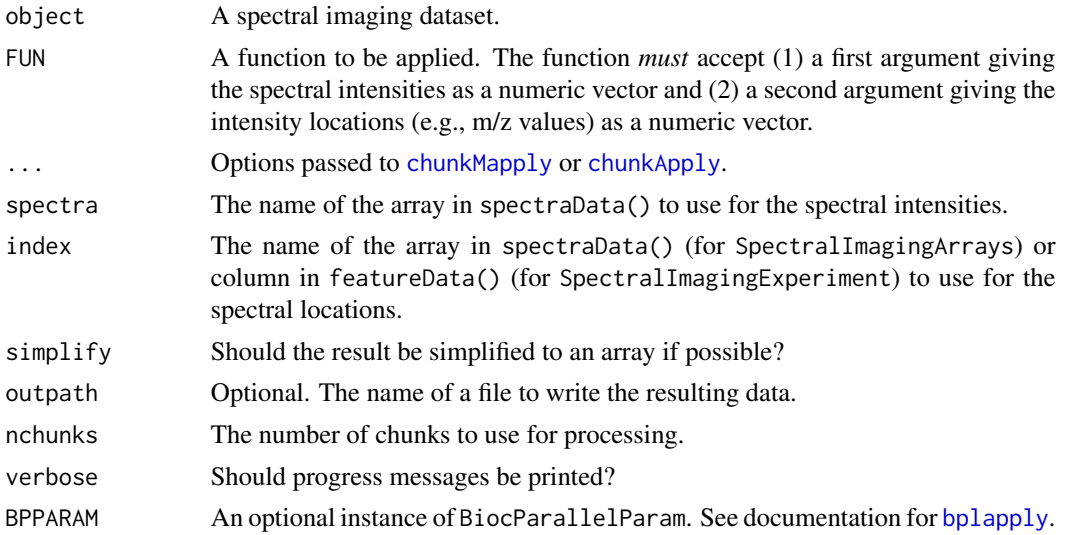

## Value

A list if simplify=FALSE. Otherwise, a vector or matrix, or a higher-dimensional array if the attempted simplification is successful.
# <span id="page-72-0"></span>subsetFeatures 73

# Author(s)

Kylie A. Bemis

# See Also

[summarizeFeatures](#page-73-0), [summarizePixels](#page-73-1)

# Examples

```
set.seed(1)
mse <- simulateImage(preset=1, npeaks=10, dim=c(10,10))
# find m/z locations of peaks in each spectrum
```

```
peaks <- spectrapply(mse, function(x, mz) mz[matter::findpeaks(x)])
```

```
head(peaks[[1L]])
head(peaks[[2L]])
```
subsetFeatures *Subset a spectral imaging dataset*

# Description

Returns a subset of the dataset that meets the conditions.

# Usage

```
## S4 method for signature 'SpectralImagingArrays'
subset(x, subset, ...)
## S4 method for signature 'SpectralImagingExperiment'
subset(x, select, subset, ...)
```

```
subsetFeatures(x, ...)
```
subsetPixels(x, ...)

### Arguments

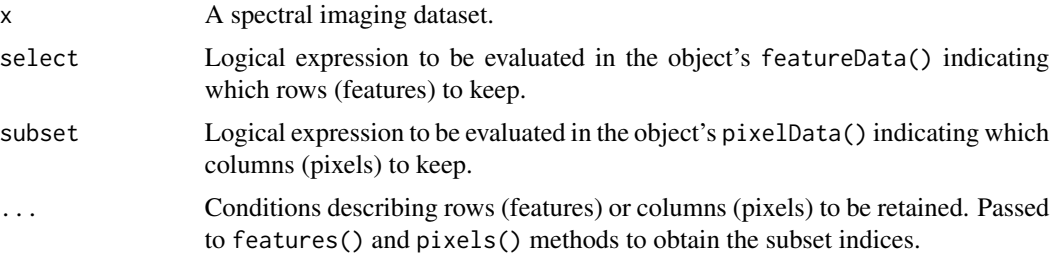

<span id="page-73-2"></span>An object of the same class as x with the appropriate subsetting applied to it.

#### Author(s)

Kylie A. Bemis

# Examples

```
set.seed(1)
mse <- simulateImage(preset=1, npeaks=10, dim=c(10,10))
# subset features to mass range 1000 - 1500
subsetFeatures(mse, 1000 < mz, mz < 1500)
# select pixels to coordinates x = 1..3, y = 1..3subsetPixels(mse, x <= 3, y <= 3)
# subset both features + pixels
subset(mse, 1000 < mz & mz < 1500, x <= 3 & y <= 3)
```
<span id="page-73-0"></span>summarizeFeatures *Summarize a spectral imaging dataset*

# <span id="page-73-1"></span>Description

Summarizes over the rows or columns of the dataset.

# Usage

```
summarizeFeatures(x, stat = "mean", groups = NULL,
   nchunks = getCardinalNChunks(),
   verbose = getCardinalVerbose(),
   BPPARAM = getCardinalBPPARAM(), ...)
summarizePixels(x, stat = c(tic="sum"), groups = NULL,
   nchunks = getCardinalNChunks(),
   verbose = getCardinalVerbose(),
   BPPARAM = getCardinalBPPARAM(), ...)
## S4 method for signature 'SpectralImagingExperiment'
rowStats(x, stat, ...,
   nchunks = getCardinalNChunks(),
   verbose = getCardinalVerbose(),
   BPPARAM = getCardinalBPPARAM())
## S4 method for signature 'SpectralImagingExperiment'
colStats(x, stat, ...,
```

```
nchunks = getCardinalNChunks(),
   verbose = getCardinalVerbose(),
   BPPARAM = getCardinalBPPARAM())
## S4 method for signature 'SpectralImagingExperiment'
rowsums(x, na.rm = FALSE, dims = 1, ...)## S4 method for signature 'SpectralImagingExperiment'
colSums(x, na.rm = FALSE, dims = 1, ...)## S4 method for signature 'SpectralImagingExperiment'
rowMeans(x, na.rm = FALSE, dims = 1, ...)
## S4 method for signature 'SpectralImagingExperiment'
colMeans(x, na.rm = FALSE, dims = 1, ...)
```
#### Arguments

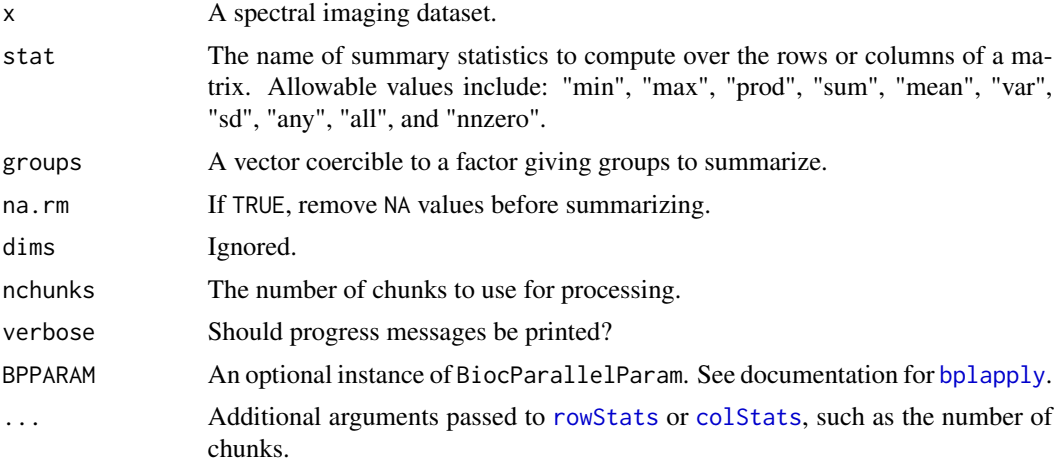

# Value

For summarizeFeatures and summarizePixels, an object of the same class as x with the statistical summaries added as columns in the featureData() or pixelData(), respectively.

For rowStats, colStats, etc., a vector, matrix, or array with the summary statistics.

# Author(s)

Kylie A. Bemis

# Examples

```
set.seed(1)
mse <- simulateImage(preset=1, npeaks=10, dim=c(10,10))
```
# summarize mean spectrum

```
mse <- summarizeFeatures(mse, stat="mean")
plot(mse, "mean")
# summarize total ion current
mse <- summarizePixels(mse, stat=c(TIC="sum"))
image(mse, "TIC")
```
writeMSIData *Write mass spectrometry imaging data files*

#### <span id="page-75-0"></span>**Description**

Write supported mass spectrometry imaging data files, including imzML and Analyze 7.5.

#### Usage

```
writeMSIData(object, file, ...)
## S4 method for signature 'MSImagingExperiment_OR_Arrays'
writeImzML(object, file, bundle = TRUE,
verbose = getCardinalVerbose(), ...)## S4 method for signature 'MSImagingExperiment'
writeAnalyze(object, file, verbose = getCardinalVerbose(), ...)
## S4 method for signature 'SpectralImagingExperiment'
writeAnalyze(object, file, verbose = getCardinalVerbose(), ...)
```
#### Arguments

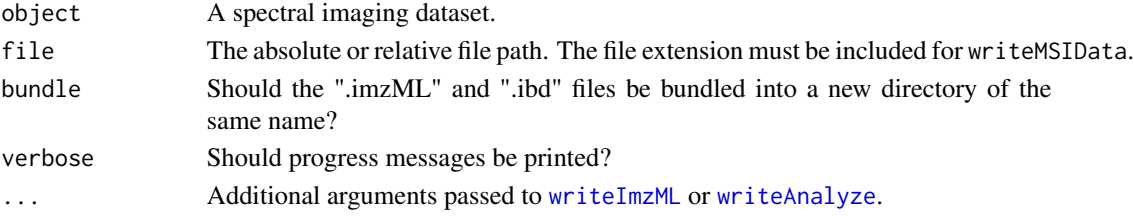

#### Details

The writeImzML function supports writing both the "continuous" and "processed" formats.

Exporting the experimental metadata to cvParam tags is lossy, and not all metadata will be preserved. If exporting an object that was originally imported from an imzML file, only metadata that appears in experimentData() will be preserved when writing.

Datasets with multiple experimental runs will be merged into a single file. The object's pixelData() and featureData() will also be written to tab-delimted files if appropriate. These will be read back in by readImzML().

The imzML files can be modified after writing (such as to add additional experimental metadata) using the Java-based imzMLValidator application: <https://gitlab.com/imzML/imzMLValidator/>.

# <span id="page-76-0"></span>XDataFrame-class 77

# Value

TRUE if the file was written successfully, with the output file paths attached as an attribute.

# Author(s)

Kylie A. Bemis

# References

Schramm T, Hester A, Klinkert I, Both J-P, Heeren RMA, Brunelle A, Laprevote O, Desbenoit N, Robbe M-F, Stoeckli M, Spengler B, Rompp A (2012) imzML - A common data format for the flexible exchange and processing of mass spectrometry imaging data. Journal of Proteomics 75 (16):5106-5110. doi:10.1016/j.jprot.2012.07.026

#### See Also

[readMSIData](#page-32-0)

XDataFrame-class *XDataFrame: Extended data frame with key columns*

# **Description**

The XDataFrame extends the [DataFrame](#page-0-0) class from the S4Vectors package with support for columns (or sets of columns) designated as keys.

# Usage

```
XDataFrame(..., keys = list())
```
# Arguments

# ... Arguments passed to the DataFrame().

keys A named list of character vectors giving the names of key columns. The names of the list become the names of the keys (which may be different from the columns). The character vectors specify the names of columns that compose that key.

# Details

For the most part, XDataFrame behaves identically to DataFrame, and key columns can be get or set as usual. The XDataFrame class is primarily intended as a way to enforce additional requirements or constraints on specific sets of columns in a structured way. It provides an abstracted way of manipulating sets of columns that are expected to follow certain rules. The keys remain consistent and accessible even if the columns of the data frame are renamed.

<span id="page-77-0"></span>The base class currently has only minimal requirements for keys (i.e., that they are valid columns in the data frame). Additionally, keys are checked for compatibility when combining data frames. Uniqueness is *not* checked.

Subclasses can enforce additional constraints on key columns. For example, the [PositionDataFrame](#page-29-0) and [MassDataFrame](#page-10-0) classes.

# Methods

keys(object, i = NULL, ..., drop = TRUE), keys(object, i = NULL, ...) <- value: Get or set the key columns. By default, this gets or sets the keys slot. Provide i to get or set specific keys.

### Author(s)

Kylie A. Bemis

# See Also

[DataFrame](#page-0-0), [MassDataFrame](#page-10-1), [PositionDataFrame](#page-29-1)

# Examples

```
## Create an XDataFrame object
XDataFrame(id=1:10, letter=LETTERS[1:10], keys=list(index="id"))
```
# Index

∗ IO readMSIData, [33](#page-32-1) writeMSIData, [76](#page-75-1) ∗ classes MassDataFrame-class, [11](#page-10-2) MSImagingArrays-class, [14](#page-13-0) MSImagingExperiment-class, [16](#page-15-0) PositionDataFrame-class, [30](#page-29-2) ResultsList-class, [38](#page-37-0) SpatialResults-class, [59](#page-58-0) SpectraArrays-class, [66](#page-65-0) SpectralImagingArrays-class, [67](#page-66-0) SpectralImagingData-class, [68](#page-67-0) SpectralImagingExperiment-class, [70](#page-69-0) XDataFrame-class, [77](#page-76-0) ∗ classif SpatialCV, [46](#page-45-0) SpatialPLS, [57](#page-56-0) SpatialShrunkenCentroids, [61](#page-60-0) ∗ clustering SpatialDGMM, [47](#page-46-0) SpatialKMeans, [52](#page-51-0) SpatialShrunkenCentroids, [61](#page-60-0) ∗ datagen simulateSpectra, [40](#page-39-0) ∗ hplot plot-image, [26](#page-25-0) plot-spectra, [28](#page-27-0) ∗ htest MeansTest, [12](#page-11-0) ∗ iplot selectROI, [39](#page-38-0) ∗ manip process, [31](#page-30-0) slice, [43](#page-42-0) spectrapply, [71](#page-70-0) subsetFeatures, [73](#page-72-0) ∗ methods

colocalized, [6](#page-5-0) ∗ models MeansTest, [12](#page-11-0) ∗ multivariate SpatialFastmap, [50](#page-49-0) SpatialNMF, [54](#page-53-0) SpatialPCA, [55](#page-54-0) SpatialPLS, [57](#page-56-0) ∗ package Cardinal-package, [3](#page-2-0) ∗ regression MeansTest, [12](#page-11-0) SpatialCV, [46](#page-45-0) ∗ smooth smooth, [44](#page-43-0) ∗ spatial findNeighbors, [10](#page-9-0) SpatialDGMM, [47](#page-46-0) SpatialFastmap, [50](#page-49-0) SpatialKMeans, [52](#page-51-0) SpatialShrunkenCentroids, [61](#page-60-0) spatialWeights, [64](#page-63-0) ∗ ts bin, [4](#page-3-0) estimateDomain, [7](#page-6-0) normalize, [17](#page-16-0) peakAlign, [19](#page-18-0) peakPick, [21](#page-20-0) peakProcess, [23](#page-22-0) process, [31](#page-30-0) recalibrate, [35](#page-34-0) reduceBaseline, [36](#page-35-0) smooth, [44](#page-43-0) ∗ univar summarizeFeatures, [74](#page-73-2) ∗ utilities estimateDomain, [7](#page-6-0) features, [9](#page-8-0) pixels, [25](#page-24-0)

SpatialCV, [46](#page-45-0) [,MassDataFrame,ANY,ANY,ANY-method *(*MassDataFrame-class*)*, [11](#page-10-2) [,PositionDataFrame,ANY,ANY,ANY-method *(*PositionDataFrame-class*)*, [30](#page-29-2) [,SpectraArrays,ANY,ANY,ANY-method *(*SpectraArrays-class*)*, [66](#page-65-0) [,SpectralImagingArrays,ANY,ANY,ANY-method *(*SpectralImagingArrays-class*)*, [67](#page-66-0) [, SpectralImagingExperiment, ANY, ANY, ANY-methogaselineReduction *(deprecated)*, [7](#page-6-0) *(*SpectralImagingExperiment-class*)*, [70](#page-69-0) [,XDataFrame,ANY,ANY,ANY-method *(*XDataFrame-class*)*, [77](#page-76-0) [<-,SpectraArrays,ANY,ANY,ANY-method *(*SpectraArrays-class*)*, [66](#page-65-0) [<-, SpectralImagingArrays, ANY, ANY, ANY-method bin, SpectralImagingExperiment-method *(*SpectralImagingArrays-class*)*, [67](#page-66-0) [<-,SpectralImagingExperiment,ANY,ANY,ANY-methoplapply, [3](#page-2-0), [6](#page-5-0), [8](#page-7-0), [13](#page-12-0), [20](#page-19-0), [23](#page-22-0), [32](#page-31-0), [34](#page-33-0), [41](#page-40-0), [47](#page-46-0), *(*SpectralImagingExperiment-class*)*, [70](#page-69-0) [<-,XDataFrame,ANY,ANY,ANY-method *(*XDataFrame-class*)*, [77](#page-76-0) [[,SpatialResults-method *(*SpatialResults-class*)*, [59](#page-58-0) [[,SpectraArrays-method *(*SpectraArrays-class*)*, [66](#page-65-0) [[,SpectralImagingData-method *(*SpectralImagingData-class*)*, [68](#page-67-0) [[<-,SpectraArrays-method *(*SpectraArrays-class*)*, [66](#page-65-0) [[<-,SpectralImagingData-method *(*SpectralImagingData-class*)*, [68](#page-67-0) [[<-,XDataFrame-method *(*XDataFrame-class*)*, [77](#page-76-0) \$,SpatialResults-method *(*SpatialResults-class*)*, [59](#page-58-0) \$,SpectraArrays-method *(*SpectraArrays-class*)*, [66](#page-65-0) \$,SpectralImagingData-method *(*SpectralImagingData-class*)*, [68](#page-67-0) \$<-,SpectraArrays-method *(*SpectraArrays-class*)*, [66](#page-65-0) \$<-,SpectralImagingData-method *(*SpectralImagingData-class*)*, [68](#page-67-0) \$<-,XDataFrame-method *(*XDataFrame-class*)*, [77](#page-76-0) addProcessing,SpectralImagingData-method *(*process*)*, [31](#page-30-0) addShape *(*simulateSpectra*)*, [40](#page-39-0) aggregate, SpectralImagingExperiment-method *(*deprecated*)*, [7](#page-6-0) alpha.colors *(*deprecated*)*, [7](#page-6-0) approx1, *[5](#page-4-0)* baselineReduction<- *(*deprecated*)*, [7](#page-6-0) bin, [4](#page-3-0) bin,MSImagingArrays-method *(*bin*)*, [4](#page-3-0) bin,MSImagingExperiment-method *(*bin*)*, [4](#page-3-0) bin,SpectralImagingArrays-method *(*bin*)*, [4](#page-3-0) *(*bin*)*, [4](#page-3-0) binpeaks, *[20](#page-19-0) [49](#page-48-0)*, *[51](#page-50-0)*, *[53](#page-52-0)*, *[56](#page-55-0)*, *[58](#page-57-0)*, *[63](#page-62-0)*, *[65](#page-64-0)*, *[72](#page-71-0)*, *[75](#page-74-0)* bw.colors *(*deprecated*)*, [7](#page-6-0) c,MSImagingArrays-method *(*MSImagingArrays-class*)*, [14](#page-13-0) c,SpectraArrays-method *(*SpectraArrays-class*)*, [66](#page-65-0) c,SpectralImagingArrays-method *(*SpectralImagingArrays-class*)*, [67](#page-66-0) Cardinal *(*Cardinal-package*)*, [3](#page-2-0) Cardinal-package, [3](#page-2-0) CardinalVersion *(*Cardinal-package*)*, [3](#page-2-0) cbind,MSImagingExperiment-method *(*MSImagingExperiment-class*)*, [16](#page-15-0) cbind, SpectraArrays-method *(*SpectraArrays-class*)*, [66](#page-65-0) cbind, SpectralImagingArrays-method *(*SpectralImagingArrays-class*)*, [67](#page-66-0) cbind, SpectralImagingExperiment-method *(*SpectralImagingExperiment-class*)*, [70](#page-69-0) cbind,XDataFrame-method *(*XDataFrame-class*)*, [77](#page-76-0) centroided,MSImagingExperiment\_OR\_Arrays-method *(*MSImagingExperiment-class*)*, [16](#page-15-0)

centroided<-,MSImagingExperiment\_OR\_Arrays-medhads:SpectralImagingData *(*MSImagingExperiment-class*)*, [16](#page-15-0) chunk\_colapply, *[32](#page-31-0)* chunk\_mapply, *[32](#page-31-0)* chunkApply, *[6](#page-5-0)*, *[72](#page-71-0)* chunkLapply, *[8](#page-7-0)* chunkMapply, *[72](#page-71-0)* class:Hashmat *(*deprecated*)*, [7](#page-6-0) class:IAnnotatedDataFrame *(*deprecated*)*, [7](#page-6-0) class:ImageData *(*deprecated*)*, [7](#page-6-0) class:iSet *(*deprecated*)*, [7](#page-6-0) class:MassDataFrame *(*MassDataFrame-class*)*, [11](#page-10-2) class:MeansTest *(*MeansTest*)*, [12](#page-11-0) class:MIAPE-Imaging *(*deprecated*)*, [7](#page-6-0) class:MSImageData *(*deprecated*)*, [7](#page-6-0) class:MSImageProcess *(*deprecated*)*, [7](#page-6-0) class:MSImageSet *(*deprecated*)*, [7](#page-6-0) class:MSImagingArrays *(*MSImagingArrays-class*)*, [14](#page-13-0) class:MSImagingExperiment *(*MSImagingExperiment-class*)*, [16](#page-15-0) class:PositionDataFrame *(*PositionDataFrame-class*)*, [30](#page-29-2) class:ResultSet *(*deprecated*)*, [7](#page-6-0) class:ResultsList *(*ResultsList-class*)*, [38](#page-37-0) class:SImageData *(*deprecated*)*, [7](#page-6-0) class:SImageSet *(*deprecated*)*, [7](#page-6-0) class:SpatialCV *(*SpatialCV*)*, [46](#page-45-0) class:SpatialDGMM *(*SpatialDGMM*)*, [47](#page-46-0) class:SpatialFastmap *(*SpatialFastmap*)*, [50](#page-49-0) class:SpatialKMeans *(*SpatialKMeans*)*, [52](#page-51-0) class:SpatialNMF *(*SpatialNMF*)*, [54](#page-53-0) class:SpatialOPLS *(*SpatialPLS*)*, [57](#page-56-0) class:SpatialPCA *(*SpatialPCA*)*, [55](#page-54-0) class:SpatialPLS *(*SpatialPLS*)*, [57](#page-56-0) class:SpatialResults *(*SpatialResults-class*)*, [59](#page-58-0) class:SpatialShrunkenCentroids *(*SpatialShrunkenCentroids*)*, [61](#page-60-0) class:SpectraArrays *(*SpectraArrays-class*)*, [66](#page-65-0) class:SpectralImagingArrays *(*SpectralImagingArrays-class*)*, [67](#page-66-0)

*(*SpectralImagingData-class*)*, [68](#page-67-0) class:SpectralImagingExperiment *(*SpectralImagingExperiment-class*)*, [70](#page-69-0) class:XDataFrame *(*XDataFrame-class*)*, [77](#page-76-0) class:XDFrame *(*XDataFrame-class*)*, [77](#page-76-0) classNameForDisplay,XDFrame-method *(*XDataFrame-class*)*, [77](#page-76-0) coef,SpatialOPLS-method *(*SpatialPLS*)*, [57](#page-56-0) coerce,DataFrame,XDataFrame-method *(*XDataFrame-class*)*, [77](#page-76-0) coerce,DFrame,MassDataFrame-method *(*MassDataFrame-class*)*, [11](#page-10-2) coerce,DFrame,PositionDataFrame-method *(*PositionDataFrame-class*)*, [30](#page-29-2) coerce, list, SpectraArrays-method *(*SpectraArrays-class*)*, [66](#page-65-0) coerce,MSImageSet,MSImagingExperiment-method *(*MSImagingExperiment-class*)*, [16](#page-15-0) coerce,MSImagingArrays,MSImagingExperiment-method *(*readMSIData*)*, [33](#page-32-1) coerce,MSImagingExperiment,MSImagingArrays-method *(*readMSIData*)*, [33](#page-32-1) coerce,SimpleList,SpectraArrays-method *(*SpectraArrays-class*)*, [66](#page-65-0) coerce,SpectraArrays,list-method *(*SpectraArrays-class*)*, [66](#page-65-0) coerce,SpectraArrays,SimpleList-method *(*SpectraArrays-class*)*, [66](#page-65-0) col.map *(*deprecated*)*, [7](#page-6-0) colMeans,SpectralImagingExperiment-method *(*summarizeFeatures*)*, [74](#page-73-2) colnames,SpectralImagingExperiment-method *(*SpectralImagingExperiment-class*)*, [70](#page-69-0) colnames<-,SpectralImagingExperiment-method *(*SpectralImagingExperiment-class*)*, [70](#page-69-0) colocalized, [6](#page-5-0) colocalized,MSImagingExperiment-method *(*colocalized*)*, [6](#page-5-0) colocalized,SpatialDGMM-method *(*colocalized*)*, [6](#page-5-0) colocalized,SpectralImagingExperiment-method *(*colocalized*)*, [6](#page-5-0) color.map *(*deprecated*)*, [7](#page-6-0) colStats, *[75](#page-74-0)*

colStats,SpectralImagingExperiment-method *(*summarizeFeatures*)*, [74](#page-73-2) colSums,SpectralImagingExperiment-method *(*summarizeFeatures*)*, [74](#page-73-2) combine, SpectraArrays, ANY-method *(*SpectraArrays-class*)*, [66](#page-65-0) combine,SpectralImagingArrays,ANY-method *(*SpectralImagingArrays-class*)*, [67](#page-66-0) combine, SpectralImagingExperiment, ANY-method *(*SpectralImagingExperiment-class*)*, [70](#page-69-0) convertMSImagingArrays2Experiment *(*readMSIData*)*, [33](#page-32-1) convertMSImagingExperiment2Arrays *(*readMSIData*)*, [33](#page-32-1) coord *(*PositionDataFrame-class*)*, [30](#page-29-2) coord,PositionDataFrame-method *(*PositionDataFrame-class*)*, [30](#page-29-2) coord,SpatialResults-method *(*SpatialResults-class*)*, [59](#page-58-0) coord,SpectralImagingData-method *(*SpectralImagingData-class*)*, [68](#page-67-0) coord<- *(*PositionDataFrame-class*)*, [30](#page-29-2) coord<-,PositionDataFrame-method *(*PositionDataFrame-class*)*, [30](#page-29-2) coord<-,SpatialResults-method *(*SpatialResults-class*)*, [59](#page-58-0) coord<-,SpectralImagingData-method *(*SpectralImagingData-class*)*, [68](#page-67-0) coordNames *(*PositionDataFrame-class*)*, [30](#page-29-2) coordNames,PositionDataFrame-method *(*PositionDataFrame-class*)*, [30](#page-29-2) coordNames, SpatialResults-method *(*SpatialResults-class*)*, [59](#page-58-0) coordNames, SpectralImagingData-method *(*SpectralImagingData-class*)*, [68](#page-67-0) coordNames<- *(*PositionDataFrame-class*)*, [30](#page-29-2) coordNames<-,PositionDataFrame-method *(*PositionDataFrame-class*)*, [30](#page-29-2) coordNames<-,SpatialResults-method *(*SpatialResults-class*)*, [59](#page-58-0) coordNames<-,SpectralImagingData-method *(*SpectralImagingData-class*)*, [68](#page-67-0) coregister *(*colocalized*)*, [6](#page-5-0) cpal *(*plot-image*)*, [26](#page-25-0) crossValidate *(*SpatialCV*)*, [46](#page-45-0)

cv\_do, *[47](#page-46-0)* cvApply *(*deprecated*)*, [7](#page-6-0) darkmode *(*deprecated*)*, [7](#page-6-0) DataFrame, *[60](#page-59-0)*, *[70](#page-69-0)*, *[77,](#page-76-0) [78](#page-77-0)* deprecated, [7](#page-6-0) dim,SpectraArrays-method *(*SpectraArrays-class*)*, [66](#page-65-0) dim,SpectralImagingArrays-method *(*SpectralImagingArrays-class*)*, [67](#page-66-0) dim,SpectralImagingExperiment-method *(*SpectralImagingExperiment-class*)*,  $70$ discrete.colors *(*deprecated*)*, [7](#page-6-0) divergent.colors *(*deprecated*)*, [7](#page-6-0) downsample, *[29](#page-28-0)* dpal *(*plot-image*)*, [26](#page-25-0) drle, *[49](#page-48-0)* enhance, *[27](#page-26-0)* estbase, *[37](#page-36-0)* estbase\_hull, *[37](#page-36-0)* estbase\_loc, *[37](#page-36-0)* estbase\_med, *[37](#page-36-0)* estbase\_snip, *[37](#page-36-0)* estimateDomain, *[5](#page-4-0)*, [7](#page-6-0) estimateReferenceMz, *[5](#page-4-0)* estimateReferenceMz *(*estimateDomain*)*, [7](#page-6-0) estimateReferencePeaks, *[22](#page-21-0)* estimateReferencePeaks *(*estimateDomain*)*, [7](#page-6-0) estnoise\_diff, *[22](#page-21-0)* estnoise\_filt, *[22](#page-21-0)* estnoise\_mad, *[22](#page-21-0)* estnoise\_quant, *[22](#page-21-0)* estnoise\_sd, *[22](#page-21-0)* experimentData,MSImagingExperiment\_OR\_Arrays-method *(*MSImagingExperiment-class*)*, [16](#page-15-0) experimentData<-,MSImagingExperiment\_OR\_Arrays,ANY-method *(*MSImagingExperiment-class*)*, [16](#page-15-0) fastmap, *[51](#page-50-0)*

fData,SpatialResults-method *(*SpatialResults-class*)*, [59](#page-58-0) fData,SpectralImagingExperiment-method *(*SpectralImagingExperiment-class*)*, [70](#page-69-0)

fData<-,SpatialResults,ANY-method *(*SpatialResults-class*)*, [59](#page-58-0) fData<-,SpectralImagingExperiment,ANY-method findpeaks, *[8](#page-7-0)*, *[21](#page-20-0)*, *[23](#page-22-0) (*SpectralImagingExperiment-class*)*, [70](#page-69-0) featureApply *(*deprecated*)*, [7](#page-6-0) featureApply,SpectralImagingExperiment-method fitted,SpatialCV-method *(*SpatialCV*)*, [46](#page-45-0) *(*deprecated*)*, [7](#page-6-0) featureData,SpatialResults-method *(*SpatialResults-class*)*, [59](#page-58-0) featureData,SpectralImagingExperiment-method *(*SpectralImagingExperiment-class*)*, [70](#page-69-0) featureData<-,SpatialResults,ANY-method *(*SpatialResults-class*)*, [59](#page-58-0) featureData<-,SpectralImagingExperiment,ANY-method *(*SpectralImagingExperiment-class*)*, [70](#page-69-0) featureNames,SpatialResults-method *(*SpatialResults-class*)*, [59](#page-58-0) featureNames,SpectralImagingExperiment-method gradient.colors *(*deprecated*)*, [7](#page-6-0) *(*SpectralImagingExperiment-class*)*, [70](#page-69-0) featureNames<-,SpatialResults-method *(*SpatialResults-class*)*, [59](#page-58-0) featureNames<-,SpectralImagingExperiment-method Hashmat-class *(*deprecated*)*, [7](#page-6-0) *(*SpectralImagingExperiment-class*)*, [70](#page-69-0) features, [9](#page-8-0) features,MSImagingExperiment-method *(*features*)*, [9](#page-8-0) features,SpectralImagingExperiment-method *(*features*)*, [9](#page-8-0) filt1, *[45](#page-44-0)* filt1\_adapt, *[45](#page-44-0)* filt1\_bi, *[45](#page-44-0)* filt1\_diff, *[45](#page-44-0)* filt1\_gauss, *[45](#page-44-0)* filt1\_guide, *[45](#page-44-0)* filt1\_ma, *[45](#page-44-0)* filt1\_pag, *[45](#page-44-0)* filt1\_sg, *[45](#page-44-0)* filt2, *[27](#page-26-0)* findNeighbors, [10,](#page-9-0) *[65](#page-64-0)* findNeighbors,ANY-method *(*findNeighbors*)*, [10](#page-9-0) findNeighbors,PositionDataFrame-method *(*findNeighbors*)*, [10](#page-9-0) findNeighbors,SpectralImagingData-method *(*findNeighbors*)*, [10](#page-9-0) findpeaks\_cwt, *[22](#page-21-0)* fitted,ResultsList-method *(*ResultsList-class*)*, [38](#page-37-0) fitted,SpatialOPLS-method *(*SpatialPLS*)*, [57](#page-56-0) fitted,SpatialPLS-method *(*SpatialPLS*)*, [57](#page-56-0) fitted,SpatialResults-method *(*SpatialResults-class*)*, [59](#page-58-0) fitted,SpatialShrunkenCentroids-method *(*SpatialShrunkenCentroids*)*, [61](#page-60-0) getCardinalBPPARAM *(*Cardinal-package*)*, [3](#page-2-0) getCardinalNChunks *(*Cardinal-package*)*, [3](#page-2-0) getCardinalNumBlocks *(*deprecated*)*, [7](#page-6-0) getCardinalVerbose *(*Cardinal-package*)*, [3](#page-2-0) gridded *(*deprecated*)*, [7](#page-6-0) gridded<- *(*deprecated*)*, [7](#page-6-0) Hashmat *(*deprecated*)*, [7](#page-6-0) height *(*deprecated*)*, [7](#page-6-0) height<- *(*deprecated*)*, [7](#page-6-0) IAnnotatedDataFrame *(*deprecated*)*, [7](#page-6-0) IAnnotatedDataFrame-class *(*deprecated*)*, [7](#page-6-0) iData *(*deprecated*)*, [7](#page-6-0) iData,ANY-method *(*deprecated*)*, [7](#page-6-0) iData<- *(*deprecated*)*, [7](#page-6-0) iData<-,ANY-method *(*deprecated*)*, [7](#page-6-0) image, *[27](#page-26-0)*, *[39](#page-38-0)* image *(*plot-image*)*, [26](#page-25-0) image,MSImagingExperiment-method *(*plot-image*)*, [26](#page-25-0) image,ResultsList-method *(*ResultsList-class*)*, [38](#page-37-0) image,SpatialCV-method *(*SpatialCV*)*, [46](#page-45-0) image,SpatialDGMM-method *(*SpatialDGMM*)*, [47](#page-46-0) image,SpatialFastmap-method *(*SpatialFastmap*)*, [50](#page-49-0) image, SpatialKMeans-method *(*SpatialKMeans*)*, [52](#page-51-0)

image,SpatialNMF-method *(*SpatialNMF*)*, [54](#page-53-0) image,SpatialOPLS-method *(*SpatialPLS*)*, [57](#page-56-0) image,SpatialPCA-method *(*SpatialPCA*)*, [55](#page-54-0) image,SpatialPLS-method *(*SpatialPLS*)*, [57](#page-56-0) image,SpatialResults-method *(*SpatialResults-class*)*, [59](#page-58-0) image,SpatialShrunkenCentroids-method *(*SpatialShrunkenCentroids*)*, [61](#page-60-0) image,SpectralImagingExperiment-method *(*plot-image*)*, [26](#page-25-0) image3D *(*plot-image*)*, [26](#page-25-0) image3D,MSImagingExperiment-method *(*plot-image*)*, [26](#page-25-0) ImageData *(*deprecated*)*, [7](#page-6-0) ImageData-class *(*deprecated*)*, [7](#page-6-0) ImzMeta, *[14](#page-13-0)[–16](#page-15-0)* instrumentVendor *(*deprecated*)*, [7](#page-6-0) intensity,MSImagingArrays-method *(*MSImagingArrays-class*)*, [14](#page-13-0) intensity,MSImagingExperiment-method *(*MSImagingExperiment-class*)*, [16](#page-15-0) intensity.colors *(*deprecated*)*, [7](#page-6-0) intensity<-,MSImagingArrays-method *(*MSImagingArrays-class*)*, [14](#page-13-0) intensity<-,MSImagingExperiment-method *(*MSImagingExperiment-class*)*, [16](#page-15-0) intensityData *(*deprecated*)*, [7](#page-6-0) intensityData<- *(*deprecated*)*, [7](#page-6-0) ionizationType *(*deprecated*)*, [7](#page-6-0) irlba, *[54](#page-53-0)*, *[56](#page-55-0)*, *[58](#page-57-0)* is3D *(*deprecated*)*, [7](#page-6-0) is3D,PositionDataFrame-method *(*PositionDataFrame-class*)*, [30](#page-29-2) is3D,SpectralImagingData-method *(*SpectralImagingData-class*)*, [68](#page-67-0) isCentroided,MSImagingExperiment\_OR\_Arrays-method MeansTest-class *(*MeansTest*)*, [12](#page-11-0) *(*MSImagingExperiment-class*)*, [16](#page-15-0) iSet *(*deprecated*)*, [7](#page-6-0) iSet-class *(*deprecated*)*, [7](#page-6-0) jet.colors *(*deprecated*)*, [7](#page-6-0) keys *(*XDataFrame-class*)*, [77](#page-76-0) keys,XDataFrame-method *(*XDataFrame-class*)*, [77](#page-76-0) keys<- *(*XDataFrame-class*)*, [77](#page-76-0) keys<-,XDataFrame-method

*(*XDataFrame-class*)*, [77](#page-76-0)

length, SpatialResults-method *(*SpatialResults-class*)*, [59](#page-58-0) length, SpectraArrays-method *(*SpectraArrays-class*)*, [66](#page-65-0) length, SpectralImagingArrays-method *(*SpectralImagingArrays-class*)*, [67](#page-66-0) length,SpectralImagingExperiment-method *(*SpectralImagingExperiment-class*)*, [70](#page-69-0) lightmode *(*deprecated*)*, [7](#page-6-0) lineScanDirection *(*deprecated*)*, [7](#page-6-0) lm, *[13](#page-12-0)* lme, *[13](#page-12-0)* locator, *[39](#page-38-0)* logLik, SpatialDGMM-method *(*SpatialDGMM*)*, [47](#page-46-0) logLik,SpatialShrunkenCentroids-method *(*SpatialShrunkenCentroids*)*, [61](#page-60-0) makeFactor *(*selectROI*)*, [39](#page-38-0) massAnalyzerType *(*deprecated*)*, [7](#page-6-0) MassDataFrame, *[16](#page-15-0)*, *[31](#page-30-0)*, *[41](#page-40-0)*, *[78](#page-77-0)* MassDataFrame *(*MassDataFrame-class*)*, [11](#page-10-2) MassDataFrame-class, [11](#page-10-2) matrixApplication *(*deprecated*)*, [7](#page-6-0) MeansTest, [12](#page-11-0) meansTest, *[48](#page-47-0)* meansTest *(*MeansTest*)*, [12](#page-11-0) meansTest,ANY-method *(*MeansTest*)*, [12](#page-11-0) meansTest,SpatialDGMM-method *(*MeansTest*)*, [12](#page-11-0) meansTest,SpectralImagingExperiment-method *(*MeansTest*)*, [12](#page-11-0) mergepeaks, *[20](#page-19-0)* mi\_learn, *[58](#page-57-0)*, *[63](#page-62-0)* MIAPE-Imaging *(*deprecated*)*, [7](#page-6-0) MIAPE-Imaging-class *(*deprecated*)*, [7](#page-6-0) modelData *(*SpatialResults-class*)*, [59](#page-58-0) modelData,SpatialResults-method *(*SpatialResults-class*)*, [59](#page-58-0) modelData<- *(*SpatialResults-class*)*, [59](#page-58-0) modelData<-,SpatialResults-method *(*SpatialResults-class*)*, [59](#page-58-0) msiInfo *(*deprecated*)*, [7](#page-6-0) MSImageData *(*deprecated*)*, [7](#page-6-0)

kmeans, *[53](#page-52-0)*

MSImageData-class *(*deprecated*)*, [7](#page-6-0) MSImageProcess *(*deprecated*)*, [7](#page-6-0) MSImageProcess-class *(*deprecated*)*, [7](#page-6-0) MSImageSet *(*deprecated*)*, [7](#page-6-0) MSImageSet-class *(*deprecated*)*, [7](#page-6-0) MSImagingArrays, *[16,](#page-15-0) [17](#page-16-0)*, *[35](#page-34-0)*, *[67–](#page-66-0)[70](#page-69-0)* MSImagingArrays *(*MSImagingArrays-class*)*, [14](#page-13-0) MSImagingArrays-class, [14](#page-13-0) MSImagingExperiment, *[14,](#page-13-0) [15](#page-14-0)*, *[35](#page-34-0)*, *[43](#page-42-0)*, *[69–](#page-68-0)[71](#page-70-0)* MSImagingExperiment *(*MSImagingExperiment-class*)*, [16](#page-15-0) MSImagingExperiment-class, [16](#page-15-0) mz,MassDataFrame-method *(*MassDataFrame-class*)*, [11](#page-10-2) mz,missing-method *(*MSImagingExperiment-class*)*, [16](#page-15-0) mz,MSImagingArrays-method *(*MSImagingArrays-class*)*, [14](#page-13-0) mz,MSImagingExperiment-method *(*MSImagingExperiment-class*)*, [16](#page-15-0) mz<-,MassDataFrame-method *(*MassDataFrame-class*)*, [11](#page-10-2) mz<-,MSImagingArrays-method *(*MSImagingArrays-class*)*, [14](#page-13-0) mz<-,MSImagingExperiment-method *(*MSImagingExperiment-class*)*, [16](#page-15-0) mzAlign *(*deprecated*)*, [7](#page-6-0) mzAlign,MSImagingExperiment,missing-method *(*deprecated*)*, [7](#page-6-0) mzAlign,MSImagingExperiment,numeric-method *(*deprecated*)*, [7](#page-6-0) mzBin *(*deprecated*)*, [7](#page-6-0) mzBin,MSImagingExperiment,missing-method *(*deprecated*)*, [7](#page-6-0) mzBin,MSImagingExperiment,numeric-method *(*deprecated*)*, [7](#page-6-0) mzData *(*deprecated*)*, [7](#page-6-0) mzData<- *(*deprecated*)*, [7](#page-6-0) mzFilter *(*deprecated*)*, [7](#page-6-0) mzFilter,MSImagingExperiment-method *(*deprecated*)*, [7](#page-6-0) names,SpatialResults-method *(*SpatialResults-class*)*, [59](#page-58-0) names,SpectraArrays-method *(*SpectraArrays-class*)*, [66](#page-65-0) names,SpectralImagingArrays-method *(*SpectralImagingArrays-class*)*,

# [67](#page-66-0)

names,SpectralImagingExperiment-method *(*SpectralImagingExperiment-class*)*, [70](#page-69-0) names<-,SpectraArrays-method *(*SpectraArrays-class*)*, [66](#page-65-0) names<-,SpectralImagingArrays-method *(*SpectralImagingArrays-class*)*, [67](#page-66-0) names<-,SpectralImagingExperiment-method *(*SpectralImagingExperiment-class*)*, [70](#page-69-0) names<-,XDataFrame-method *(*XDataFrame-class*)*, [77](#page-76-0) NMF, *[51](#page-50-0)*, *[56](#page-55-0)* NMF *(*SpatialNMF*)*, [54](#page-53-0) NMF,ANY-method *(*SpatialNMF*)*, [54](#page-53-0) NMF,SpectralImagingExperiment-method *(*SpatialNMF*)*, [54](#page-53-0) nnmf, *[54](#page-53-0)* nnmf\_als, *[55](#page-54-0)* nnmf\_mult, *[55](#page-54-0)* normalization *(*deprecated*)*, [7](#page-6-0) normalization<- *(*deprecated*)*, [7](#page-6-0) normalize, [17,](#page-16-0) *[32](#page-31-0)*, *[36,](#page-35-0) [37](#page-36-0)*, *[45](#page-44-0)* normalize,SpectralImagingData-method *(*normalize*)*, [17](#page-16-0) nrun,PositionDataFrame-method *(*PositionDataFrame-class*)*, [30](#page-29-2) nrun,SpatialResults-method *(*SpatialResults-class*)*, [59](#page-58-0) nrun,SpectralImagingData-method *(*SpectralImagingData-class*)*, [68](#page-67-0) nscentroids, *[63](#page-62-0)*

OPLS, *[47](#page-46-0)* OPLS *(*SpatialPLS*)*, [57](#page-56-0) opls, *[59](#page-58-0)* OPLS,ANY-method *(*SpatialPLS*)*, [57](#page-56-0) OPLS,SpectralImagingExperiment-method *(*SpatialPLS*)*, [57](#page-56-0)

parseAnalyze, *[34,](#page-33-0) [35](#page-34-0)* parseImzML, *[34,](#page-33-0) [35](#page-34-0)* PCA, *[51](#page-50-0)*, *[55](#page-54-0)*, *[59](#page-58-0)* PCA *(*SpatialPCA*)*, [55](#page-54-0) PCA,ANY-method *(*SpatialPCA*)*, [55](#page-54-0) PCA,SpectralImagingExperiment-method *(*SpatialPCA*)*, [55](#page-54-0)

pData,SpatialResults-method *(*SpatialResults-class*)*, [59](#page-58-0) pData,SpectralImagingData-method *(*SpectralImagingData-class*)*, [68](#page-67-0) pData<-,SpatialResults,ANY-method *(*SpatialResults-class*)*, [59](#page-58-0) pData<-,SpectralImagingData,ANY-method *(*SpectralImagingData-class*)*, [68](#page-67-0) peakAlign, *[8](#page-7-0)*, [19,](#page-18-0) *[22](#page-21-0)[–24](#page-23-0)*, *[34](#page-33-0)* peakAlign, MSImagingArrays-method *(*peakAlign*)*, [19](#page-18-0) peakAlign,MSImagingExperiment-method *(*peakAlign*)*, [19](#page-18-0) peakAlign,SpectralImagingArrays-method *(*peakAlign*)*, [19](#page-18-0) peakAlign,SpectralImagingExperiment-method *(*peakAlign*)*, [19](#page-18-0) peakBin *(*deprecated*)*, [7](#page-6-0) peakData *(*deprecated*)*, [7](#page-6-0) peakData<- *(*deprecated*)*, [7](#page-6-0) peakFilter *(*deprecated*)*, [7](#page-6-0) peakFilter,MSImagingExperiment-method *(*deprecated*)*, [7](#page-6-0) peakPick, *[18](#page-17-0)*, *[20](#page-19-0)*, [21,](#page-20-0) *[23,](#page-22-0) [24](#page-23-0)*, *[32](#page-31-0)*, *[36,](#page-35-0) [37](#page-36-0)*, *[45](#page-44-0)* peakPick,MSImagingArrays-method *(*peakPick*)*, [21](#page-20-0) peakPick,MSImagingExperiment-method *(*peakPick*)*, [21](#page-20-0) peakPick,SpectralImagingData-method *(*peakPick*)*, [21](#page-20-0) peakPicking *(*deprecated*)*, [7](#page-6-0) peakPicking<- *(*deprecated*)*, [7](#page-6-0) peakProcess, *[8](#page-7-0)*, *[20](#page-19-0)*, *[22](#page-21-0)*, [23](#page-22-0) peakProcess,MSImagingExperiment\_OR\_Arrays-method *(*peakProcess*)*, [23](#page-22-0) pixelApply *(*deprecated*)*, [7](#page-6-0) pixelApply,SpectralImagingExperiment-method plot,MSImagingExperiment,missing-method *(*deprecated*)*, [7](#page-6-0) pixelData *(*SpectralImagingData-class*)*, [68](#page-67-0) pixelData,SpatialResults-method *(*SpatialResults-class*)*, [59](#page-58-0) pixelData,SpectralImagingData-method *(*SpectralImagingData-class*)*, [68](#page-67-0) pixelData<- *(*SpectralImagingData-class*)*, [68](#page-67-0) pixelData<-,SpatialResults-method *(*SpatialResults-class*)*, [59](#page-58-0)

pixelData<-,SpectralImagingData-method *(*SpectralImagingData-class*)*, [68](#page-67-0) pixelNames *(*SpectralImagingData-class*)*, [68](#page-67-0) pixelNames,SpatialResults-method *(*SpatialResults-class*)*, [59](#page-58-0) pixelNames, SpectralImagingData-method *(*SpectralImagingData-class*)*, [68](#page-67-0) pixelNames<- *(*SpectralImagingData-class*)*, [68](#page-67-0) pixelNames<-,SpatialResults-method *(*SpatialResults-class*)*, [59](#page-58-0) pixelNames<-,SpectralImagingData-method *(*SpectralImagingData-class*)*, [68](#page-67-0) pixels, [25](#page-24-0) pixels,SpectralImagingArrays-method *(*pixels*)*, [25](#page-24-0) pixels,SpectralImagingData-method *(*pixels*)*, [25](#page-24-0) pixels,SpectralImagingExperiment-method *(*pixels*)*, [25](#page-24-0) pixelSize *(*deprecated*)*, [7](#page-6-0) plot, *[29](#page-28-0)* plot *(*plot-spectra*)*, [28](#page-27-0) plot,MeansTest,missing-method *(*MeansTest*)*, [12](#page-11-0) plot,MSImagingArrays,formula-method *(*plot-spectra*)*, [28](#page-27-0) plot,MSImagingArrays,missing-method *(*plot-spectra*)*, [28](#page-27-0) plot,MSImagingArrays,numeric-method *(*plot-spectra*)*, [28](#page-27-0) plot,MSImagingExperiment,character-method *(*plot-spectra*)*, [28](#page-27-0) plot,MSImagingExperiment,formula-method *(*plot-spectra*)*, [28](#page-27-0) *(*plot-spectra*)*, [28](#page-27-0) plot,MSImagingExperiment,numeric-method *(*plot-spectra*)*, [28](#page-27-0) plot,ResultsList,ANY-method *(*ResultsList-class*)*, [38](#page-37-0) plot,ResultsList,missing-method *(*ResultsList-class*)*, [38](#page-37-0) plot,SpatialDGMM,missing-method *(*SpatialDGMM*)*, [47](#page-46-0) plot,SpatialFastmap,missing-method *(*SpatialFastmap*)*, [50](#page-49-0)

plot,SpatialKMeans,missing-method *(*SpatialKMeans*)*, [52](#page-51-0) plot,SpatialNMF,missing-method *(*SpatialNMF*)*, [54](#page-53-0) plot,SpatialOPLS,missing-method *(*SpatialPLS*)*, [57](#page-56-0) plot,SpatialPCA,missing-method *(*SpatialPCA*)*, [55](#page-54-0) plot,SpatialPLS,missing-method *(*SpatialPLS*)*, [57](#page-56-0) plot,SpatialResults,ANY-method *(*SpatialResults-class*)*, [59](#page-58-0) plot,SpatialShrunkenCentroids,missing-method process, *[18](#page-17-0)*, *[20](#page-19-0)*, *[22](#page-21-0)*, *[24](#page-23-0)*, [31,](#page-30-0) *[36,](#page-35-0) [37](#page-36-0)*, *[45](#page-44-0) (*SpatialShrunkenCentroids*)*, [61](#page-60-0) plot,SpectralImagingArrays,formula-method *(*plot-spectra*)*, [28](#page-27-0) plot,SpectralImagingArrays,missing-method *(*plot-spectra*)*, [28](#page-27-0) plot,SpectralImagingArrays,numeric-method *(*plot-spectra*)*, [28](#page-27-0) plot,SpectralImagingExperiment,character-method *(*plot-spectra*)*, [28](#page-27-0) plot,SpectralImagingExperiment,formula-method *(*plot-spectra*)*, [28](#page-27-0) plot,SpectralImagingExperiment,missing-method *(*plot-spectra*)*, [28](#page-27-0) plot,SpectralImagingExperiment,numeric-method rbind,MSImagingExperiment-method *(*plot-spectra*)*, [28](#page-27-0) plot-image, [26](#page-25-0) plot-spectra, [28](#page-27-0) plot\_image, *[27](#page-26-0)* plot\_signal, *[29](#page-28-0)* PLS, *[47](#page-46-0)* PLS *(*SpatialPLS*)*, [57](#page-56-0) pls, *[58,](#page-57-0) [59](#page-58-0)* PLS,ANY-method *(*SpatialPLS*)*, [57](#page-56-0) PLS, SpectralImagingExperiment-method *(*SpatialPLS*)*, [57](#page-56-0) PositionDataFrame, *[11](#page-10-2)*, *[14–](#page-13-0)[16](#page-15-0)*, *[41](#page-40-0)*, *[43](#page-42-0)*, *[60](#page-59-0)*, *[67](#page-66-0)[–70](#page-69-0)*, *[78](#page-77-0)* PositionDataFrame *(*PositionDataFrame-class*)*, [30](#page-29-2) PositionDataFrame-class, [30](#page-29-2) prcomp\_lanczos, *[56](#page-55-0)* predict,ResultsList-method *(*ResultsList-class*)*, [38](#page-37-0) predict,SpatialFastmap-method *(*SpatialFastmap*)*, [50](#page-49-0)

predict,SpatialNMF-method *(*SpatialNMF*)*, [54](#page-53-0) predict,SpatialOPLS-method *(*SpatialPLS*)*, [57](#page-56-0) predict,SpatialPCA-method *(*SpatialPCA*)*, [55](#page-54-0) predict,SpatialPLS-method *(*SpatialPLS*)*, [57](#page-56-0) predict,SpatialShrunkenCentroids-method *(*SpatialShrunkenCentroids*)*, [61](#page-60-0) presetImageDef, *[41](#page-40-0)* presetImageDef *(*simulateSpectra*)*, [40](#page-39-0) process,MSImagingArrays-method *(*process*)*, [31](#page-30-0) process,MSImagingExperiment-method *(*process*)*, [31](#page-30-0) process,SpectralImagingArrays-method *(*process*)*, [31](#page-30-0) process,SpectralImagingExperiment-method *(*process*)*, [31](#page-30-0) processingData,SpectralImagingData-method *(*SpectralImagingData-class*)*, [68](#page-67-0) processingData<-,SpectralImagingData-method *(*SpectralImagingData-class*)*, [68](#page-67-0) ProcessingStep, *[15,](#page-14-0) [16](#page-15-0)*, *[68](#page-67-0)[–70](#page-69-0) (*MSImagingExperiment-class*)*, [16](#page-15-0) rbind,SpectraArrays-method *(*SpectraArrays-class*)*, [66](#page-65-0) rbind,SpectralImagingArrays-method *(*SpectralImagingArrays-class*)*, [67](#page-66-0) rbind,SpectralImagingExperiment-method *(*SpectralImagingExperiment-class*)*, [70](#page-69-0) rbind,XDataFrame-method *(*XDataFrame-class*)*, [77](#page-76-0) readAnalyze *(*readMSIData*)*, [33](#page-32-1) readImzML, *[41](#page-40-0)* readImzML *(*readMSIData*)*, [33](#page-32-1) readMSIData, [33,](#page-32-1) *[77](#page-76-0)* recalibrate, *[8](#page-7-0)*, *[18](#page-17-0)*, *[32](#page-31-0)*, [35,](#page-34-0) *[36](#page-35-0)*, *[45](#page-44-0)* recalibrate,MSImagingExperiment\_OR\_Arrays-method *(*recalibrate*)*, [35](#page-34-0) recalibrate,SpectralImagingData-method *(*recalibrate*)*, [35](#page-34-0) reduceBaseline, *[18](#page-17-0)*, *[32](#page-31-0)*, [36,](#page-35-0) *[37](#page-36-0)*, *[45](#page-44-0)*

reduceBaseline,SpectralImagingData-method *(*reduceBaseline*)*, [36](#page-35-0) rescale, *[18](#page-17-0)* rescale\_ref, *[18](#page-17-0)* rescale\_rms, *[18](#page-17-0)* rescale\_sum, *[18](#page-17-0)* reset *(*process*)*, [31](#page-30-0) residuals,SpatialOPLS-method *(*SpatialPLS*)*, [57](#page-56-0) resolution *(*deprecated*)*, [7](#page-6-0) resolution<- *(*deprecated*)*, [7](#page-6-0) resultData *(*deprecated*)*, [7](#page-6-0) resultData<- *(*deprecated*)*, [7](#page-6-0) resultNames *(*deprecated*)*, [7](#page-6-0) resultNames<- *(*deprecated*)*, [7](#page-6-0) ResultSet *(*deprecated*)*, [7](#page-6-0) ResultSet-class *(*deprecated*)*, [7](#page-6-0) ResultsList, *[61](#page-60-0)* ResultsList *(*ResultsList-class*)*, [38](#page-37-0) ResultsList-class, [38](#page-37-0) risk.colors *(*deprecated*)*, [7](#page-6-0) rowMeans,SpectralImagingExperiment-method *(*summarizeFeatures*)*, [74](#page-73-2) rownames,SpectralImagingExperiment-method *(*SpectralImagingExperiment-class*)*, [70](#page-69-0) rownames<-,SpectralImagingExperiment-method *(*SpectralImagingExperiment-class*)*, [70](#page-69-0) rowStats, *[75](#page-74-0)* rowStats,SpectralImagingExperiment-method *(*summarizeFeatures*)*, [74](#page-73-2) rowSums,SpectralImagingExperiment-method *(*summarizeFeatures*)*, [74](#page-73-2) run *(*PositionDataFrame-class*)*, [30](#page-29-2) run,PositionDataFrame-method *(*PositionDataFrame-class*)*, [30](#page-29-2) run,SpatialResults-method *(*SpatialResults-class*)*, [59](#page-58-0) run,SpectralImagingData-method *(*SpectralImagingData-class*)*, [68](#page-67-0) run<- *(*PositionDataFrame-class*)*, [30](#page-29-2) run<-,PositionDataFrame-method *(*PositionDataFrame-class*)*, [30](#page-29-2) run<-,SpatialResults-method *(*SpatialResults-class*)*, [59](#page-58-0) run<-,SpectralImagingData-method

*(*SpectralImagingData-class*)*, [68](#page-67-0)

runNames *(*PositionDataFrame-class*)*, [30](#page-29-2) runNames,PositionDataFrame-method *(*PositionDataFrame-class*)*, [30](#page-29-2) runNames,SpatialResults-method *(*SpatialResults-class*)*, [59](#page-58-0) runNames,SpectralImagingData-method *(*SpectralImagingData-class*)*, [68](#page-67-0) runNames<- *(*PositionDataFrame-class*)*, [30](#page-29-2) runNames<-,PositionDataFrame-method *(*PositionDataFrame-class*)*, [30](#page-29-2) runNames<-,SpatialResults-method *(*SpatialResults-class*)*, [59](#page-58-0) runNames<-,SpectralImagingData-method *(*SpectralImagingData-class*)*, [68](#page-67-0)

scanDirection *(*deprecated*)*, [7](#page-6-0) scanPattern *(*deprecated*)*, [7](#page-6-0) scanPolarity *(*deprecated*)*, [7](#page-6-0) scanType *(*deprecated*)*, [7](#page-6-0) segmentationTest *(*MeansTest*)*, [12](#page-11-0) selectROI, *[27](#page-26-0)*, [39](#page-38-0) selectROI,SpectralImagingExperiment-method *(*selectROI*)*, [39](#page-38-0) setCardinalBPPARAM *(*Cardinal-package*)*, [3](#page-2-0) setCardinalNChunks *(*Cardinal-package*)*, [3](#page-2-0) setCardinalNumBlocks *(*deprecated*)*, [7](#page-6-0) setCardinalVerbose *(*Cardinal-package*)*, [3](#page-2-0) sgmixn, *[49](#page-48-0)* show,MSImagingArrays-method *(*MSImagingArrays-class*)*, [14](#page-13-0) show, MSImagingExperiment-method *(*MSImagingExperiment-class*)*, [16](#page-15-0) show,ResultsList-method *(*ResultsList-class*)*, [38](#page-37-0) show,SpatialResults-method *(*SpatialResults-class*)*, [59](#page-58-0) show,SpectraArrays-method *(*SpectraArrays-class*)*, [66](#page-65-0) show,SpectralImagingArrays-method *(*SpectralImagingArrays-class*)*, [67](#page-66-0) show,SpectralImagingData-method *(*SpectralImagingData-class*)*, [68](#page-67-0) show,SpectralImagingExperiment-method *(*SpectralImagingExperiment-class*)*, [70](#page-69-0) show,XDataFrame-method *(*XDataFrame-class*)*, [77](#page-76-0)

SImageData *(*deprecated*)*, [7](#page-6-0)

SImageData-class *(*deprecated*)*, [7](#page-6-0) SImageSet *(*deprecated*)*, [7](#page-6-0) SImageSet-class *(*deprecated*)*, [7](#page-6-0) SimpleList, *[38](#page-37-0)*, *[66](#page-65-0)* simspec, *[43](#page-42-0)* simulateImage *(*simulateSpectra*)*, [40](#page-39-0) simulateSpectra, [40,](#page-39-0) *[41](#page-40-0)* simulateSpectrum *(*deprecated*)*, [7](#page-6-0) slice, [43](#page-42-0) smooth, *[18](#page-17-0)*, *[32](#page-31-0)*, *[36,](#page-35-0) [37](#page-36-0)*, [44](#page-43-0) smooth, SpectralImagingData-method *(*smooth*)*, [44](#page-43-0) smoothing *(*deprecated*)*, [7](#page-6-0) smoothing<- *(*deprecated*)*, [7](#page-6-0) smoothSignal *(*deprecated*)*, [7](#page-6-0) smoothSignal, SpectralImagingExperiment-methodspatialShrunkenCentroids, ANY, ANY-method *(*deprecated*)*, [7](#page-6-0) sparse\_mat, *[10](#page-9-0)*, *[65](#page-64-0)* spatialApply *(*deprecated*)*, [7](#page-6-0) spatialApply, SpectralImagingExperiment-methodspatialShrunkenCentroids, SpectralImagingExperiment, ANY-met *(*deprecated*)*, [7](#page-6-0) SpatialCV, [46](#page-45-0) SpatialCV-class *(*SpatialCV*)*, [46](#page-45-0) SpatialDGMM, [47](#page-46-0) spatialDGMM, *[13](#page-12-0)* spatialDGMM *(*SpatialDGMM*)*, [47](#page-46-0) spatialDGMM,ANY-method *(*SpatialDGMM*)*, [47](#page-46-0) spatialDGMM,SpectralImagingExperiment-method *(*SpatialDGMM*)*, [47](#page-46-0) SpatialDGMM-class *(*SpatialDGMM*)*, [47](#page-46-0) SpatialFastmap, [50](#page-49-0) spatialFastmap, *[52](#page-51-0)*, *[55,](#page-54-0) [56](#page-55-0)* spatialFastmap *(*SpatialFastmap*)*, [50](#page-49-0) spatialFastmap,ANY-method *(*SpatialFastmap*)*, [50](#page-49-0) spatialFastmap,SpectralImagingExperiment-method *(*SpatialFastmap*)*, [50](#page-49-0) SpatialFastmap-class *(*SpatialFastmap*)*, [50](#page-49-0) SpatialKMeans, [52](#page-51-0) spatialKMeans, *[51](#page-50-0)*, *[53](#page-52-0)*, *[64](#page-63-0)* spatialKMeans *(*SpatialKMeans*)*, [52](#page-51-0) spatialKMeans,ANY-method *(*SpatialKMeans*)*, [52](#page-51-0) spatialKMeans,SpectralImagingExperiment-method SpectralImagingArrays *(*SpatialKMeans*)*, [52](#page-51-0) SpatialKMeans-class *(*SpatialKMeans*)*, [52](#page-51-0) SpatialNMF, [54](#page-53-0) SpatialNMF-class *(*SpatialNMF*)*, [54](#page-53-0) SpatialOPLS *(*SpatialPLS*)*, [57](#page-56-0) SpatialOPLS-class *(*SpatialPLS*)*, [57](#page-56-0) SpatialPCA, [55](#page-54-0) SpatialPCA-class *(*SpatialPCA*)*, [55](#page-54-0) SpatialPLS, [57](#page-56-0) SpatialPLS-class *(*SpatialPLS*)*, [57](#page-56-0) SpatialResults, *[38](#page-37-0)* SpatialResults *(*SpatialResults-class*)*, [59](#page-58-0) SpatialResults-class, [59](#page-58-0) SpatialShrunkenCentroids, [61](#page-60-0) spatialShrunkenCentroids, *[47](#page-46-0)*, *[53](#page-52-0)*, *[59](#page-58-0)* spatialShrunkenCentroids *(*SpatialShrunkenCentroids*)*, [61](#page-60-0) *(*SpatialShrunkenCentroids*)*, [61](#page-60-0) spatialShrunkenCentroids,ANY,missing-method *(*SpatialShrunkenCentroids*)*, [61](#page-60-0) *(*SpatialShrunkenCentroids*)*, [61](#page-60-0) spatialShrunkenCentroids, SpectralImagingExperiment, missing *(*SpatialShrunkenCentroids*)*, [61](#page-60-0) SpatialShrunkenCentroids-class *(*SpatialShrunkenCentroids*)*, [61](#page-60-0) spatialWeights, *[10](#page-9-0)*, [64](#page-63-0) spatialWeights,ANY-method *(*spatialWeights*)*, [64](#page-63-0) spatialWeights,PositionDataFrame-method *(*spatialWeights*)*, [64](#page-63-0) spatialWeights,SpectralImagingExperiment-method *(*spatialWeights*)*, [64](#page-63-0) spectra,SpectralImagingData-method *(*SpectralImagingData-class*)*, [68](#page-67-0) spectra<-,SpectralImagingData-method *(*SpectralImagingData-class*)*, [68](#page-67-0) SpectraArrays, *[14](#page-13-0)[–16](#page-15-0)*, *[67](#page-66-0)[–70](#page-69-0)* SpectraArrays *(*SpectraArrays-class*)*, [66](#page-65-0) SpectraArrays-class, [66](#page-65-0) spectraData,SpectralImagingData-method *(*SpectralImagingData-class*)*, [68](#page-67-0) spectraData<-,SpectralImagingData-method *(*SpectralImagingData-class*)*, [68](#page-67-0) SpectralImagingArrays, *[15](#page-14-0)*, *[69,](#page-68-0) [70](#page-69-0) (*SpectralImagingArrays-class*)*, [67](#page-66-0) SpectralImagingArrays-class, [67](#page-66-0)

SpectralImagingData, *[15](#page-14-0)*, *[17](#page-16-0)*, *[66–](#page-65-0)[68](#page-67-0)*, *[71](#page-70-0)* SpectralImagingData *(*SpectralImagingData-class*)*, [68](#page-67-0) SpectralImagingData-class, [68](#page-67-0) SpectralImagingExperiment, *[17](#page-16-0)*, *[59](#page-58-0)*, *[69,](#page-68-0) [70](#page-69-0)* SpectralImagingExperiment *(*SpectralImagingExperiment-class*)*, [70](#page-69-0) SpectralImagingExperiment-class, [70](#page-69-0) spectraNames, SpectralImagingData-method *(*SpectralImagingData-class*)*, [68](#page-67-0) spectraNames<-,SpectralImagingData-method *(*SpectralImagingData-class*)*, [68](#page-67-0) spectrapply, [71](#page-70-0) spectrapply,MSImagingArrays-method *(*spectrapply*)*, [71](#page-70-0) spectrapply,MSImagingExperiment-method *(*spectrapply*)*, [71](#page-70-0) spectrapply,SpectralImagingArrays-method *(*spectrapply*)*, [71](#page-70-0) spectrapply,SpectralImagingExperiment-method *(*spectrapply*)*, [71](#page-70-0) spectraVariables,SpectralImagingData-method *(*SpectralImagingData-class*)*, [68](#page-67-0) spectrumRepresentation *(*deprecated*)*, [7](#page-6-0) spectrumRepresentation<- *(*deprecated*)*, [7](#page-6-0) subset, SpectralImagingArrays-method *(*subsetFeatures*)*, [73](#page-72-0) subset,SpectralImagingExperiment-method *(*subsetFeatures*)*, [73](#page-72-0) subsetFeatures, [73](#page-72-0) subsetPixels *(*subsetFeatures*)*, [73](#page-72-0) summarizeFeatures, *[8](#page-7-0)*, *[73](#page-72-0)*, [74](#page-73-2) summarizePixels, *[73](#page-72-0)* summarizePixels *(*summarizeFeatures*)*, [74](#page-73-2) svd, *[56](#page-55-0)* topFeatures *(*SpatialShrunkenCentroids*)*, [61](#page-60-0) topFeatures,MeansTest-method *(*MeansTest*)*, [12](#page-11-0) topFeatures,ResultsList-method *(*ResultsList-class*)*, [38](#page-37-0) topFeatures,SpatialKMeans-method *(*SpatialKMeans*)*, [52](#page-51-0) topFeatures,SpatialOPLS-method *(*SpatialPLS*)*, [57](#page-56-0)

topFeatures,SpatialPLS-method *(*SpatialPLS*)*, [57](#page-56-0)

topFeatures,SpatialShrunkenCentroids-method *(*SpatialShrunkenCentroids*)*, [61](#page-60-0) vizi\_engine *(*Cardinal-package*)*, [3](#page-2-0) vizi\_par *(*Cardinal-package*)*, [3](#page-2-0) vizi\_style *(*Cardinal-package*)*, [3](#page-2-0) vm\_used,SpectraArrays-method *(*SpectraArrays-class*)*, [66](#page-65-0) warp1, *[35](#page-34-0)* warp1\_cow, *[36](#page-35-0)* warp1\_dtw, *[36](#page-35-0)* warp1\_loc, *[36](#page-35-0)* writeAnalyze, *[76](#page-75-1)* writeAnalyze *(*writeMSIData*)*, [76](#page-75-1) writeAnalyze,MSImagingExperiment-method *(*writeMSIData*)*, [76](#page-75-1) writeAnalyze,SpectralImagingExperiment-method *(*writeMSIData*)*, [76](#page-75-1) writeImzML, *[76](#page-75-1)* writeImzML *(*writeMSIData*)*, [76](#page-75-1) writeImzML,MSImagingExperiment\_OR\_Arrays-method

```
(writeMSIData), 76
writeMSIData, 35, 76
```
XDataFrame, *[11](#page-10-2)*, *[31](#page-30-0)* XDataFrame *(*XDataFrame-class*)*, [77](#page-76-0) XDataFrame-class, [77](#page-76-0) XDFrame *(*XDataFrame-class*)*, [77](#page-76-0) XDFrame-class *(*XDataFrame-class*)*, [77](#page-76-0)